IBM Communications Server for Data Center Deployment on AIX or Linux

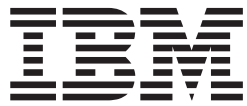

# LUA Programmer's Guide

*Version 7.0*

IBM Communications Server for Data Center Deployment on AIX or Linux

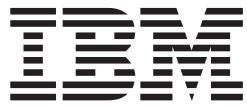

# LUA Programmer's Guide

*Version 7.0*

#### **Note:**

Before using this information and the product it supports, be sure to read the general information under [Appendix B,](#page-168-0) ["Notices," on page 155.](#page-168-0)

#### **Sixth Edition (December 2012)**

This edition applies to IBM Communications Server for Data Center Deployment on AIX or Linux, Version 7.0, program number 5725-H32, and to all subsequent releases and modifications until otherwise indicated in new editions or technical newsletters.

IBM welcomes your comments. You may send your comments to the following address. International Business Machines Corporation Attn: z/OS Communications Server Information Development Department AKCA, Building 501 P.O. Box 12195, 3039 Cornwallis Road Research Triangle Park, North Carolina 27709-2195

You can send us comments electronically by using one of the following methods:

#### **Fax (USA and Canada):**

1+919-254-1258

Send the fax to "Attn: z/OS Communications Server Information Development"

#### **Internet email:**

comsvrcf@us.ibm.com

#### **World Wide Web:**

<http://www.ibm.com/systems/z/os/zos/webqs.html>

If you would like a reply, be sure to include your name, address, telephone number, or FAX number. Make sure to include the following in your comment or note:

- v Title and order number of this document
- v Page number or topic related to your comment

When you send information to IBM, you grant IBM a nonexclusive right to use or distribute the information in any way it believes appropriate without incurring any obligation to you.

#### **© Copyright IBM Corporation 1998, 2012.**

US Government Users Restricted Rights – Use, duplication or disclosure restricted by GSA ADP Schedule Contract with IBM Corp.

## **Contents**

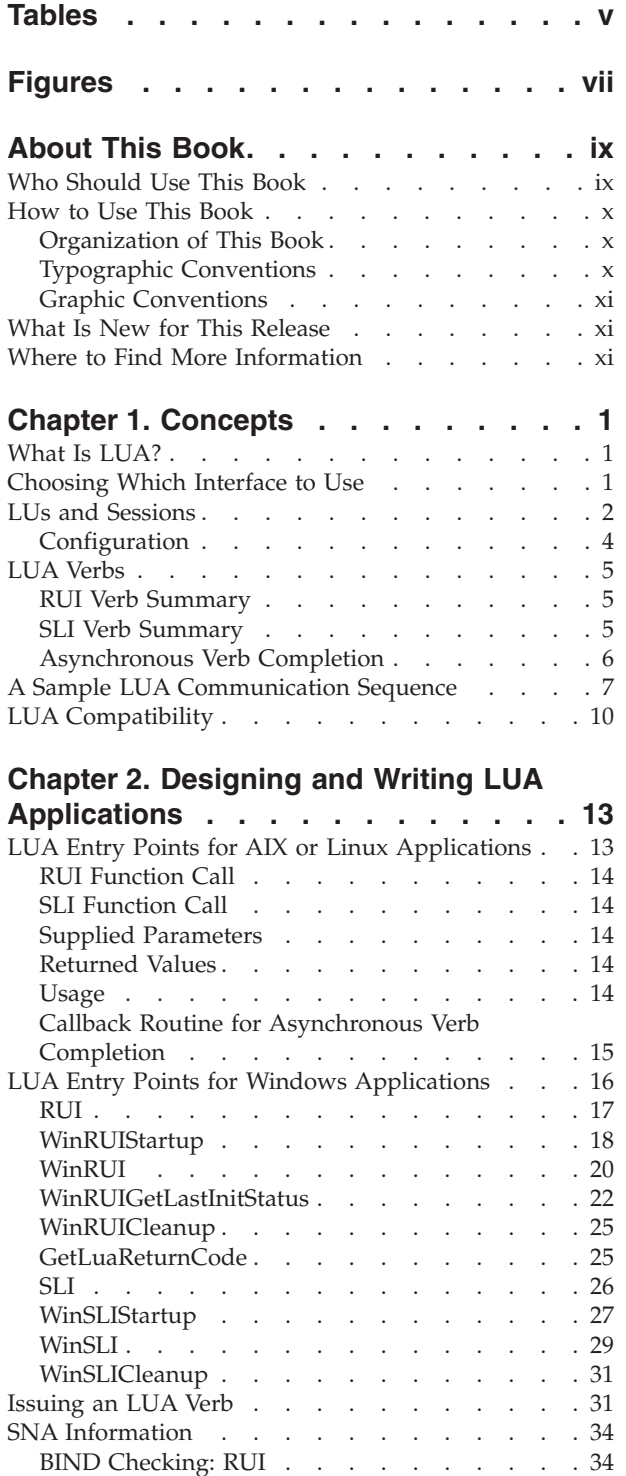

BIND Checking: SLI [. . . . . . . . . . 34](#page-47-0) [Negative Responses and SNA Sense Codes . . . 35](#page-48-0) Pacing [. . . . . . . . . . . . . . . 36](#page-49-0) Segmentation . . . . . . . . . . . . 37

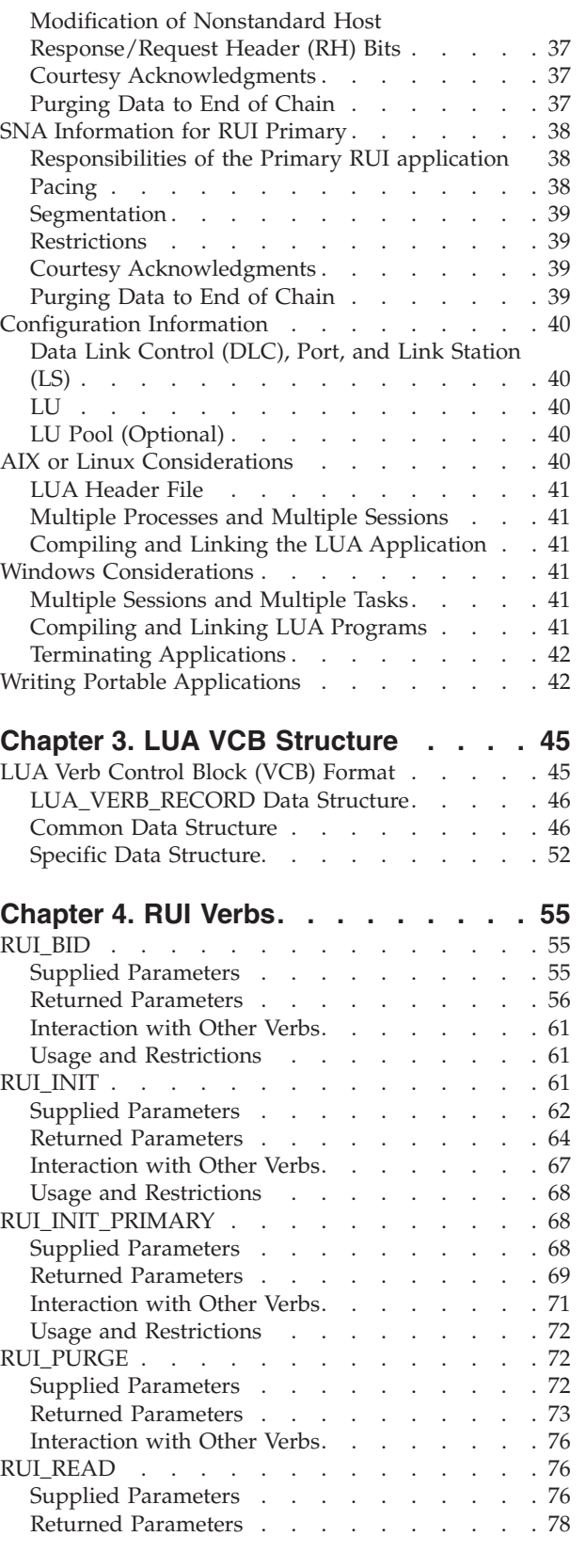

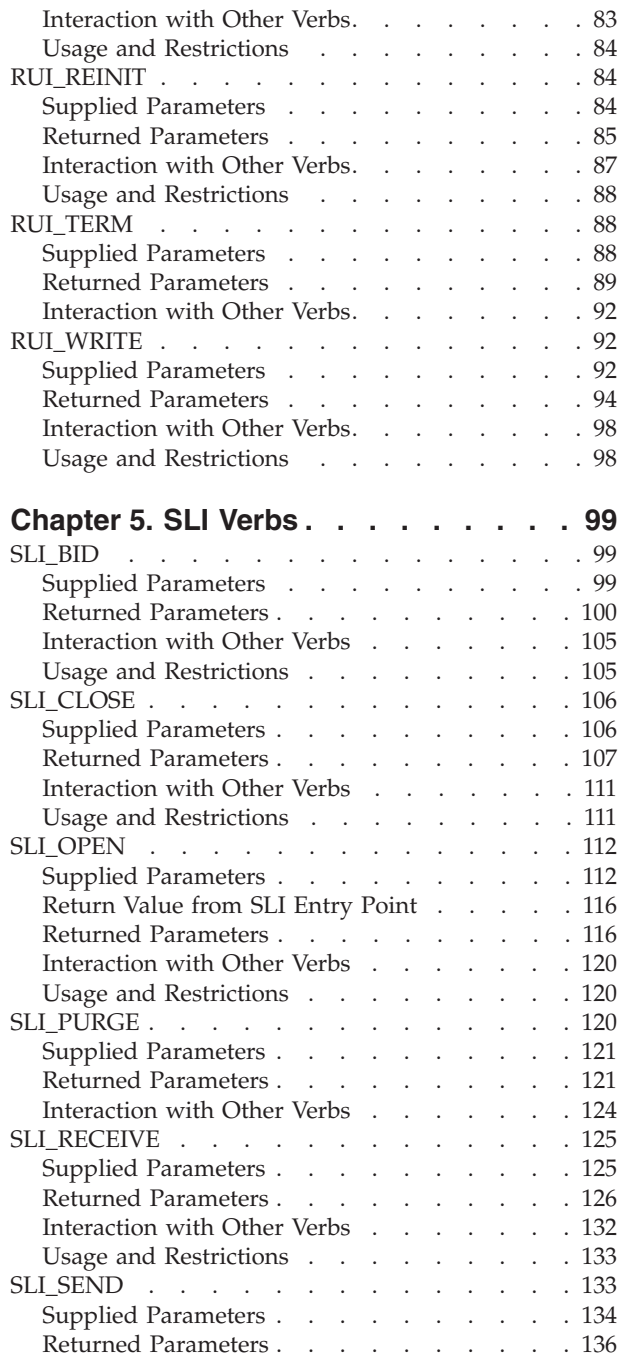

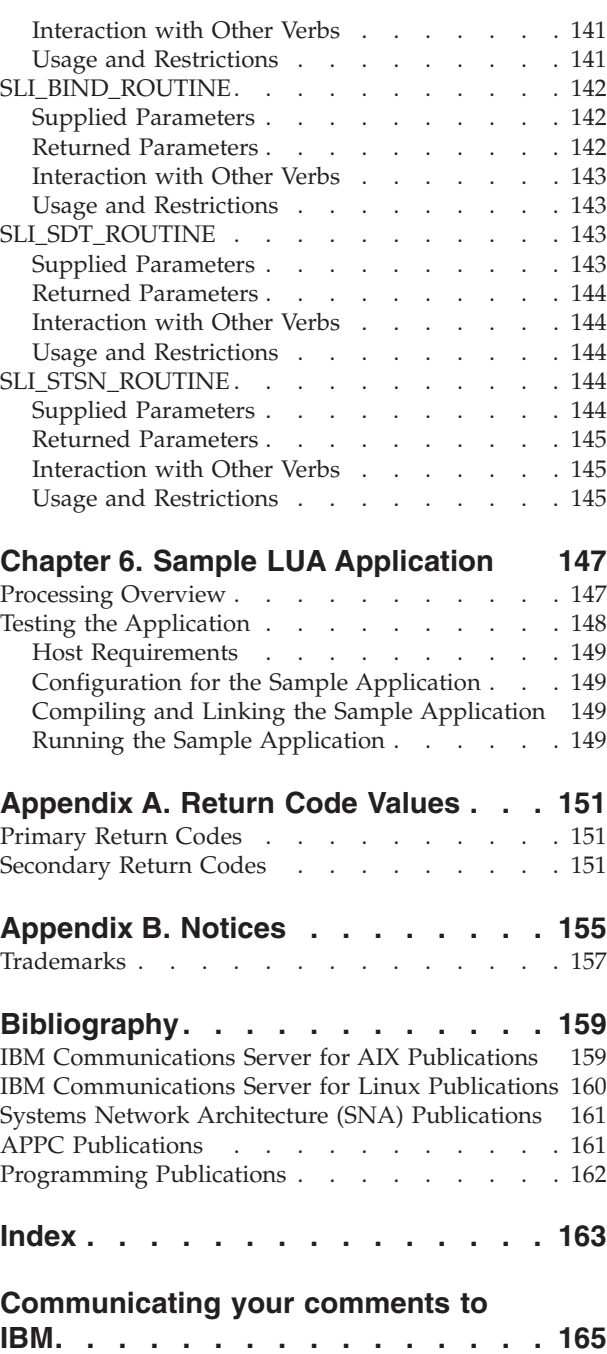

## <span id="page-6-0"></span>**Tables**

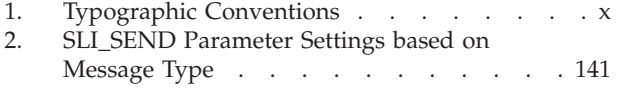

# <span id="page-8-0"></span>**Figures**

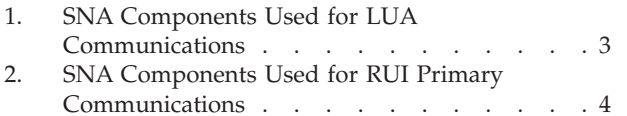

- [3. RUI Communication Sequence](#page-22-0) . . . . . . [9](#page-22-0)
- [4. SLI Communication Sequence](#page-23-0) . . . . . . [10](#page-23-0)
- [5. Program Flow for the Sample LUA](#page-161-0) Application . . . . . . . . . . . 148

### <span id="page-10-0"></span>**About This Book**

This book is a guide for developing C-language application programs that use the Conventional Logical Unit Application (LUA) interface to communicate with a Systems Network Architecture (SNA) host computer.

This manual applies to IBM® Communications Server for Data Center Deployment (Communications Server), program product number 5725-H32, which is an IBM software product that enables a server running  $\text{AIX}^{\circ}$ , or a computer running Linux, to exchange information with other nodes on an SNA network.

There are three different installation variants of IBM Communications Server for Data Center Deployment, depending on the hardware on which it operates:

- **IBM Communications Server for Data Center Deployment on AIX (CS/AIX)** IBM Communications Server for Data Center Deployment on AIX operates on a server running AIX Version 6.1 or 7.1 base operating system.
- **IBM Communications Server for Data Center Deployment on Linux (CS Linux)** IBM Communications Server for Data Center Deployment on Linux operates on the following:
	- 32–bit Intel workstations running Linux (i686)
	- 64–bit AMD64/Intel EM64T workstations running Linux (x86\_64)
	- IBM pSeries<sup>®</sup> computers running Linux (ppc64)

### **IBM Communications Server for Data Center Deployment on Linux for System z® (CS Linux for System z)**

IBM Communications Server for Data Center Deployment on Linux for System z operates on System z mainframes running Linux for System z  $(s390x)$ .

In this book, the name Communications Server is used to indicate any of these variants, and the term "Communications Server computer" is used to indicate any type of computer running Communications Server, except where differences are described explicitly.

The IBM Communications Server for Data Center Deployment on AIX or Linux implementation of LUA is based on the IBM implementation of the Request/Response Unit Interface (RUI) in its OS/2 products (such as **Communications Server for OS/2**), with modifications for the AIX / Linux environment.

This book applies to Version 7.0 of Communications Server.

### **Who Should Use This Book**

This book is intended for experienced C programmers who write Systems Network Architecture (SNA) transaction programs for systems with Communications Server. Programmers may or may not have prior experience with SNA or the communication facilities of Communications Server.

Application programmers design and code transaction and application programs that use the Communications Server programming interfaces to send and receive <span id="page-11-0"></span>data over an SNA network. They should be thoroughly familiar with SNA, the remote program with which the transaction or application program communicates, and the AIX / Linux operating system programming and operating environments.

More detailed information about writing application programs is provided in the manual for each API. For additional information about Communications Server publications, see the Bibliography.

### **How to Use This Book**

This section explains how information is organized and presented in this book.

### **Organization of This Book**

This book is organized as follows:

- [Chapter 1, "Concepts," on page 1,](#page-14-0) introduces the fundamental concepts of LUA. It is intended for programmers who are not familiar with LUA.
- [Chapter 2, "Designing and Writing LUA Applications," on page 13,](#page-26-0) contains general information a programmer needs when writing LUA applications. This chapter also includes information about SNA concepts relevant to the design of LUA applications, and on compiling and linking an LUA application.
- v [Chapter 3, "LUA VCB Structure," on page 45,](#page-58-0) describes the structure of the Verb Control Block (VCB) used for all LUA verbs.
- [Chapter 4, "RUI Verbs," on page 55,](#page-68-0) describes each RUI verb in detail. Each description includes the following: purpose, verb record format, supplied parameters and returned values, and details on how the verb interacts with other RUI verbs.
- [Chapter 5, "SLI Verbs," on page 99,](#page-112-0) describes each SLI verb in detail. Each description includes the following: purpose, verb record format, supplied parameters and returned values, and details on how the verb interacts with other SLI verbs.
- [Chapter 6, "Sample LUA Application," on page 147,](#page-160-0) describes the Communications Server sample LUA application that illustrates the use of LUA RUI verbs. This chapter also includes instructions for compiling, linking, and running the sample application (including the Communications Server configuration steps necessary).
- [Appendix A, "Return Code Values," on page 151,](#page-164-0) lists all the possible return codes in the LUA interface in numerical order and gives their meanings.

### **Typographic Conventions**

Table 1 shows the typographic styles used in this document.

*Table 1. Typographic Conventions*

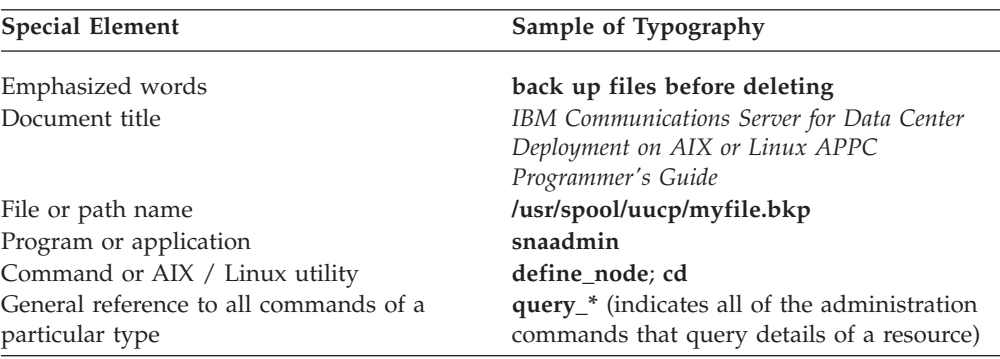

<span id="page-12-0"></span>

| <b>Special Element</b>                                                           | Sample of Typography       |  |  |
|----------------------------------------------------------------------------------|----------------------------|--|--|
| Option or flag                                                                   | $-i$                       |  |  |
| Parameter or Motif field                                                         | opcode; LU name            |  |  |
| Literal value or selection that the user can<br>enter (including default values) | 255; On node startup       |  |  |
| Constant or signal                                                               | AP GET LU STATUS           |  |  |
| Return value                                                                     | AP INVALID FORMAT; 0; -1   |  |  |
| Variable representing a supplied value                                           | filename; LU_name; user_ID |  |  |
| Environment variable                                                             | PATH                       |  |  |
| Programming verb                                                                 | <b>GET_LU_STATUS</b>       |  |  |
| User input                                                                       | 0p1                        |  |  |
| Computer output                                                                  | <b>CLOSE</b>               |  |  |
| Function, call, or entry point                                                   | ioctl                      |  |  |
| Data structure                                                                   | termios                    |  |  |
| 3270 key                                                                         | <b>ENTER</b>               |  |  |
| Keyboard keys                                                                    | Ctrl+D; Enter              |  |  |
| Hexadecimal value                                                                | 0x20                       |  |  |

*Table 1. Typographic Conventions (continued)*

### **Graphic Conventions**

UNIX

This symbol is used to indicate the start of a section of text that applies only to the AIX or Linux operating system. It applies to AIX / Linux servers and to the IBM Remote API Client running on AIX, Linux, Linux for pSeries or Linux for System z.

#### WINDOWS

This symbol is used to indicate the start of a section of text that applies to the IBM Remote API Client on Windows.

This symbol indicates the end of a section of operating system specific text. The information following this symbol applies regardless of the operating system.

### **What Is New for This Release**

Communications Server for Data Center Deployment Version 7.0 is a follow-on product to Distributed Communications Server Version 6.4, which continues to be supported.

### **Where to Find More Information**

See the bibliography for other books in the Communications Server library, as well as books that contain additional information about topics related to SNA and AIX / Linux workstations.

### <span id="page-14-0"></span>**Chapter 1. Concepts**

This chapter introduces the fundamental concepts of LUA—the Conventional LU (Logical Unit) Application Programming Interface (API).

The topics covered in this chapter are as follows:

- What is LUA?
- Choosing which interface to use (RUI or SLI)
- LUs and sessions
- LUA verbs
- A sample LUA communication sequence
- LUA compatibility

### **What Is LUA?**

LUA (the Conventional LU Application Programming Interface) is an API that enables you to write Communications Server applications to communicate with host applications.

The LUA interface is provided at the request/response unit (RU) level, allowing the programmer control over the Systems Network Architecture (SNA) messages sent between Communications Server and the host. It can be used to communicate with any of the LU types 0, 1, 2, or 3 at the host; it is up to the application to send the appropriate SNA messages as required by the host application.

For example, you can use LUA to write a 3270 emulation program that communicates with a host 3270 application; a simple version of this is included as a sample LUA application with Communications Server, and described in [Chapter 6, "Sample LUA Application," on page 147.](#page-160-0)

### UNIX

If your Communications Server system supports SNA Gateway for communications with downstream PUs, you can also write an LUA application that acts as the SNA primary for communications with secondary LUs on these downstream PUs. This allows you to emulate a host application on the Communications Server node, or to offload processing from a host application to the Communications Server node. This function is described as "Primary RUI"; it is specific to Communications Server and may not be provided by other LUA implementations.

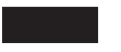

### **Choosing Which Interface to Use**

LUA includes two different programming interfaces at different levels:

<span id="page-15-0"></span>• The Request Unit Interface (RUI) is provided at the request/response unit (RU) level, allowing the programmer control over the Systems Network Architecture (SNA) messages sent between Communications Server and the host. It is up to the application to build and send the appropriate SNA messages as required by the host application.

The RUI interface supports SNA Function Management Profiles 2, 3, 4, 7, and 18, and SNA Transmission Services Profiles 2, 3, 4, and 7.

- The Session-Level Interface (SLI) is a higher-level interface, allowing the programmer to work at a logical message level rather than being concerned with the detail of individual RUs. For example:
	- The session can be established and terminated with a single SLI verb (rather than with a sequence of RUI verbs corresponding to the individual RUs involved in session startup and termination).
	- The SLI library controls chaining when the application needs to send or receive data that is longer than the maximum RU length specified in the BIND.
	- For most SNA commands sent to the host, the SLI library can build the appropriate RU at the request of the application.

The SLI interface supports SNA Function Management Profiles 3 and 4, and SNA Transmission Services Profiles 3 and 4.

An application can use only one of these interfaces for each session. For example, if it starts a session using the RUI, it cannot subsequently issue SLI verbs on that session.

You should consider the following points before deciding which API to use.

- The SLI handles some of the detail of individual RUs and their contents, simplifying the processing required in the application. The RUI requires the application to deal with each RU individually.
- The RUI provides control over the detailed contents of RUs sent to the host, and allows the use of a wide range of SNA bind profiles. The SLI does not provide the same degree of control or flexibility.

### UNIX

• The RUI includes Primary RUI(AIX / Linux only), which allows you to write an application that acts as an SNA primary for communications with downstream PUs. The SLI interface does not provide this function.

### **LUs and Sessions**

[Figure 1 on page 3,](#page-16-0) shows the SNA components used for LUA communications with a host.

<span id="page-16-0"></span>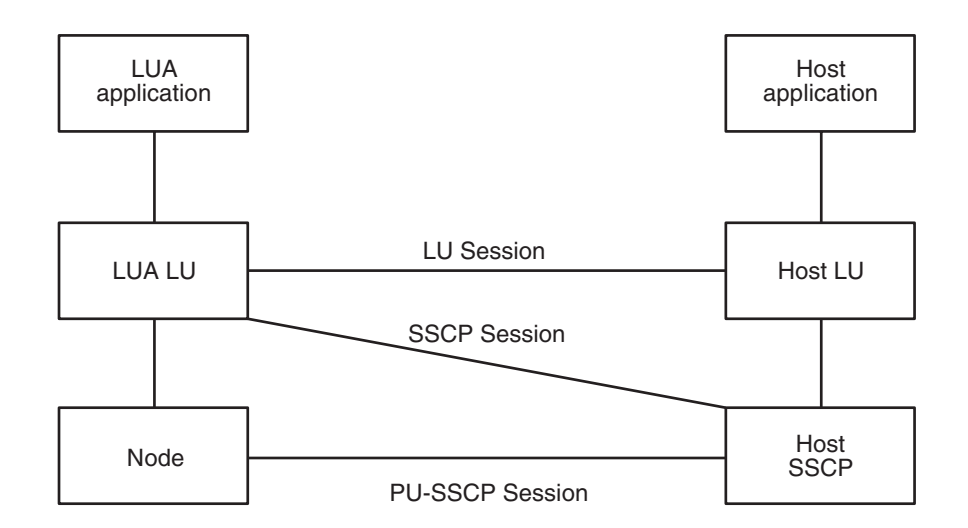

*Figure 1. SNA Components Used for LUA Communications*

An LUA application uses an LU of type 0–3 that communicates with the host system by means of the Communications Server node. There are three sessions between the Communications Server node and the host node, as follows:

- The physical unit-system services control point (PU-SSCP) session, between the PU 2.1 and the host's system services control point (SSCP); this is used for controlling the PU.
- v The SSCP session, between the Communications Server LU and the SSCP; this is used for controlling the LU.
- v The LU session, between the Communications Server LU and the host LU; this is used for data transfer between the LU and the host application.

The LUA application programming interface enables applications to send and receive data on the SSCP session and on the LU session. It does not provide access to the PU-SSCP session. An LUA application can send data on this session using the Management Services (MS) verb TRANSFER\_MS\_DATA; for more information, refer to the *IBM Communications Server for Data Center Deployment on AIX or Linux MS Programmer's Guide*.

### WINDOWS

For Windows operating systems, TRANSFER\_MS\_DATA is provided as part of the Common Service Verb (CSV) API; for more information, refer to the *IBM Communications Server for Data Center Deployment on AIX or Linux CSV Programmer's Guide*.

# UNIX

[Figure 2 on page 4,](#page-17-0) shows the SNA components used for LUA communications using RUI primary to a downstream LU.

<span id="page-17-0"></span>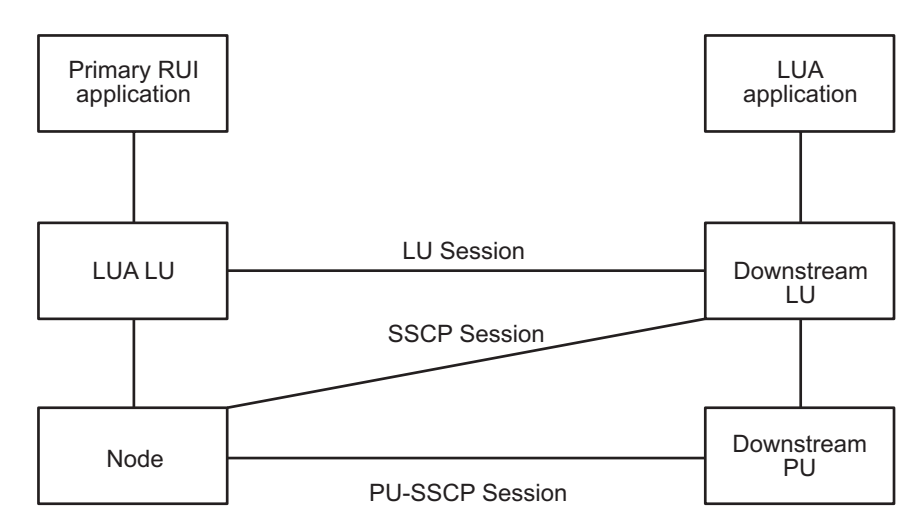

*Figure 2. SNA Components Used for RUI Primary Communications*

An RUI Primary application uses an LU of type 0–3 that communicates with the downstream LU by means of the Communications Server node. From the point of the downstream LU, the Communications Server LU acts as the host LU, and the Communications Server node acts as the host SSCP. The three sessions between these components, and the restrictions on access to these sessions, are equivalent to those for an LUA application communicating with a host.

Each of the LU sessions provides two priorities of messages: normal and expedited. Expedited flow messages take precedence over other messages waiting to be transmitted on the same session. There are four different flows on which a message can be sent or received:

- SSCP session, expedited flow
- LU session, expedited flow
- SSCP session, normal flow
- LU session, normal flow

The LU session normal flow carries application data; the other flows are used for control messages and start-up.

The Communications Server implementation of LUA does not enable applications to send data on the SSCP expedited flow, and will not return data to an application on this flow.

### **Configuration**

Each LU used by an LUA application must be configured using the Motif administration program, the command-line administration program, or the node operator facility (NOF) API (for more information, refer to the *IBM Communications Server for Data Center Deployment on AIX or Linux Administration Guide* or the *IBM Communications Server for Data Center Deployment on AIX or Linux NOF Programmer's Guide*). In addition, the Communications Server configuration may include LU pools. A pool is a group of LUs with similar characteristics, such that an application can use any free LU from the group. This can be used to allocate

LUs on a first-come, first-served basis when there are more applications than LUs available, or to provide a choice of LUs on different connections.

### <span id="page-18-0"></span>**LUA Verbs**

An application accesses LUA through LUA verbs. Each verb supplies parameters to LUA, which performs the desired function and returns parameters to the application.

### **RUI Verb Summary**

The following list contains a brief summary of each of the LUA RUI verbs (for a detailed explanation of each verb, see [Chapter 4, "RUI Verbs," on page 55\)](#page-68-0):

#### **RUI\_BID**

This verb enables the application to determine when information from the host is available to be read.

#### **RUI\_INIT**

This verb sets up the SSCP session for an LUA application.

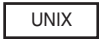

#### **RUI\_INIT\_PRIMARY**

This verb sets up the SSCP session for an LUA application acting as the SNA primary for communications with a downstream LU.

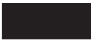

### **RUI\_PURGE**

This verb cancels an outstanding RUI\_READ verb.

#### **RUI\_READ**

This verb receives data or status information sent from the host to the LUA application's LU, on either the SSCP session or the LU session.

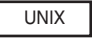

#### **RUI\_REINIT**

This verb re-establishes the SSCP session for an LUA application after a session failure. It is intended for use by an application that was using an LU from a pool, and needs to re-establish the session using the same LU in order to continue its processing.

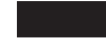

#### **RUI\_TERM**

This verb ends the SSCP session for an LUA application. It also brings down the LU session if it is active.

#### **RUI\_WRITE**

This verb sends data to the host on either the SSCP session or the LU session.

### **SLI Verb Summary**

The following list contains a brief summary of each of the LUA SLI verbs (for a detailed explanation of each verb, see [Chapter 5, "SLI Verbs," on page 99\)](#page-112-0):

#### <span id="page-19-0"></span>**SLI\_BID**

This verb enables the application to determine when information from the host is available to be read.

#### **SLI\_CLOSE**

This verb ends the session for an LUA application.

#### **SLI\_OPEN**

This verb sets up the session for an LUA application.

#### **SLI\_PURGE**

This verb cancels an outstanding SLI\_RECEIVE verb.

#### **SLI\_RECEIVE**

This verb receives data or status information sent from the host to the LUA application's LU, on either the SSCP session or the LU session.

#### **SLI\_SEND**

This verb sends data to the host on either the SSCP session or the LU session.

On the SLI\_OPEN verb, the application can optionally specify the addresses of its own routines to process BIND, STSN, and SDT requests from the host. If it provides these routines, and a request of the appropriate type arrives from the host, LUA sends an additional verb to the appropriate application-supplied routine to allow it to process the request, as follows.

### **SLI\_BIND\_ROUTINE**

LUA sends this verb to the application-supplied BIND routine when a BIND request arrives from the host. The application can accept the BIND, negotiate BIND parameters, or reject the BIND as described in ["SNA](#page-47-0) [Information" on page 34.](#page-47-0)

If the application does not provide a BIND routine, LUA performs limited BIND checking and responds to the host appropriately.

#### **SLI\_STSN\_ROUTINE**

LUA sends this verb to the application-supplied STSN routine when an STSN request arrives from the host. The application can respond to the STSN or reject it with an appropriate SNA sense code, as described in ["SNA Information" on page 34.](#page-47-0)

If the application does not provide an STSN routine, LUA returns a positive response indicating that no data is available.

#### **SLI\_SDT\_ROUTINE**

LUA sends this verb to the application-supplied SDT routine when an SDT request arrives from the host. The application can respond to the SDT or reject it with an appropriate SNA sense code, as described in ["SNA](#page-47-0) [Information" on page 34.](#page-47-0)

If the application does not provide an SDT routine, LUA returns a positive response.

### **Asynchronous Verb Completion**

Some LUA verbs complete quickly, after some local processing (for example the RUI\_PURGE verb); however, most verbs take some time to complete, because they require messages to be sent to and received from the node or from the host application. Because of this, LUA is implemented as an asynchronous interface;

<span id="page-20-0"></span>control can be returned to the application while a verb is still in progress, so the application is free to continue with further processing (including issuing other LUA verbs).

### UNIX

When the verb completes, LUA calls a callback routine supplied by the application. This routine may perform further processing on the returned data, issue further LUA verbs, or simply act as an indicator that the verb has completed.

- RUI verbs may complete synchronously or asynchronously. The application should check the primary return code in the VCB to determine which completion mode applies for each verb.
- SLI verbs always complete asynchronously. After issuing the verb, the application must not access the VCB until its callback routine has been called. It can process the VCB either from within the callback routine, or from the program's main thread of execution after the callback routine has completed.

#### WINDOWS

When the verb completes, LUA either posts a message to a window handle supplied by the application or signals an event handle supplied by the application.

For more information, see [Chapter 2, "Designing and Writing LUA Applications,"](#page-26-0) [on page 13.](#page-26-0)

### **A Sample LUA Communication Sequence**

[Figure 3 on page 9,](#page-22-0) shows a sample LUA communication sequence using RUI verbs, and [Figure 4 on page 10,](#page-23-0) shows the equivalent sequence using SLI verbs.

In the RUI example, the application performs the following steps:

- 1. Issues the RUI\_INIT verb to establish the SSCP session. The RUI\_INIT verb does not complete until Communications Server has received an activate logical unit (ACTLU) message from the host and sent a positive response; however, these messages are handled by Communications Server and not exposed to the LUA application.
- 2. Sends an INITSELF message to the SSCP, to request a BIND, and reads the response.
- 3. Reads a BIND message from the host, and writes the response. This establishes the LU session.
- 4. Reads an SDT message from the host, which indicates that initialization is complete and data transfer can begin.
- 5. Sends a chain of data consisting of three RUs (the last indicates that a definite response is required), and reads the response.
- 6. Reads a chain of data consisting of two RUs, and writes the response.
- 7. Reads an UNBIND message from the host, and writes the response. This terminates the LU session.

8. Issues the RUI\_TERM verb to terminate the SSCP session. (Communications Server sends a NOTIFY message to the host and waits for a positive response; however, these messages are handled by Communications Server and not exposed to the LUA application.)

The SLI example shows the same sequence of messages flowing between the host and the application. The SLI verbs used are similar to those used in the RUI example, but note the following differences:

- SLI\_OPEN handles the complete session initialization; the application does not need to read and write each individual RU in the initialization sequence, as in the RUI example.
- v LUA uses the application's BIND and SDT routines (specified on SLI\_OPEN) to allow the application to process the BIND and SDT messages from the host. These routines must return synchronously. All other SLI verbs complete asynchronously.
- v SLI\_RECEIVE and SLI\_SEND handle complete chains of data, so the application needs only one verb to receive or send the data even though it is long enough to require two or three RUs. (In the RUI example, the application must receive or send each RU with a separate verb.)

The list that follows shows the abbreviations used in [Figure 3 on page 9a](#page-22-0)nd [Figure 4 on page 10.](#page-23-0)

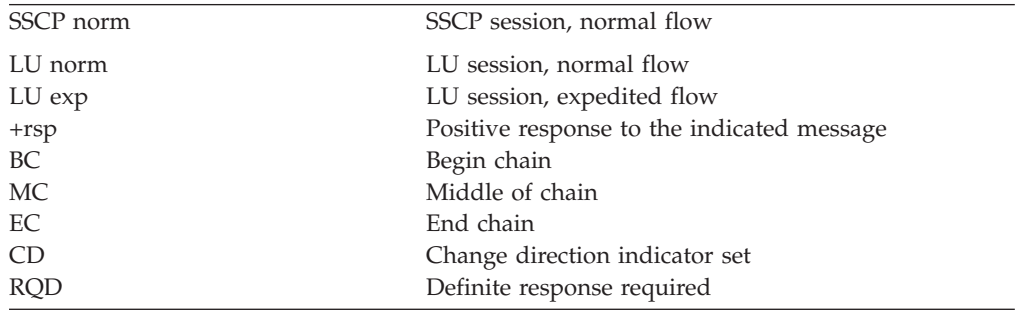

[Figure 3 on page 9,](#page-22-0) shows the RUI verbs used to start a session, exchange data, and end the session, and the SNA messages sent and received. The arrows indicate the direction in which SNA messages flow.

### **A Sample LUA Communication Sequence**

<span id="page-22-0"></span>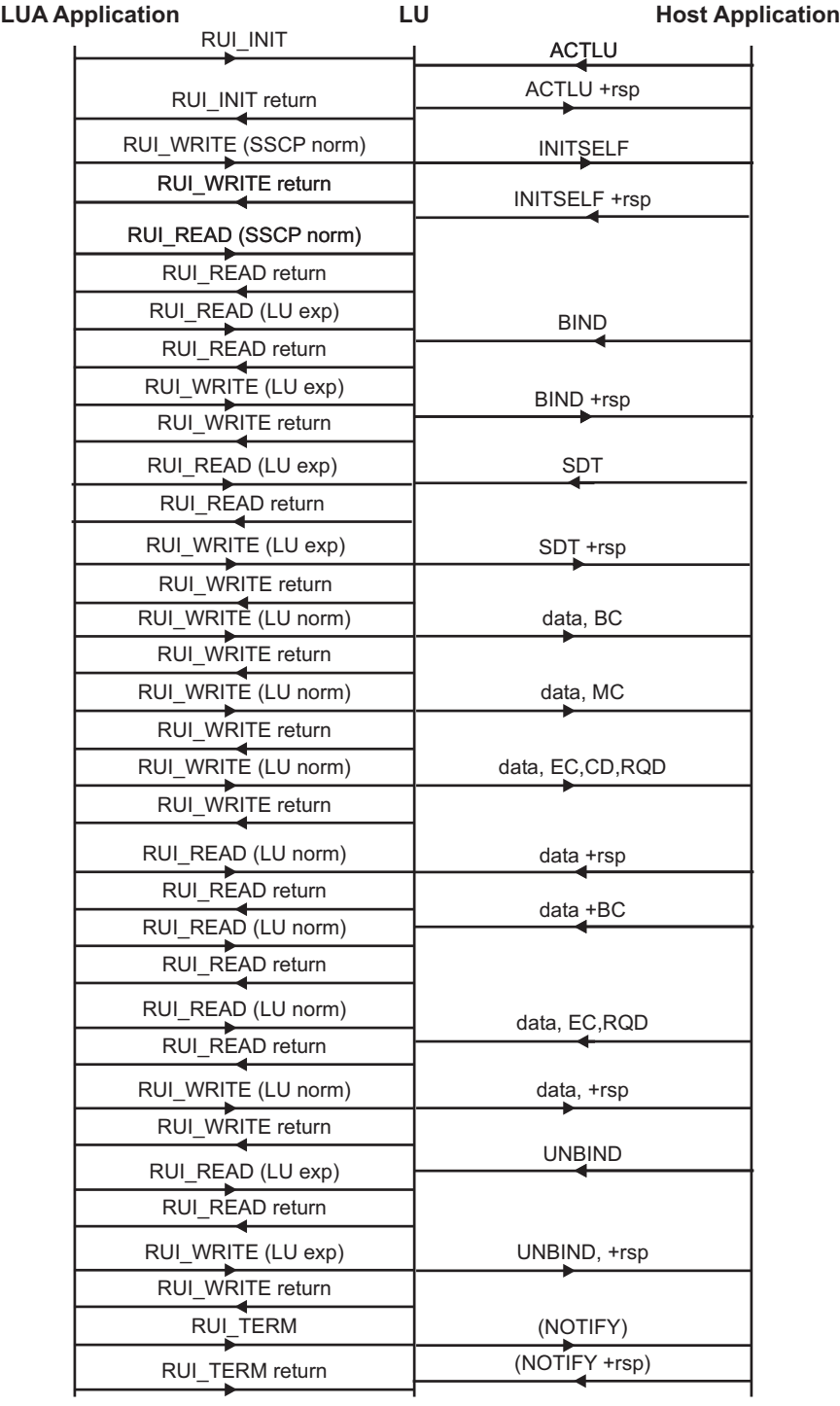

### *Figure 3. RUI Communication Sequence*

[Figure 4 on page 10,](#page-23-0) shows the equivalent SLI verbs used for the same SNA message sequence.

<span id="page-23-0"></span>

| <b>SLI Application</b>                            | LU |                 | <b>Host Application</b> |
|---------------------------------------------------|----|-----------------|-------------------------|
| SLI_OPEN                                          |    | <b>ACTLU</b>    |                         |
|                                                   |    | ACTLU +rsp<br>٠ |                         |
|                                                   |    | <b>INITSELF</b> |                         |
|                                                   |    | INITSELF +rsp   |                         |
| SLI BIND ROUTINE                                  |    | <b>BIND</b>     |                         |
| SLI_BIND_ROUTINE return                           |    |                 |                         |
|                                                   |    | BIND +rsp       |                         |
| SLI_SDT_ROUTINE                                   |    | SDT             |                         |
| SLI_SDT_ROUTINE return                            |    |                 |                         |
|                                                   |    | SDT +rsp        |                         |
| SLI_OPEN completion                               |    |                 |                         |
|                                                   |    |                 |                         |
| SLI_SEND (LU norm)                                |    | data, BC        |                         |
|                                                   |    | data, MC        |                         |
| SLI_SEND completion                               |    | data, EC,CD,RQD |                         |
|                                                   |    | →<br>data +rsp  |                         |
| SLI_RECEIVE (LU norm)                             |    |                 |                         |
| SLI_RECEIVE completion                            |    | data +BC        |                         |
| SLI_RECEIVE (LU norm)                             |    |                 |                         |
| SLI_RECEIVE completion                            |    | data, EC, RQD   |                         |
|                                                   |    |                 |                         |
| SLI_SEND (LU norm)                                |    | data, +rsp      |                         |
| SLI_SEND completion                               |    | <b>UNBIND</b>   |                         |
|                                                   |    | UNBIND, +rsp    |                         |
| SLI_RECEIVE (SSCP norm)<br>SLI_RECEIVE completion |    |                 |                         |
| (Primary rc STATUS,<br>secondary rc NOT_READY)    |    |                 |                         |
| SLI CLOSE                                         |    | (NOTIFY)        |                         |
| SLI_CLOSE completion                              |    | (NOTIFY +rsp)   |                         |
|                                                   |    |                 |                         |

*Figure 4. SLI Communication Sequence*

### **LUA Compatibility**

UNIX

The RUI\_INIT\_PRIMARY and RUI\_REINIT verbs are extensions to the standard LUA interface specification. They are not available on a Remote API Client on Windows, and may not be available in other LUA implementations.

### WINDOWS

The implementation of LUA on the Remote API Client on Windows is designed to be compatible with Windows LUA (as defined by the WOSA SNA specification); applications written for Windows LUA can be used with the Remote API Client without modification.

**LUA Compatibility**

### <span id="page-26-0"></span>**Chapter 2. Designing and Writing LUA Applications**

The information contained in this chapter will help you write LUA application programs. The following topics are covered:

- LUA entry points for AIX or Linux applications
- LUA entry points for Windows applications
- Issuing an LUA verb
- SNA information
- Configuration information
- AIX or Linux considerations
- Windows considerations
- Writing portable applications

### **LUA Entry Points for AIX or Linux Applications**

### UNIX

Applications running on AIX or Linux access LUA using the RUI or SLI function call, specifying the address of a Verb Control Block (VCB) containing information for an LUA verb. Communications Server returns control to the application immediately.

The returned VCB contains a value indicating whether verb processing is still in progress or has completed.

- v In some cases, verb processing is still in progress when control returns to the application; Communications Server then uses an application-supplied callback routine to return the results of the verb processing.
- In other cases, verb processing is complete when Communications Server returns control to the application; Communications Server does not use the application's callback routine. This applies particularly if the verb failed LUA's initial parameter checks or state checks and so cannot be acted on.
- v For SLI\_OPEN, if the initial checks succeed, the SLI function call returns a non-zero value representing the session ID of the new session. Communications Server then uses the application-supplied callback routine in the same way as for other verbs. The application can use the new session ID to issue a limited range of subsequent verbs on the session, without waiting for the callback routine to be called. For details of which verbs can be issued in this situation, see ["Interaction with Other Verbs" on page 120.](#page-133-0)
- **Note:** Because of the way operating system callback routines operate, it is possible that the application's callback routine will be called before control returns to the application from its initial function call for the verb. This means that, if the callback routine modifies or deletes the returned VCB, the program's main thread of execution may be unable to check the VCB parameters to determine that the verb is operating asynchronously. You may need to take account of this in your application design.

The entry points RUI and SLI are defined in the LUA header file **/usr/include/sna/lua\_c.h** (AIX) or **/opt/ibm/sna/include/lua\_c.h** (Linux).

### <span id="page-27-0"></span>**RUI Function Call**

void RUI(verb) LUA VERB RECORD \* verb;

### **SLI Function Call**

AP\_UINT32 SLI(verb) LUA VERB RECORD \* verb;

### **Supplied Parameters**

Supplied parameter is:

- *verb* Pointer to a Verb Control Block (VCB) that contains the parameters for the verb being issued. The VCB structure is defined in the LUA header file **lua\_c.h**, and is described in [Chapter 3, "LUA VCB Structure," on page 45.](#page-58-0)
	- **Note:** The LUA VCB contains many parameters marked as "reserved"; some of these are used internally by the Communications Server software, and others are not used in this version but may be used in future versions. Your application must not attempt to access any of these reserved parameters; instead, it must set the entire contents of the VCB to zero to ensure that all of these parameters are zero, before it sets other parameters that are used by the verb. This ensures that Communications Server will not misinterpret any of its internally-used parameters, and also that your application will continue to work with future Communications Server versions in which these parameters may be used to provide new functions.

To set the VCB contents to zero, use memset:

**memset(vcb, 0, sizeof(vcb));**

### **Returned Values**

For RUI, and for all SLI verbs except for SLI\_OPEN, the entry point does not return a value. The returned parameters in the VCB indicate whether the verb has completed synchronously or will complete asynchronously; after the verb has completed, the VCB contains the results of the verb.

For SLI\_OPEN, the entry point returns a value indicating whether the VCB passed LUA's initial checks:

- A return value of  $\theta$  (zero) indicates that the verb failed LUA's initial checks (for example because the application supplied incorrect parameters).
- Communications Server will not call the application-supplied callback routine.
- v A non-zero value represents the session ID of the new session that SLI\_OPEN will start.

This return value does not indicate that the verb has completed. Communications Server will call the application-supplied callback routine to indicate SLI\_OPEN completion when the session has been set up.

For more information, see "Usage."

### **Usage**

Sometimes LUA is sometimes able to complete all the processing for a verb as soon as it is issued. This applies particularly if the verb failed LUA's initial parameter checks or state checks and so cannot be acted on. When this happens, the verb

<span id="page-28-0"></span>returns synchronously; the primary return code is set to a value other than LUA\_IN\_PROGRESS, and the *lua\_flag2.async* bit is set to 0 (zero). (For information about these returned parameters, see [Chapter 4, "RUI Verbs," on page 55](#page-68-0) or [Chapter 5, "SLI Verbs," on page 99.\)](#page-112-0)

At other times, LUA must wait for information from the remote LU or from the node before it can complete the verb. In this case, the verb returns asynchronously; the primary return code is set to LUA\_IN\_PROGRESS, and the *lua\_flag2.async* bit is set to 1. The application can now perform other processing, or wait for notification from LUA that the verb has completed. LUA issues this notification by setting the primary return code to its final value, leaving *lua\_flag2.async* set to 1.

As part of the supplied VCB, the application supplies a pointer to a callback routine (in the *lua\_post\_handle* parameter). If the verb completes synchronously, LUA does not call the callback routine. If the verb completes asynchronously, LUA indicates the verb completion by calling the callback routine with one parameter—a pointer to the original verb control block (VCB). For more information, see "Callback Routine for Asynchronous Verb Completion."

**Note:**

- 1. It is not possible for an application to predict whether a particular verb will complete synchronously or asynchronously.
- 2. If the *lua\_flag2.async* parameter indicates that the verb will complete asynchronously, the program's main thread of execution should not access any other parameters in the VCB at this point. When LUA calls the callback routine, the application can then access the VCB parameters.
- 3. Because of the way operating system callback routines operate, it is possible that the application's callback routine will be called before control returns to the application from its initial function call for the verb. This means that, if the callback routine modifies or deletes the returned VCB, the program's main thread of execution may be unable to check the VCB parameters to determine that the verb is operating asynchronously. You may need to take account of this in your application design.

### **Callback Routine for Asynchronous Verb Completion**

To enable an LUA verb to complete asynchronously, the application must supply a pointer to a callback routine. This section describes how Communications Server uses this routine, and the functions that it must perform.

### **Function Call**

```
void callback (verb)
LUA_VERB_RECORD * verb;
\{ .
      .
}
```
### **Supplied Parameters**

Communications Server calls the routine with the following parameter:

*verb* Pointer to the VCB supplied by the application, including the returned parameters set by Communications Server. The callback routine may perform all the necessary processing on the returned parameters in the VCB, or may simply set a variable to inform the main program that the verb has completed.

<span id="page-29-0"></span>**Note:** Because of the way operating system callback routines operate, it is possible that the application's callback routine will be called before control returns to the application from its initial function call for the verb. This means that, if the callback routine modifies or deletes the returned VCB, the program's main thread of execution may be unable to check the VCB parameters to determine that the verb is operating asynchronously. You may need to take account of this in your application design.

### **Returned Values**

There are no returned values.

### **LUA Entry Points for Windows Applications**

### **WINDOWS**

A Windows application accesses LUA using the following functions:

**RUI** Issues an RUI verb. If the verb completes asynchronously, LUA indicates the completion by signaling an event handle supplied by the application.

#### **WinRUIStartup**

Registers the application as a Windows RUI user, and determines whether the LUA software supports the level of function required by the application.

**WinRUI** Issues an RUI verb. If the verb completes asynchronously, LUA will indicate the completion by posting a message to the application window.

#### **WinRUIGetLastInitStatus**

Checks the status of an RUI session (initiated by a previous RUI\_INIT verb that is still outstanding), requests notification of changes to the session status, or cancels this notification.

#### **WinRUICleanup**

Unregisters the application when it has finished using RUI .

#### **GetLuaReturnCode**

Generates a printable character string for the primary and secondary return codes obtained on an LUA verb.

**SLI** Issues an SLI verb. If the verb completes asynchronously, LUA indicates the completion by signaling an event handle supplied by the application.

#### **WinSLIStartup**

Registers the application as a Windows SLI user, and determines whether the LUA software supports the level of function required by the application.

**WinSLI** Issues an SLI verb. If the verb completes asynchronously, LUA will indicate the completion by posting a message to the application window.

#### **WinSLICleanup**

Unregisters the application when it has finished using SLI.

An RUI application must call WinRUIStartup before attempting to issue any LUA verbs using the WinRUI call.

While an RUI\_INIT verb is outstanding, the application can use WinRUIGetLastInitStatus to determine the status of the LUA session initiated by this verb; it can then cancel the RUI\_INIT verb if necessary. The

### **LUA Entry Points for Windows Applications**

<span id="page-30-0"></span>WinRUIGetLastInitStatus function can be used to check the current status without requesting notification of subsequent changes, to request asynchronous notification of subsequent changes to the session status, or to cancel a previous request for notification of status changes.

If a verb returns with non-LUA\_OK return codes, the application can use GetLuaReturnCode to obtain a text string representation of these return codes, which can be used to generate standard error messages.

When it has finished issuing LUA verbs using the WinRUI call, it must call WinRUICleanup before terminating; it must not attempt to issue any more RUI verbs after calling WinRUICleanup.

An SLI application must call WinSLIStartup before attempting to issue any LUA verbs using the WinSLI call.

If a verb returns with non-LUA\_OK return codes, the application can use GetLuaReturnCode to obtain a text string representation of these return codes, which can be used to generate standard error messages.

When it has finished issuing LUA verbs using the WinSLI call, it must call WinSLICleanup before terminating; it must not attempt to issue any more SLI verbs after calling WinSLUICleanup.

The following sections describe these functions.

### **RUI**

The application uses this function to issue an LUA RUI verb. If the verb completes asynchronously, LUA indicates the completion by signaling an event handle supplied by the application.

The application does not need to issue a WinRUIStartup verb before making this call.

### **Function Call**

void WINAPI RUI(verb) LUA VERB RECORD FAR \* verb;

### **Supplied Parameters**

Supplied parameter is:

- *verb* Pointer to a Verb Control Block (VCB) that contains the parameters for the verb being issued. The VCB structure is defined in the LUA header file **winlua.h**; this file is installed in the subdirectory **\sdk** for 32–bit applications, or **\sdk64** for 64–bit applications, within the directory where you installed the Windows Client software. For an explanation of the VCB structure, see [Chapter 3, "LUA VCB Structure," on page 45.](#page-58-0)
	- **Note:** The LUA VCB contains many parameters marked as "reserved"; some of these are used internally by the Communications Server software, and others are not used in this version but may be used in future versions. Your application must not attempt to access any of these reserved parameters; instead, it must set the entire contents of the VCB to zero to ensure that all of these parameters are zero, before it sets other parameters that are used by the verb. This ensures that Communications Server will not misinterpret any of its

internally-used parameters, and also that your application will continue to work with future Communications Server versions in which these parameters may be used to provide new functions.

To set the VCB contents to zero, use memset:

#### **memset(vcb, 0, sizeof(vcb));**

### <span id="page-31-0"></span>**Returned Values**

The entry point does not return a value. When the call returns, the application can examine the parameters in the VCB to determine whether the verb has completed synchronously or will complete asynchronously. For more information, see "Usage."

### **Usage**

Sometimes LUA is able to complete all the processing for a verb as soon as it is issued. When this happens, the verb returns synchronously; the primary return code is set to a value other than LUA\_IN\_PROGRESS, and the *lua\_flag2.async* bit is set to 0 (zero). (For information about these returned parameters, see [Chapter 4, "RUI](#page-68-0) [Verbs," on page 55.\)](#page-68-0)

At other times, LUA must wait for information from the remote LU or from the node before it can complete the verb. In this case, the verb returns asynchronously; the primary return code is set to LUA\_IN\_PROGRESS, and the *lua\_flag2.async* bit is set to 1. The application can now perform other processing, or wait for notification from LUA that the verb has completed. LUA issues this notification by setting the primary return code to its final value, leaving the *lua\_flag2.async* bit set to 1.

As part of the supplied VCB, the application supplies an event handle in the *lua post handle* parameter. The event must be in the nonsignaled state and the handle must have EVENT\_MODIFY\_STATE access to the event. If the verb completes synchronously, LUA does not signal this event handle. If the verb completes asynchronously, LUA indicates the verb completion by signaling the event handle.

The application issues a WaitForSingleObject or WaitForMultipleObject call to wait on the event handle. When the event is signaled, the application examines the primary return code and secondary return code to check for errors.

It is not possible for an application to predict whether a particular verb will complete synchronously or asynchronously.

### **WinRUIStartup**

The application uses this function to register as a Windows RUI user, and to determine whether the LUA software supports the Windows LUA version that it requires.

### **Function Call**

```
int WINAPI WinRUIStartup (
                         WORD wVersionRequired;
                         LUADATA far * lpData;
                       )
typedef struct
{
 WORD wVersion;
 char szDescription[41];
} LUADATA;
```
### **Supplied Parameters**

Supplied parameter is:

*wVersionRequired*

The version of Windows LUA that the application requires. Communications Server supports Version 1.0.

The low-order byte specifies the major version number, and the high-order byte specifies the minor version number. For example:

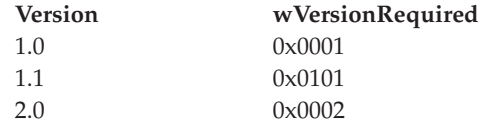

If the application can use more than one version, it should specify the highest version that it can use.

### **Returned Values**

The return value from the function is one of the following:

#### **0 (zero)**

The application was registered successfully, and the Windows LUA software supports either the version number specified by the application or a lower version. The application should check the version number in the LUADATA structure to ensure that it is high enough.

#### **WLUAVERNOTSUPPORTED**

The version number specified by the application is not supported by the Windows LUA software. The application was not registered.

#### **WLUAINITREJECT**

The application has already called WinRUIStartup and registered successfully. It must not call this function more than once.

#### **WLUASYSNOTREADY**

The Communications Server software has not been started, or the local node is not active. The application was not registered.

#### **WLUAFAILURE**

An operating system error occurred during initialization of the Windows LUA software. The application was not registered. Check the log files for messages indicating the cause of the failure.

If the return value from  $WinRUStartup$  is  $0$  (zero), the LUADATA structure contains information about the support provided by the Windows LUA software. If the return value is nonzero, the contents of this structure are undefined and the application should not check them. The parameters in this structure are as follows:

#### *wVersion*

The Windows LUA version number that the software supports, in the same format as the *wVersionRequired* parameter (see "Supplied Parameters"). Communications Server supports Version 1.0.

If the software supports the requested version number, this parameter is set to the same value as the *wVersionRequired* parameter; otherwise it is set to the highest version that the software supports, which will be lower than the version number supplied by the application. The application must check the returned value and take action as follows:

- <span id="page-33-0"></span>v If the returned version number is the same as the requested version number, the application can use this Windows LUA implementation.
- If the returned version number is lower than the requested version number, the application can use this Windows LUA implementation but must not attempt to use features that are not supported by the returned version number. If it cannot do this because it requires features not available in the lower version, it should fail its initialization and not attempt to issue any LUA verbs.

### *szDescription*

A text string describing the Windows LUA software.

### **WinRUI**

The application uses this function to issue an RUI verb. If the verb completes asynchronously, LUA will indicate the completion by posting a message to the application's window handle.

Before using the WinRUI call for the first time, the application must use RegisterWindowMessage to obtain the message identifier that LUA will use for messages indicating asynchronous verb completion. For more information, see ["Usage" on page 21.](#page-34-0)

### **Function Call**

```
int WINAPI WinRUI (
                                       hWnd.
                 LUA_VERB_RECORD far * lpVCB
                 );
```
For the definition of the LUA\_VERB\_RECORD structure, see [Chapter 3, "LUA VCB](#page-58-0) [Structure," on page 45.](#page-58-0)

### **Supplied Parameters**

Supplied parameters are:

- *hWnd* A window handle that LUA will use to post a message indicating asynchronous verb completion.
- *lpVCB* A pointer to the VCB structure for the verb. For the WinRUI function, the *lua\_post\_handle* parameter is reserved; leave it as 0 (zero).

For more information about the VCB structure, see [Chapter 3, "LUA VCB](#page-58-0) [Structure," on page 45.](#page-58-0) For more information about on its usage for individual verbs, see [Chapter 4, "RUI Verbs," on page 55.](#page-68-0)

**Note:** The LUA VCB contains many parameters marked as "reserved"; some of these are used internally by the Communications Server software, and others are not used in this version but may be used in future versions. Your application must not attempt to access any of these reserved parameters; instead, it must set the entire contents of the VCB to zero to ensure that all of these parameters are zero, before it sets other parameters that are used by the verb. This ensures that Communications Server will not misinterpret any of its internally-used parameters, and also that your application will continue to work with future Communications Server versions in which these parameters may be used to provide new functions.

To set the VCB contents to zero, use memset:

### **memset(vcb, 0, sizeof(vcb));**

### <span id="page-34-0"></span>**Returned Values**

The return value from the function is one of the following:

### **0 (zero)**

The function call was accepted, and the LUA verb will be processed. The application should check the *lua\_flag2.async* parameter in the VCB structure to determine whether the verb has already completed synchronously or will complete asynchronously, as described in "Synchronous and Asynchronous Verb Completion."

### **WLUAINVALIDHANDLE**

The supplied *hWnd* parameter was not a valid window handle.

### **WLUASTARTUPNOTCALLED**

The application has not issued the WinRUIStartup call, which is required before issuing any LUA verbs.

For information about the parameters returned in the VCB structure, see the descriptions of individual verbs in [Chapter 4, "RUI Verbs," on page 55.](#page-68-0)

### **Usage**

Before using WinRUI for the first time, the application must use the RegisterWindowMessage call to obtain the message identifier that LUA will use for messages indicating asynchronous verb completion. RegisterWindowMessage is a standard Windows function call, not specific to LUA; refer to your Windows documentation for more information about the function. (There is no need to issue the call again before subsequent LUA verbs; the returned value will be the same for all calls issued by the application.)

The application must pass the string WinRUI to the function; the returned value is a message identifier (the value returned from the RegisterWindowMessage call).

Each time an LUA verb that was issued using the WinRUI entry point completes asynchronously, LUA posts a message to the window handle specified on the WinRUI call. The format of the message is as follows:

- The message identifier is the value returned from the RegisterWindowMessage call.
- v The *lParam* argument contains the address of the VCB that was supplied to the original WinRUI call; the application can use this address to access the returned parameters in the VCB structure.
- The *wParam* argument is undefined.

### **Synchronous and Asynchronous Verb Completion**

Sometimes LUA is able to complete all the processing for a verb as soon as it is issued. When this happens, the verb returns synchronously; the primary return code is set to a value other than LUA\_IN\_PROGRESS, and the *lua\_flag2.async* bit is set to 0 (zero). (For information about these returned parameters, see [Chapter 4, "RUI](#page-68-0) [Verbs," on page 55.\)](#page-68-0)

To enable the verb to return asynchronously, the application supplies a window handle to the LUA entry point. If the verb completes synchronously, LUA does not use this window handle. If the verb completes asynchronously, LUA indicates the verb completion by posting a message to this window handle; the message includes a pointer to the original VCB.

### <span id="page-35-0"></span>**LUA Entry Points for Windows Applications**

It is not possible for an application to predict whether a particular verb will complete synchronously or asynchronously.

Verbs can be issued from a callback, but they will not always complete asynchronously. Such verbs may be returned synchronously if they fail from within the library. The application should not reissue the failed verb from within the callback.

If the user repeatedly issues RUI\_INITs in parallel from the callback context, the RUI\_INITs will eventually fail with a memory error. However, if verbs are issued from the application thread, allowing the availability of all the system memory, more attempts will complete successfully.

### **WinRUIGetLastInitStatus**

The application uses this function to determine the status of a previous RUI\_INIT verb that is still outstanding. It can use the returned information to decide whether to cancel the session initiation (by issuing RUI\_TERM) or to wait for the session to be established.

The function can be used to do any of the following:

- v Request information about the current status of the session initiated by a specific RUI\_INIT verb.
- v Request asynchronous notification of changes to session status for a specific session or for all sessions. When the session status changes, LUA will indicate this by either posting a message to the application's window handle or by signaling the application's event handle.
- v Cancel a previous request for asynchronous notification of changes to session status.

Before using the WinRUI call for the first time, the application must use WinRUIStartup to register as a Windows LUA application. If it requires asynchronous notification of status changes, it must also use RegisterWindowMessage to obtain the message identifier that LUA will use for this notification. For more information about these calls, see ["WinRUIStartup" on page](#page-31-0) [18](#page-31-0) and ["Usage" on page 24.](#page-37-0)

### **Function Call**

int WINAPI WinRUIGetLastInitStatus (

```
DWORD Sid,
HANDLE StatusHandle,
DWORD NotifyType,
BOOL ClearPrevious
);
```
### **Supplied Parameters**

Supplied parameters are:

*Sid* To obtain information about the session status for a specific RUI\_INIT verb, or to cancel a previous request for notification of session status changes for this verb, specify the session ID returned on the initial return from the RUI\_INIT verb.

> To request notification on session status changes for all outstanding RUI\_INIT verbs, specify 0 (zero). In this case, the *StatusHandle* parameter must specify a valid Windows handle, because the information will always be returned asynchronously.
To cancel notification of session status changes for all outstanding RUI\_INIT verbs, specify 0 (zero).

### <span id="page-36-0"></span>*StatusHandle*

To obtain the current session status for a specific RUI\_INIT verb, without requesting notification of subsequent changes, specify a null handle.

To request notification on session status changes, either for a specific RUI\_INIT verb or for all outstanding RUI\_INIT verbs, specify a Windows handle or an event handle that LUA will use when the session status changes.

If the *ClearPrevious* parameter is set to TRUE, to cancel a previous notification request, LUA ignores this parameter.

#### *NotifyType*

If requesting asynchronous notification, this parameter determines how LUA should identify the RUI\_INIT verb on the asynchronous notification message. Allowed values:

### **WLUA\_NTFY\_MSG\_CORRELATOR**

The *StatusHandle* parameter contains a window handle. Identify the verb using the *lua\_correlator* value supplied on the RUI\_INIT verb.

### **WLUA\_NTFY\_MSG\_SID**

The *StatusHandle* parameter contains a window handle. Identify the verb using the *lua\_sid* value returned on the RUI\_INIT verb.

### **WLUA\_NTFY\_EVENT**

The *StatusHandle* parameter contains an event handle.

If the *StatusHandle* parameter is null (to request current status information), or if the *ClearPrevious* parameter is set to TRUE (to cancel a previous notification request), LUA ignores this parameter.

### *ClearPrevious*

To cancel a previous notification request, set this parameter to TRUE; LUA ignores the *StatusHandle* and *ClearPrevious* parameters. To request either current status or notification of future status changes, set this parameter to FALSE.

### **Returned Values**

If the function completed successfully, the return value from the function is one of the following:

### **WLUALINKINACTIVE**

The communications link to the host is not yet active.

### **WLUAPUINACTIVE**

The communications link to the host is active, but an activate physical unit (ACTPU) has not yet been received.

### **WLUAPUACTIVE**

An ACTPU has been received from the host.

### **WLUAPUREACTIVATED**

The PU has been reactivated by the host.

### **WLUALUINACTIVE**

The communications link to the host is active, and an ACTPU has been received, but an ACTLU has not yet been received.

#### **WLUALUACTIVE**

The LU is active.

### **WLUALUREACTIVATED**

The LU has been reactivated.

#### **WLUAGETLU**

The application is establishing contact with the node.

If the application requested notification of status changes, one of these values will be included in a Windows message sent to the application each time the status changes. For more information, see "Usage."

The following return values indicate that the function failed:

#### **WLUASYSNOTREADY**

The SNA software is not running.

### **WLUANTFYINVALID**

The *NotifyType* parameter was set to a value that was not valid.

#### **WLUAINVALIDHANDLE**

The supplied *StatusHandle* parameter was not a valid window handle.

#### **WLUASTARTUPNOTCALLED**

The application has not issued the WinRUIStartup call, which is required before issuing any LUA verbs.

### **WLUAUNKNOWN**

Internal error: the session status is unknown.

### **WLUASIDINVALID**

The supplied *Sid* parameter did not match the session ID of an outstanding RUI\_INIT verb.

#### **WLUASIDZERO**

The application supplied a zero session ID (indicating all sessions), but did not specify either a Windows handle (to indicate asynchronous notification) or a *ClearPrevious* value of TRUE (to clear a previous notification request).

### **WLUAGLOBALHANDLER**

The application has previously requested notification of status changes for all RUI\_INIT verbs; it cannot request notification for a specific session unless it first clears the "all sessions" notification.

### **Usage**

If the application is requesting asynchronous notification of status changes using a Windows message, it must use the RegisterWindowMessage call before its first WinRUIGetLastInitStatus call, to obtain the message identifier that LUA will use for messages indicating status changes.

The RegisterWindowMessage call is a standard Windows function call, not specific to LUA; refer to your Windows documentation for more information about the function. (There is no need to issue the call again before subsequent calls to this function; the returned value will be the same for all calls issued by the application.)

The application must pass the string "WinRUI" to the function; the returned value is a message identifier (the value returned from the RegisterWindowMessage call).

Each time the session status changes, LUA posts a message to the window handle specified on the WinRUI call. The format of the message is as follows:

- The message identifier is the value returned from the RegisterWindowMessage call.
- The *lParam* argument contains either the correlator value supplied to the original RUI\_INIT verb or the session ID returned on the original RUI\_INIT verb, as defined by the *NotifyType* parameter. The application can use this value to correlate the message with the original verb.
- v The *wParam* argument contains the session status (one of the values listed for successful execution in ["Returned Values" on page 23\)](#page-36-0), or the value WLUAUNKNOWN if an internal error occurred during processing.

If the application is requesting asynchronous notification of status changes using an event handle, implement it as follows:

WinRUIGetLastInitStatus(Sid,EventHandle,WLUA\_NOTIFY\_EVENT,FALSE);

The event whose handle is given will be signaled when a change in state occurs. Since no information is returned when an event is signaled, a further call must be issued to determine the status, as follows:

Status = WinRUIGetLastInitStatus(Sid, NULL, 0, FALSE);

**Note:** In this case, a *Sid* must be specified.

### **WinRUICleanup**

The application uses this function to unregister as a Windows RUI user, after it has finished issuing RUI verbs.

### **Function Call**

BOOL WINAPI WinRUICleanup (void);

### **Supplied Parameters**

There are no supplied parameters for this function.

### **Returned Values**

The return value from the function is one of the following:

- **TRUE** The application was unregistered successfully.
- **FALSE** An error occurred during processing of the call, and the application was not unregistered. Check the log files for messages indicating the cause of the failure.

### **GetLuaReturnCode**

The application uses this function to obtain a printable character string indicating the primary and secondary return codes from a supplied VCB. The string can be used to generate application error messages for non-LUA\_OK return codes.

### **Function Call**

int WINAPI GetLuaReturnCode (

struct LUA COMMON FAR \* vcbptr, unsigned int buffer length, unsigned char far \* buffer addr );

### **Supplied Parameters**

Supplied parameters are:

### **LUA Entry Points for Windows Applications**

*vcbptr* A pointer to the VCB structure for the verb. For more information about the VCB structure and on its usage for individual verbs, see [Chapter 4,](#page-68-0) ["RUI Verbs," on page 55.](#page-68-0)

### *buffer\_length*

The length (in bytes) of the buffer supplied by the application to hold the returned data string. The recommended length is 256 bytes.

### *buffer\_addr*

The address of the buffer supplied by the application to hold the returned data string.

### **Returned Values**

The return value from the function is one of the following:

**0 (zero)**

The function completed successfully.

### **0x20000001**

LUA could not read from the supplied VCB, or could not write to the supplied data buffer.

### **0x20000002**

The supplied data buffer is too small to hold the returned character string.

#### **0x20000003**

The dynamic link library, **LUASTR32.DLL**, which generates the returned character strings for this function, could not be loaded.

If the return value is  $\theta$  (zero), the returned character string is in the buffer identified by the *buffer\_addr* parameter. This string is terminated by a null character (binary zero), but does not include a trailing new-line *(\n)* character.

### **SLI**

The application uses this function to issue an LUA SLI verb. If the verb completes asynchronously, LUA indicates the completion by signaling an event handle supplied by the application.

### **Function Call**

void WINAPI SLI(verb) LUA VERB RECORD FAR \* verb;

### **Supplied Parameters**

Supplied parameter is:

- *verb* Pointer to a Verb Control Block (VCB) that contains the parameters for the verb being issued. The VCB structure is defined in the LUA header file **winlua.h**; this file is installed in the subdirectory **/sdk** within the directory where you installed the Windows Client software. For an explanation of the VCB structure, see [Chapter 3, "LUA VCB Structure," on page 45.](#page-58-0)
	- **Note:** The LUA VCB contains many parameters marked as "reserved"; some of these are used internally by the Communications Server software, and others are not used in this version but may be used in future versions. Your application must not attempt to access any of these reserved parameters; instead, it must set the entire contents of the VCB to zero to ensure that all of these parameters are zero, before it sets other parameters that are used by the verb. This ensures that Communications Server will not misinterpret any of its

internally-used parameters, and also that your application will continue to work with future Communications Server versions in which these parameters may be used to provide new functions.

To set the VCB contents to zero, use memset:

**memset(vcb, 0, sizeof(vcb));**

### **Returned Values**

The entry point does not return a value. When the call returns, the application can examine the parameters in the VCB to determine whether the verb has completed synchronously or will complete asynchronously. For more information, see "Usage."

### **Usage**

Sometimes LUA is able to complete all the processing for a verb as soon as it is issued. When this happens, the verb returns synchronously; the primary return code is set to a value other than LUA\_IN\_PROGRESS, and the *lua\_flag2.async* bit is set to 0 (zero). (For information about these returned parameters, see [Chapter 5, "SLI](#page-112-0) [Verbs," on page 99.\)](#page-112-0)

At other times, LUA must wait for information from the remote LU or from the node before it can complete the verb. In this case, the verb returns asynchronously; the primary return code is set to LUA\_IN\_PROGRESS, and the *lua\_flag2.async* bit is set to 1. The application can now perform other processing, or wait for notification from LUA that the verb has completed. LUA issues this notification by setting the primary return code to its final value, leaving the *lua\_flag2.async* bit set to 1.

As part of the supplied VCB, the application supplies an event handle in the *lua post handle* parameter. The event must be in the nonsignaled state and the handle must have EVENT\_MODIFY\_STATE access to the event. If the verb completes synchronously, LUA does not signal this event handle. If the verb completes asynchronously, LUA indicates the verb completion by signaling the event handle.

The application issues a WaitForSingleObject or WaitForMultipleObject call to wait on the event handle. When the event is signaled, the application examines the primary return code and secondary return code to check for errors.

It is not possible for an application to predict whether a particular verb will complete synchronously or asynchronously.

### **WinSLIStartup**

The application uses this function to register as a Windows SLI user, and to determine whether the LUA software supports the Windows LUA version that it requires.

### **Function Call**

```
int WINAPI WinSLIStartup (
                         WORD wVersionRequired;
                         LUADATA far * lpData;
                        \lambdatypedef struct
{
 WORD wVersion;
 char szDescription[41];
} LUADATA;
```
### **Supplied Parameters**

Supplied parameter is:

#### *wVersionRequired*

The version of Windows LUA that the application requires. Communications Server supports Version 1.0.

The low-order byte specifies the major version number, and the high-order byte specifies the minor version number. For example:

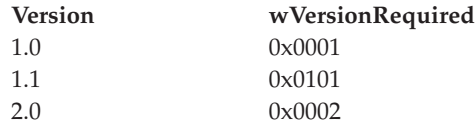

If the application can use more than one version, it should specify the highest version that it can use.

### **Returned Values**

The return value from the function is one of the following:

#### **0 (zero)**

The application was registered successfully, and the Windows LUA software supports either the version number specified by the application or a lower version. The application should check the version number in the LUADATA structure to ensure that it is high enough.

#### **WLUAVERNOTSUPPORTED**

The version number specified by the application is not supported by the Windows LUA software. The application was not registered.

### **WLUAINITREJECT**

The application has already called WinSLIStartup and registered successfully. It must not call this function more than once.

#### **WLUASYSNOTREADY**

The Communications Server software has not been started, or the local node is not active. The application was not registered.

#### **WLUAFAILURE**

An operating system error occurred during initialization of the Windows LUA software. The application was not registered. Check the log files for messages indicating the cause of the failure.

If the return value from  $W$ inSLIStartup is 0 (zero), the LUADATA structure contains information about the support provided by the Windows LUA software. If the return value is nonzero, the contents of this structure are undefined and the application should not check them. The parameters in this structure are as follows:

#### *wVersion*

The Windows LUA version number that the software supports, in the same format as the *wVersionRequired* parameter (see ["Supplied Parameters" on](#page-32-0) [page 19\)](#page-32-0). Communications Server supports Version 1.0.

If the software supports the requested version number, this parameter is set to the same value as the *wVersionRequired* parameter; otherwise it is set to the highest version that the software supports, which will be lower than the version number supplied by the application. The application must check the returned value and take action as follows:

- v If the returned version number is the same as the requested version number, the application can use this Windows LUA implementation.
- v If the returned version number is lower than the requested version number, the application can use this Windows LUA implementation but must not attempt to use features that are not supported by the returned version number. If it cannot do this because it requires features not available in the lower version, it should fail its initialization and not attempt to issue any LUA verbs.

#### *szDescription*

A text string describing the Windows LUA software.

### **WinSLI**

The application uses this function to issue an SLI verb. If the verb completes asynchronously, LUA will indicate the completion by posting a message to the application's window handle.

Before using the WinSLI call for the first time, the application must use RegisterWindowMessage to obtain the message identifier that LUA will use for messages indicating asynchronous verb completion. For more information, see ["Usage" on page 30.](#page-43-0)

### **Function Call**

```
int WINAPI WinSLI (
                                       hWnd.
                 LUA_VERB_RECORD far * lpVCB
                );
```
For the definition of the LUA\_VERB\_RECORD structure, see [Chapter 3, "LUA VCB](#page-58-0) [Structure," on page 45.](#page-58-0)

### **Supplied Parameters**

Supplied parameters are:

- *hWnd* A window handle that LUA will use to post a message indicating asynchronous verb completion.
- *lpVCB* A pointer to the VCB structure for the verb. For the WinSLI function, the *lua\_post\_handle* parameter is reserved; leave it as 0 (zero).

For more information about the VCB structure, see [Chapter 3, "LUA VCB](#page-58-0) [Structure," on page 45.](#page-58-0) For more information about on its usage for individual verbs, see [Chapter 5, "SLI Verbs," on page 99.](#page-112-0)

**Note:** The LUA VCB contains many parameters marked as "reserved"; some of these are used internally by the Communications Server software, and others are not used in this version but may be used in future versions. Your application must not attempt to access any of these reserved parameters; instead, it must set the entire contents of the VCB to zero to ensure that all of these parameters are zero, before it sets other parameters that are used by the verb. This ensures that Communications Server will not misinterpret any of its internally-used parameters, and also that your application will continue to work with future Communications Server versions in which these parameters may be used to provide new functions.

To set the VCB contents to zero, use memset:

### **memset(vcb, 0, sizeof(vcb));**

### <span id="page-43-0"></span>**Returned Values**

The return value from the function is one of the following:

#### **0 (zero)**

The function call was accepted, and the LUA verb will be processed. The application should check the *lua\_flag2.async* parameter in the VCB structure to determine whether the verb has already completed synchronously or will complete asynchronously, as described in "Synchronous and Asynchronous Verb Completion."

#### **WLUAINVALIDHANDLE**

The supplied *hWnd* parameter was not a valid window handle.

#### **WLUASTARTUPNOTCALLED**

The application has not issued the WinSLIStartup call, which is required before issuing any SLI verbs.

For information about the parameters returned in the VCB structure, see the descriptions of individual verbs in [Chapter 5, "SLI Verbs," on page 99.](#page-112-0)

### **Usage**

Before using WinSLI for the first time, the application must use the RegisterWindowMessage call to obtain the message identifier that LUA will use for messages indicating asynchronous verb completion. RegisterWindowMessage is a standard Windows function call, not specific to LUA; refer to your Windows documentation for more information about the function. (There is no need to issue the call again before subsequent LUA verbs; the returned value will be the same for all calls issued by the application.)

The application must pass the string WinSLI to the function; the returned value is a message identifier (the value returned from the RegisterWindowMessage call).

Each time an LUA verb that was issued using the WinSLI entry point completes asynchronously, LUA posts a message to the window handle specified on the WinSLI call. The format of the message is as follows:

- The message identifier is the value returned from the RegisterWindowMessage call.
- v The *lParam* argument contains the address of the VCB that was supplied to the original WinSLI call; the application can use this address to access the returned parameters in the VCB structure.
- The *wParam* argument is undefined.

### **Synchronous and Asynchronous Verb Completion**

Sometimes LUA is able to complete all the processing for a verb as soon as it is issued. When this happens, the verb returns synchronously; the primary return code is set to a value other than LUA\_IN\_PROGRESS, and the *lua\_flag2.async* bit is set to 0 (zero). (For information about these returned parameters, see [Chapter 5, "SLI](#page-112-0) [Verbs," on page 99.\)](#page-112-0)

To enable the verb to return asynchronously, the application supplies a window handle to the LUA entry point. If the verb completes synchronously, LUA does not use this window handle. If the verb completes asynchronously, LUA indicates the verb completion by posting a message to this window handle; the message includes a pointer to the original VCB.

It is not possible for an application to predict whether a particular verb will complete synchronously or asynchronously.

Verbs can be issued from a callback, but they will not always complete asynchronously. Such verbs may be returned synchronously if they fail from within the library. The application should not reissue the failed verb from within the callback.

If the user repeatedly issues SLI\_OPENs in parallel from the callback context, the SLI\_OPENs will eventually fail with a memory error. However, if verbs are issued from the application thread, allowing the availability of all the system memory, more attempts will complete successfully.

### **WinSLICleanup**

The application uses this function to unregister as a Windows SLI user, after it has finished issuing SLI verbs.

### **Function Call**

BOOL WINAPI WinSLICleanup (void);

### **Supplied Parameters**

There are no supplied parameters for this function.

### **Returned Values**

The return value from the function is one of the following:

- **TRUE** The application was unregistered successfully.
- **FALSE** An error occurred during processing of the call, and the application was not unregistered. Check the log files for messages indicating the cause of the failure.

### **Issuing an LUA Verb**

The steps required to issue an LUA verb are as follows. The examples indicate the use of the RUI\_INIT verb.

1. Include the LUA header file in the application's source code.

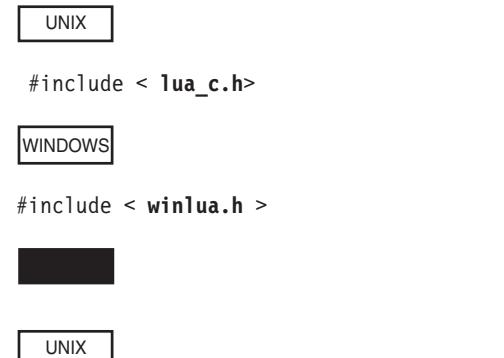

2. Set up a callback function that LUA will use to indicate that the verb has completed asynchronously. (For more information, see ["LUA Entry Points for](#page-26-0) [AIX or Linux Applications" on page 13.\)](#page-26-0)

```
void callback(verb)
LUA VERB RECORD * verb;
{
       .
       .
       .
}
WINDOWS
```
If this is the first LUA verb from the application, and the application will be issuing RUI verbs using the WinRUI call, issue the WinRUIStartup call to initialize the application's use of LUA. Similarly, if the application will be issuing SLI verbs using the WinSLI call, issue the WinSLIStartup call to initialize the application's use of LUA. (For more information, see ["LUA Entry Points for](#page-29-0) [Windows Applications" on page 16.\)](#page-29-0) This call must be issued once before the application's first LUA verb; it must not be repeated before subsequent verbs.

Also issue the RegisterWindowMessage call, to obtain the message identifier that LUA will use when posting messages to indicate the completion of an LUA verb. (For more information, see ["LUA Entry Points for Windows Applications"](#page-29-0) [on page 16.\)](#page-29-0) This call must be issued once before the application's first LUA verb; there is no need to repeat it before subsequent verbs.

3. Create a variable for the VCB structure.

LUA\_VERB\_RECORD rui\_init;

The LUA\_VERB\_RECORD structure is declared in the header file **lua\_c.h** (AIX / Linux applications) or **winlua.h** (Windows applications); for an explanation of the VCB structure, see [Chapter 3, "LUA VCB Structure," on page 45.](#page-58-0)

4. Clear (set to 0) the variables within the VCB.

memset( rui init, 0, sizeof( rui init) );

LUA requires that all reserved parameters, and all parameters not required by the particular verb being issued, must be set to  $\theta$  (zero). For details about reserved parameters, see ["LUA Verb Control Block \(VCB\) Format" on page 45.](#page-58-0) The simplest way to do this is to set the entire VCB to zeros before setting the parameters required for this particular verb.

5. Assign values to the VCB parameters that supply information to LUA.

```
rui init.common.lua verb = LUA VERB RUI
rui_init.common.lua_verb_length = sizeof(LUA_COMMON);
rui_init.common.lua_opcode = LUA_OPCODE_RUI_INIT;
memcpy (rui_init.common.lua_luname, "THISLU ", 8);
```
UNIX

```
rui init.common.lua post handle = (unsigned long) callback;
```
### WINDOWS

The *rui\_init.common.lua\_post\_handle* parameter is reserved; leave it as 0 (zero).

The values **LUA\_VERB\_RUI** and **LUA\_OPCODE\_RUI\_INIT** are symbolic constants. These constants are defined in the header file **lua\_c.h** (AIX / Linux applications) or **winlua.h** (Windows applications); you are recommended to use the symbolic constants and not the integer values, for portability between different systems. (For more information, see ["Writing Portable Applications"](#page-55-0) [on page 42.\)](#page-55-0)

6. Invoke LUA. The address of the VCB structure is a parameter to the function call.

UNIX

RUI ( &rui init );

**WINDOWS** 

The WinRUI entry point requires an additional parameter, which is a window handle for the window to which LUA will post a message indicating asynchronous completion of the verb.

```
WinRUI ( handle, (LUA VERB RECORD far * ) &rui init );
```
}

}

7. Check the *lua\_flag2.async* parameter to find out whether the verb has completed synchronously or will complete asynchronously.

```
if (rui_init.common.lua_flag2.async )
{
      /* verb will complete asynchronously */
      /* using the supplied callback routine */
      /* continue with other processing */
      .
      .
      .
else
{
      /* verb has completed synchronously */
      /* callback routine will not be called */
      /* process the returned values here */.
      .
      .
```
If the *lua\_flag2.async* parameter indicates that the verb will complete asynchronously, the program's main thread of execution should not access any other parameters in the VCB at this point. When LUA calls the callback routine, the application can then access the VCB parameters.

8. Use the variables returned by LUA. If Step 7 indicates that the verb will complete asynchronously, this step must not be performed until the verb has completed; on AIX / Linux systems, the processing is typically done by the callback routine. If Step 7 indicates that the verb has completed synchronously, the processing should be done by the main code path because the callback routine will not be called.

```
if( rui init.common.lua prim rc == LUA OK )
{
      /* Init OK */.
           .
           .
}
else
{
      /* Do error routine */
```
**SNA Information**

This section explains some SNA information that you need to consider when writing Communications Server LUA applications for communications with a host. If you are writing an RUI Primary application for communications with a downstream LU, see ["SNA Information for RUI Primary" on page 38.](#page-51-0)

This guide does not attempt to explain SNA concepts in detail. If you need specific information about SNA message flows, refer to the documentation for the host application for which you are designing your Communications Server LUA application.

# **BIND Checking: RUI**

}

. . .

During initialization of the LU session, the host sends a BIND message to the Communications Server LUA application that contains information such as RU sizes to be used by the LU session. Communications Server returns this message to the LUA application on an RUI\_READ verb. It is the responsibility of the LUA application to check that the parameters specified on the BIND are suitable. The application has the following options:

- Accept the BIND as it is, by issuing an RUI\_WRITE verb containing an 0K response to the BIND. No data needs to be sent on the response.
- v Try to negotiate one or more BIND parameters (this is only permitted if the BIND is negotiable). To do this, the application issues an RUI\_WRITE verb containing an OK response, but including the modified BIND as data.
- Reject the BIND by issuing an RUI\_WRITE verb containing a negative response, using an appropriate SNA sense code as data.

For more information about the RUI\_WRITE verb, see [Chapter 4, "RUI Verbs," on](#page-68-0) [page 55.](#page-68-0)

Validation of the BIND parameters, and ensuring that all messages sent are consistent with them, is the responsibility of the LUA application. However, the following two restrictions apply:

- v Communications Server rejects any RUI\_WRITE verb that specifies an RU length greater than the size specified on the BIND.
- v Communications Server requires the BIND to specify that the secondary LU is the contention winner, and that error recovery is the responsibility of the contention loser.

# **BIND Checking: SLI**

During initialization of the LU session, the host sends a BIND message to the Communications Server LUA application that contains information such as RU sizes to be used by the LU session.

On the SLI\_OPEN verb, the application can optionally specify the address of its own routine to process BIND requests from the host. If it has done so, LUA sends an additional verb SLI\_BIND\_ROUTINE to the application-supplied routine to

<span id="page-48-0"></span>allow it to process the request, as follows. It is the responsibility of the LUA application to check that the parameters specified on the BIND are suitable. The application has the following options:

- v Accept the BIND as it is, by returning the SLI\_BIND\_ROUTINE verb with a primary return code of OK. The application does not modify the data buffer containing the BIND.
- v Try to negotiate one or more BIND parameters (this is only permitted if the BIND is negotiable). To do this, the application returns the SLI\_BIND\_ROUTINE verb with a primary return code of OK, but including the modified BIND in the data buffer.
- Reject the BIND by returning the SLI\_BIND\_ROUTINE verb with a primary return code of LUA\_NEGATIVE\_RESPONSE, and replacing the BIND request in the data buffer with an appropriate SNA sense code.

Validation of the BIND parameters, and ensuring that all messages sent are consistent with them, is the responsibility of the LUA application. However, Communications Server requires the BIND to specify that the secondary LU is the contention winner, and that error recovery is the responsibility of the contention loser.

## **Negative Responses and SNA Sense Codes**

SNA sense codes may be returned to an LUA application in the following cases:

- v When the host sends a negative response to a request from the LUA application, this includes an SNA sense code indicating the reason for the negative response. This is reported to the application on a subsequent RUI\_READ or SLI\_RECEIVE verb, as follows:
	- The primary return code is LUA\_OK.
	- The Request/Response Indicator, Response Type Indicator, and Sense Data Included Indicator are all set to 1, indicating a negative response that includes sense data.
	- The data returned by the RUI\_READ or SLI\_RECEIVE verb is the SNA sense code.
- When Communications Server receives data that is not valid from the host, it generally sends a negative response to the host and does not pass the data that is not valid to the LUA application. This is reported to the application on a subsequent RUI\_READ or RUI\_BID verb, or SLI\_RECEIVE / SLI\_BID, as follows:
	- The primary return code is LUA\_NEGATIVE\_RSP.
	- The secondary return code is the SNA sense code sent to the host.
- v In some cases, Communications Server detects that data supplied by the host is not valid, but cannot determine the correct sense code to send. In this case, it passes the data that is not valid in an Exception Request (EXR) to the LUA application on an RUI\_READ or SLI\_RECEIVE verb as follows:
	- The Request/Response Indicator is set to  $\theta$  (zero), indicating a request.
	- The Sense Data Included Indicator is set to 1, indicating that sense data is included (this indicator is normally used only for a request).
	- The message data is replaced by a suggested SNA sense code.

The application must then send a negative response to the message; it may use the sense code suggested by Communications Server, or may alter it.

### **SNA Information**

- v Communications Server may send a sense code to the application to indicate that data supplied by the application was not valid. This is reported to the application on the RUI\_WRITE or SLI\_SEND verb that supplied the data, as follows:
	- The primary return code is LUA\_UNSUCCESSFUL.
	- The secondary return code is the SNA sense code.

### **Distinguishing SNA Sense Codes from Other Secondary Return Codes**

**Note:** The byte ordering used in LUA secondary return codes means that the most significant byte of the numeric value is the last byte, not the first byte.

For a secondary return code that is not a sense code, the two most significant bytes of this value are always 0 (zero). As an example, 0x01000000 (LUA\_INVALID\_LUNAME) is a standard LUA secondary return code and not a sense code.

For an SNA sense code, the two most significant bytes are nonzero; the most significant byte gives the sense code category, and the next byte identifies a particular sense code within that category. (The remaining bytes may contain additional information, or may be 0.) As an example, 0x00000108 (LUA\_RESOURCE\_NOT\_AVAILABLE) is a sense code.

All LUA secondary return codes, including those that are SNA sense codes, are listed in [Appendix A, "Return Code Values," on page 151.](#page-164-0)

### **Information about SNA Sense Codes**

If you need information about a returned sense code, refer to IBM's *Systems Network Architecture: Formats*. The sense codes are listed in numerical order by category.

You can also retrieve online help information about a specific SNA sense code generated on the Communications Server computer, by typing **sna -getsense** followed by either the category and modifier (the first four digits) or the entire sense code (all eight digits) on the command line. For more information, see *IBM Communications Server for Data Center Deployment on AIX or Linux Diagnostics Guide*.

### **Pacing**

Pacing is handled by the LUA interface; an LUA application does not need to control pacing, and should never set the Pacing Indicator flag.

If pacing is being used on data sent from the LUA application to the host (this is determined by the BIND), an RUI\_WRITE or SLI\_SEND verb may take some time to complete. This is because Communications Server has to wait for a pacing response from the host before it can send more data.

If an LUA application is used to transfer large quantities of data in one direction, either to the host or from the host (for example, a file transfer application), then the host configuration should specify that pacing is used in that direction; this is to ensure that the node receiving the data is not flooded with data and does not run out of data storage.

## **Segmentation**

Segmentation of RUs is handled by the LUA interface. LUA always passes complete RUs to the application, and the application should pass complete RUs to LUA.

# **Modification of Nonstandard Host Response/Request Header (RH) Bits**

A host may send data to an LUA application with the BB (begin bracket) and RQE (request exception) options set but without the EB (end bracket) option (begin bracket and exception response but no end bracket). This combination of options is not strictly valid in SNA, but is used by some host applications.

In order to support these host applications, Communications Server modifies the host data to specify definite response rather than exception response before sending it to the application.

# **Courtesy Acknowledgments**

Communications Server keeps a record of requests received from the host in order to correlate any response sent by the application with the appropriate request. When the application sends a response, Communications Server correlates this with the data from the original request, and can then free the storage associated with it.

If the host specifies exception response only (a negative response can be sent but a positive response should not be sent), Communications Server must still keep a record of the request in case the application subsequently sends a negative response. If the application does not send a response, the storage associated with this request cannot be freed.

Because of this, Communications Server allows the LUA application to issue a positive response to an exception-response-only request from the host (this is known as a courtesy acknowledgment). The response is not sent to the host, but is used by Communications Server to clear the storage associated with the request.

# **Purging Data to End of Chain**

When the host sends a chain of request units to an LUA application, the application may wait until the last RU in the chain is received before sending a response, or it may send a negative response to an RU that is not the last in the chain. If a negative response is sent mid-chain, Communications Server purges all subsequent RUs from this chain, and does not send them to the application.

When Communications Server receives the last RU in the chain, it indicates this to the application by setting the primary return code of an RUI\_READ or RUI\_BID verb, or SLI\_RECEIVE / SLI\_BID, to LUA\_NEGATIVE\_RSP with a 0 (zero) secondary return code.

The host may terminate the chain by sending a message such as CANCEL while in mid-chain. In this case, the CANCEL message is returned to the application on an RUI\_READ or SLI\_RECEIVE verb, and the LUA\_NEGATIVE\_RSP return code (see ["Negative Responses and SNA Sense Codes" on page 35\)](#page-48-0) is not used.

## <span id="page-51-0"></span>**SNA Information for RUI Primary**

This section explains some SNA information that you need to consider when writing Communications Server RUI Primary applications for communications with a downstream LU.

This guide does not attempt to explain SNA concepts in detail. If you need specific information about SNA message flows, refer to the documentation for the host application for which you are designing your Communications Server LUA application.

## **Responsibilities of the Primary RUI application**

A Primary RUI application has control of both LU-SSCP and PLU-SLU sessions at the Request/Response Unit (RU) level, and can send and receive SNA RUs on these sessions. The PU-SSCP session is internal to Communications Server and the Primary RUI application cannot access it.

Because a Primary RUI application works at the RU level, it has a large degree of control over the data flow to and from the secondary LU. However, it takes greater responsibility than a regular LUA application for ensuring that the SNA messages it sends are valid and that the RU level protocols (for example bracketing and chaining) are used correctly. In particular, note that Communications Server does not attempt to verify the validity of RUs sent by a Primary RUI application.

The Primary RUI application is responsible for:

- v Initializing downstream LUs using RUI\_INIT\_PRIMARY, and terminating them using RUI\_TERM
- Processing NOTIFY messages from the secondary LU as secondary applications start and stop
- Processing INIT-SELF and TERM-SELF to activate and deactivate the PLU-SLU session
- v Building, sending, receiving and parsing 3270 datastream messages in data RUs
- Implementing RU level protocols (request control, bracketing, chaining, direction)
- Cryptography (if required)
- Compression (if required).

# **Pacing**

Pacing is handled by the LUA interface; an LUA application does not need to control pacing, and should never set the Pacing Indicator flag.

If pacing is being used on data sent from the LUA application to the host (this is determined by the BIND), an RUI\_WRITE verb may take some time to complete. This is because Communications Server has to wait for a pacing response from the host before it can send more data.

If an LUA application is used to transfer large quantities of data in one direction, either to the host or from the host (for example, a file transfer application), then the host configuration should specify that pacing is used in that direction; this is to ensure that the node receiving the data is not flooded with data and does not run out of data storage.

# **Segmentation**

Segmentation of RUs is handled by the LUA interface. LUA always passes complete RUs to the application, and the application should pass complete RUs to LUA.

# **Restrictions**

Communications Server does not support the following for Primary RUI applications:

- Downstream PUs over DLUR
- v Dynamically Defined Dependent LUs (DDDLU)
- Sending STSN (to reset sequence numbers, the application should UNBIND and re-BIND the session).

# **Courtesy Acknowledgments**

Communications Server keeps a record of requests received from the host in order to correlate any response sent by the application with the appropriate request. When the application sends a response, Communications Server correlates this with the data from the original request, and can then free the storage associated with it.

If the host specifies exception response only (a negative response can be sent but a positive response should not be sent), Communications Server must still keep a record of the request in case the application subsequently sends a negative response. If the application does not send a response, the storage associated with this request cannot be freed.

Because of this, Communications Server allows the LUA application to issue a positive response to an exception-response-only request from the host (this is known as a courtesy acknowledgment). The response is not sent to the host, but is used by Communications Server to clear the storage associated with the request.

# **Purging Data to End of Chain**

When the host sends a chain of request units to an LUA application, the application may wait until the last RU in the chain is received before sending a response, or it may send a negative response to an RU that is not the last in the chain. If a negative response is sent mid-chain, Communications Server purges all subsequent RUs from this chain, and does not send them to the application.

When Communications Server receives the last RU in the chain, it indicates this to the application by setting the primary return code of an RUI\_READ or RUI\_BID verb to LUA\_NEGATIVE\_RSP with a 0 (zero) secondary return code.

The host may terminate the chain by sending a message such as CANCEL while in mid-chain. In this case, the CANCEL message is returned to the application on an RUI\_READ verb, and the LUA\_NEGATIVE\_RSP return code (see ["Negative Responses](#page-48-0) [and SNA Sense Codes" on page 35\)](#page-48-0) is not used.

### **Configuration Information**

The Communications Server configuration file, which is set up and maintained by the System Administrator, contains information that is required for LUA applications to communicate. For additional information, refer to the *IBM Communications Server for Data Center Deployment on AIX or Linux Administration Guide*.

UNIX

For a Primary RUI application communicating with a downstream LU, the only configuration required is the downstream LU (or a Downstream PU template).

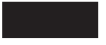

The following components must be configured for use with an LUA application communicating with a host:

# **Data Link Control (DLC), Port, and Link Station (LS)**

The communications components that Communications Server uses to communicate with the remote host computer.

**LU**

An LU of type 0–3, with an LU number that matches that of a suitable LU on the host.

### **LU Pool (Optional)**

If required, you can configure more than one LU for use by the application, and group the LUs into a pool. This means that an application can specify the pool rather than a specific LU when attempting to start a session, and will be assigned the least recently used LU from the pool.

An LUA application indicates to Communications Server that it wants to start a session by issuing an RUI\_INIT or SLI\_OPEN verb with an LU name. This name must match the name of an LU of type 0–3, or of an LU pool, in the configuration file. Communications Server uses this name as follows:

- v If the name supplied is the name of an LU that is not in a pool, a session will be assigned using that LU if it is available (that is, if it is not already in use by a program).
- v If the name supplied is the name of an LU pool, or the name of any LU within the pool, a session will be assigned using the named LU, if it is available, or otherwise the least recently used LU in the pool. The RUI\_INIT or SLI\_OPEN verb returns the name of the actual LU assigned (which may not be the same as the name specified). The application can then use this returned LU name on subsequent LUA verbs to identify the session.

# **AIX or Linux Considerations**

UNIX

This section summarizes processing considerations of which you must be aware when developing LUA applications on an AIX or Linux computer.

### <span id="page-54-0"></span>**LUA Header File**

The header file to be used with LUA applications is **lua\_c.h**. This file contains the definitions of the LUA entry points and the LUA VCBs. It also includes the common interface header file **values\_c.h**; these two files contain all the constants defined for supplied and returned parameter values at the LUA interface. The file **values\_c.h** also includes definitions of parameter types such as AP\_UINT16 that are used in the LUA VCBs.

These two files are stored in **/usr/include/sna** (AIX) or **/opt/ibm/sna/include** (Linux).

### **Multiple Processes and Multiple Sessions**

If the process that issued RUI\_INIT, RUI\_INIT\_PRIMARY, or SLI\_OPEN then forks to create a child process, the child process cannot issue any LUA verbs on the session started by the parent process; the verbs will fail with return codes LUA\_UNSUCCESSFUL and LUA\_INVALID\_PROCESS. It can, however, issue another RUI\_INIT, RUI\_INIT\_PRIMARY, or SLI\_OPEN to obtain its own session.

A single process may simultaneously use more than one LUA session, by issuing multiple RUI\_INIT, RUI\_INIT\_PRIMARY, or SLI\_OPEN verbs. Each session must use a different LU, but two or more sessions may use the same pool.

Two or more instances of the same LUA application can be run as different processes, but they must use different LUs. This can be done either by providing a mechanism for specifying the LU name at run time, or by using LU pools; if the two processes specify the same pool, they will be allocated different LUs from that pool.

### **Compiling and Linking the LUA Application**

# **Windows Considerations**

WINDOWS

This section summarizes processing considerations of which you must be aware when developing LUA applications on a Windows client.

### **Multiple Sessions and Multiple Tasks**

A single task may simultaneously use more than one LUA session, by issuing multiple RUI\_INIT or SLI\_OPEN verbs. Each session must use a different LU, but two or more sessions may use the same pool.

Two or more instances of the same LUA application can be run as different tasks, but they must use different LUs. This can be done by using LU pools; the two tasks can specify the same pool, and will be allocated different LUs from that pool.

# **Compiling and Linking LUA Programs**

This section provides information about compiling and linking LUA programs on a Windows client.

### <span id="page-55-0"></span>**Compiler Options for Structure Packing**

The VCB structures for LUA verbs are not packed. Do not use compiler options that change this packing method.

*DWORD* parameters are on DWORD boundaries, *WORD* parameters are on WORD boundaries, and *BYTE* parameters are on BYTE boundaries.

### **Header File**

The header file to be included in Windows LUA applications is named **winlua.h**. This file is installed in the subdirectory **\sdk** for 32–bit applications, or **\sdk64** for 64–bit applications, within the directory where you installed the Remote API Client on Windows software.

### **Load-Time Linking**

To link the program to LUA at load time, link the program to the **winsli32.lib** library (for SLI) or **winrui32.lib** library (for RUI). This file is stored in the subdirectory **\sdk** for 32–bit applications, or **\sdk64** for 64–bit applications,

within the directory where you installed the Windows Client software

### **Run-Time Linking**

To link the program to LUA at run-time, include the following calls in the program:

- v LoadLibrary to load the LUA dynamic link library **winsli32.dll** (for SLI) or **winrui32.dll** (for RUI).
- GetProcAddress to specify each of the LUA entry points required (such as SLI)
- FreeLibrary when the library is no longer required.

## **Terminating Applications**

If an application must close (for example, if it receives a WM\_CLOSE message as a result of an **ALT F4** from a user), it should call the WinRUICleanup or WinSLICleanup function before terminating. If it does not do this, then the application is left in an indeterminate state, although as much cleanup as possible is done when the Windows LUA software detects that the application has terminated.

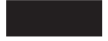

### **Writing Portable Applications**

Communications Server's implementation of LUA is designed to be compatible with the implementation provided by IBM's OS/2 Extended Edition. However, there are a few differences between the implementations that are due to fundamental operating system differences. These operating system differences are indicated in the individual verb descriptions. In particular:

- The RUI\_REINIT verb is an extension to the standard LUA interface specification. It is not available on the Remote API Client on Windows, and may not be available in other LUA implementations.
- v Other LUA implementations generate certain additional return codes that are not returned by the Communications Server implementation; they may also make use of parameters that are reserved for Communications Server.
- OS/2 and Windows implementations use far pointers (far  $*$ ) in all cases; AIX / Linux implementations do not have a concept of far and near pointers, so the word far must be omitted for AIX / Linux implementations.
- The asynchronous verb return feature is supported differently by different operating systems. You may need to rewrite the sections of an LUA application written for one operating system that relate to asynchronous verb returns if you are porting the application to another operating system.
- Other LUA implementations may not support LU pools.

The following guidelines are provided for writing Communications Server LUA applications so that they will be portable to other environments:

- v Include the LUA header file without any path name prefix. This enables the application to be used in an environment with a different file system. Use include options on the compiler to locate the file (see ["Compiling and Linking](#page-54-0) [the LUA Application" on page 41\)](#page-54-0).
- v Use the symbolic constant names for parameter values and return codes, not the numeric values shown in the header file; this ensures that the correct value will be used regardless of the way these values are stored in memory.
- v When accessing SNA sense codes in a data buffer, use the symbolic constants rather than the numeric values; this ensures that the byte storage order will be correct for your particular system.
- v Include a check for return codes other than those applicable to your current operating system (for example using a "default" case in a switch statement), and provide appropriate diagnostics.
- Ensure that any parameters shown as reserved are set to  $\theta$  (zero).
- Set the *lua verb length* parameter as described in [Chapter 4, "RUI Verbs," on](#page-68-0) [page 55](#page-68-0) or [Chapter 5, "SLI Verbs," on page 99..](#page-112-0)

**Writing Portable Applications**

# <span id="page-58-0"></span>**Chapter 3. LUA VCB Structure**

This chapter contains details of the LUA verb control block structure used for all LUA verbs.

Symbolic constants are defined in the header files **lua\_c.h** and **values\_c.h** (AIX / Linux operating system) or **winlua.h** (Windows operating system)for many parameter values. For portability, use the symbolic constant and not the numeric value when setting values for supplied parameters, or when testing values of returned parameters. The file **values\_c.h** also includes definitions of parameter types such as AP\_UINT16 that are used in the LUA VCBs.

Parameters marked as "reserved" should always be set to 0 (zero).

## **LUA Verb Control Block (VCB) Format**

The verb control block consists of two parts:

- v **Common** data structure, used for all verbs
- **Specific** data structure, used only for the following verbs:
	- RUI\_BID
	- The extended version of RUI\_INIT (in the AIX / Linux environment)
	- SLI\_BID
	- SLI\_OPEN
	- SLI\_SEND

The definition of some parts of the VCB structure, in particular the ordering of bit fields, varies between different operating systems. For clarity, only one version of the ordering is shown here, although both versions are defined in the header file. When setting or testing values in bit fields, the application should access individual bits by name, to avoid dependencies on the bit ordering, rather than using bitwise AND or OR operations on complete bytes.

### UNIX

To allow for these differences, the LUA header file contains the following information:

- v A #include statement for the file **/usr/include/sna/svconfig.h** (AIX) or **/opt/ibm/sna/include/svconfig.h** (Linux).
- v The type definition for bit fields in the LUA data structures. This definition ensures that the data structures are stored in the correct format. The definition depends on the setting of PUCHARQD, which is in the file **svconfig.h**.

**Note:** The LUA VCB contains many parameters marked as "reserved"; some of these are used internally by the Communications Server software, and others are not used in this version but may be used in future versions. Your application must not attempt to access any of these reserved parameters;

instead, it must set the entire contents of the VCB to zero to ensure that all of these parameters are zero, before it sets other parameters that are used by the verb. This ensures that Communications Server will not misinterpret any of its internally-used parameters, and also that your application will continue to work with future Communications Server versions in which these parameters may be used to provide new functions.

To set the VCB contents to zero, use memset:

**memset(vcb, 0, sizeof(vcb));**

# **LUA\_VERB\_RECORD Data Structure**

typedef struct

```
{
 struct LUA COMMON common;
 struct LUA_SPECIFIC specific;
} LUA_VERB_RECORD;
```
### **Common Data Structure**

#### UNIX

{

struct LUA\_COMMON

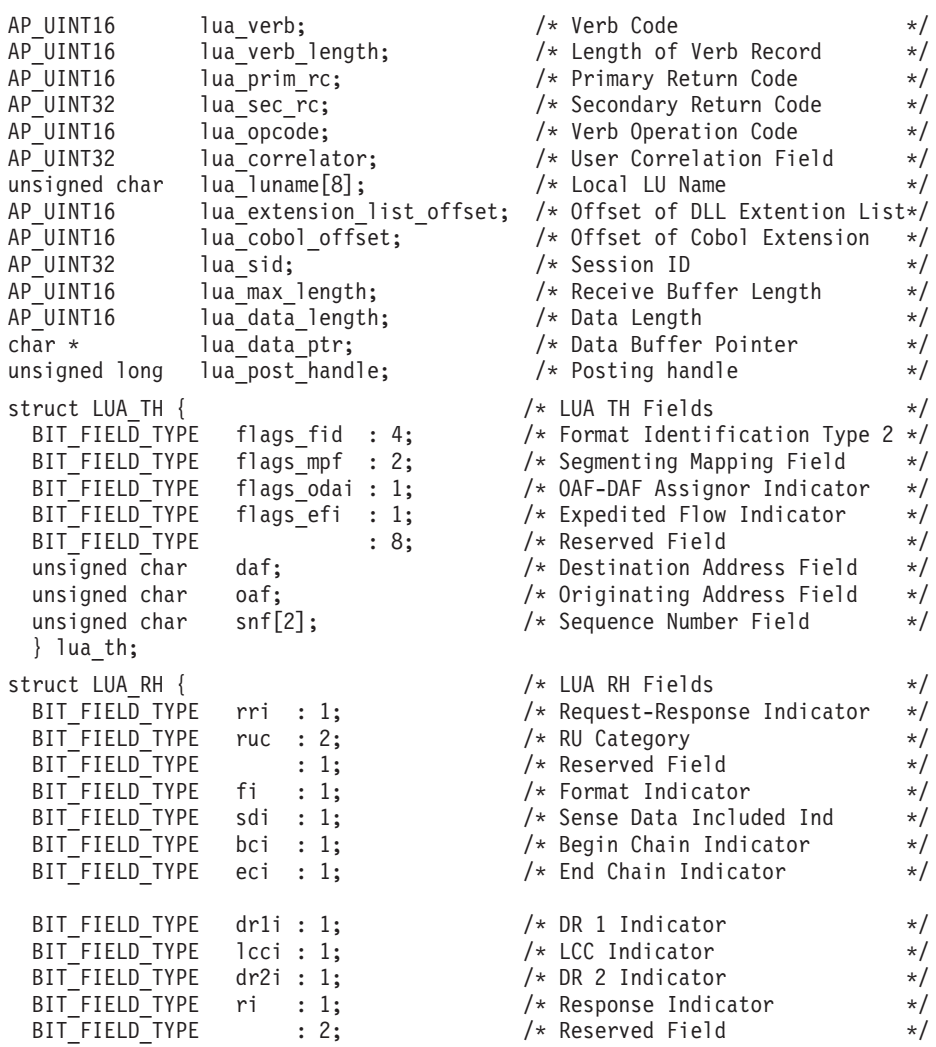

## **LUA Verb Control Block (VCB) Format**

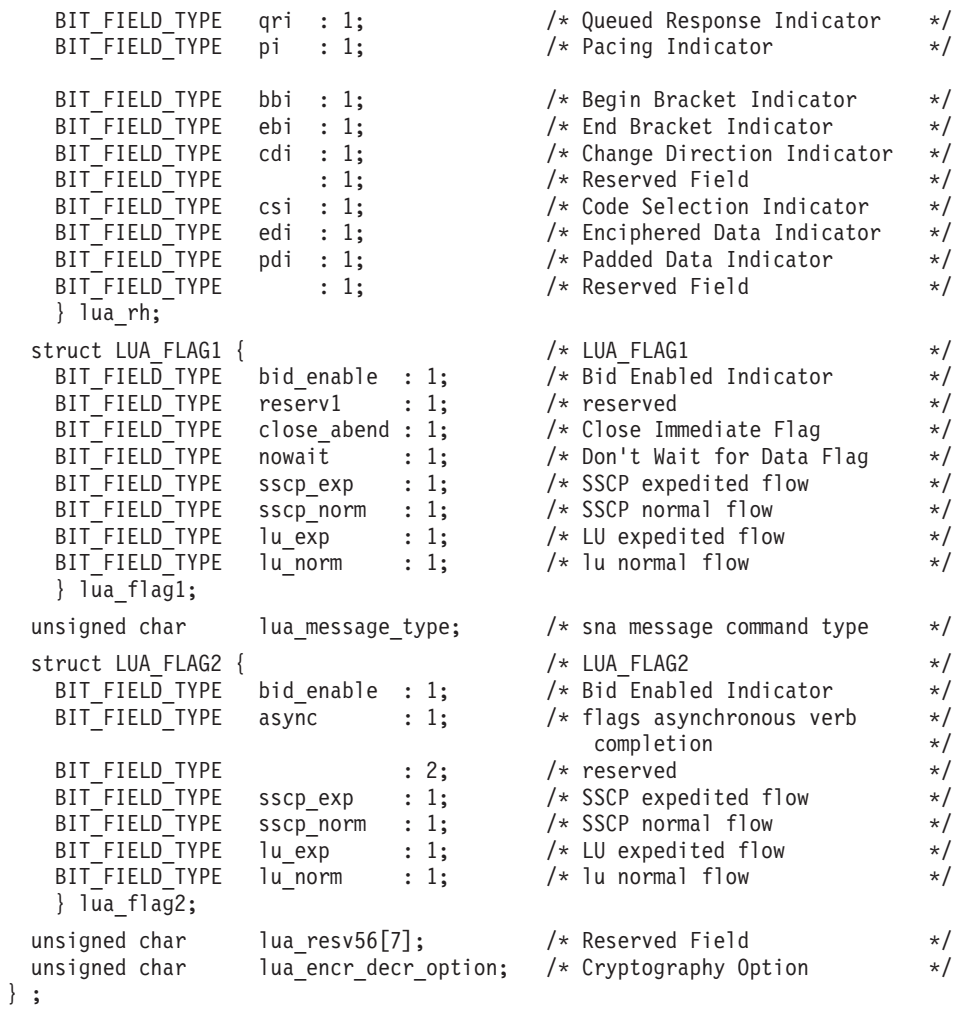

### WINDOWS

struct LUA\_COMMON

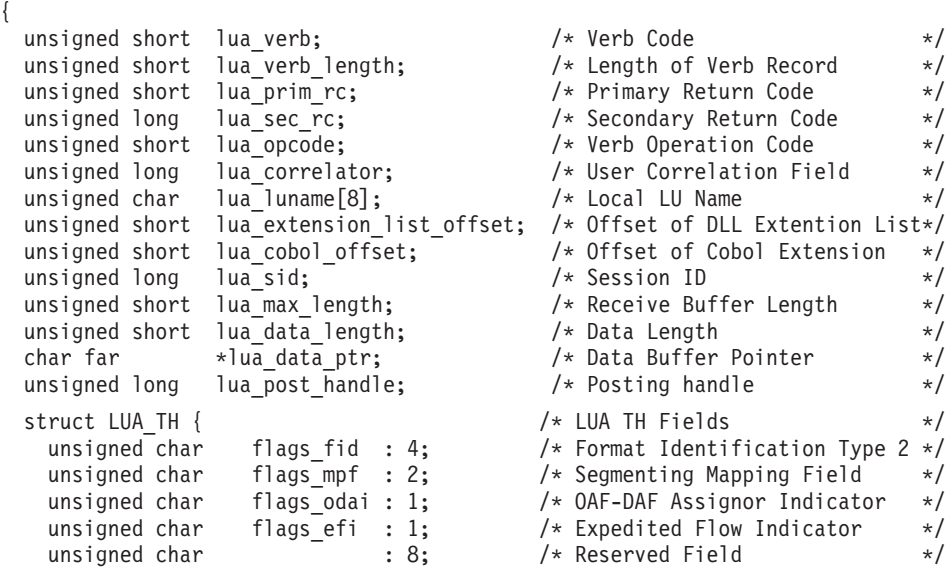

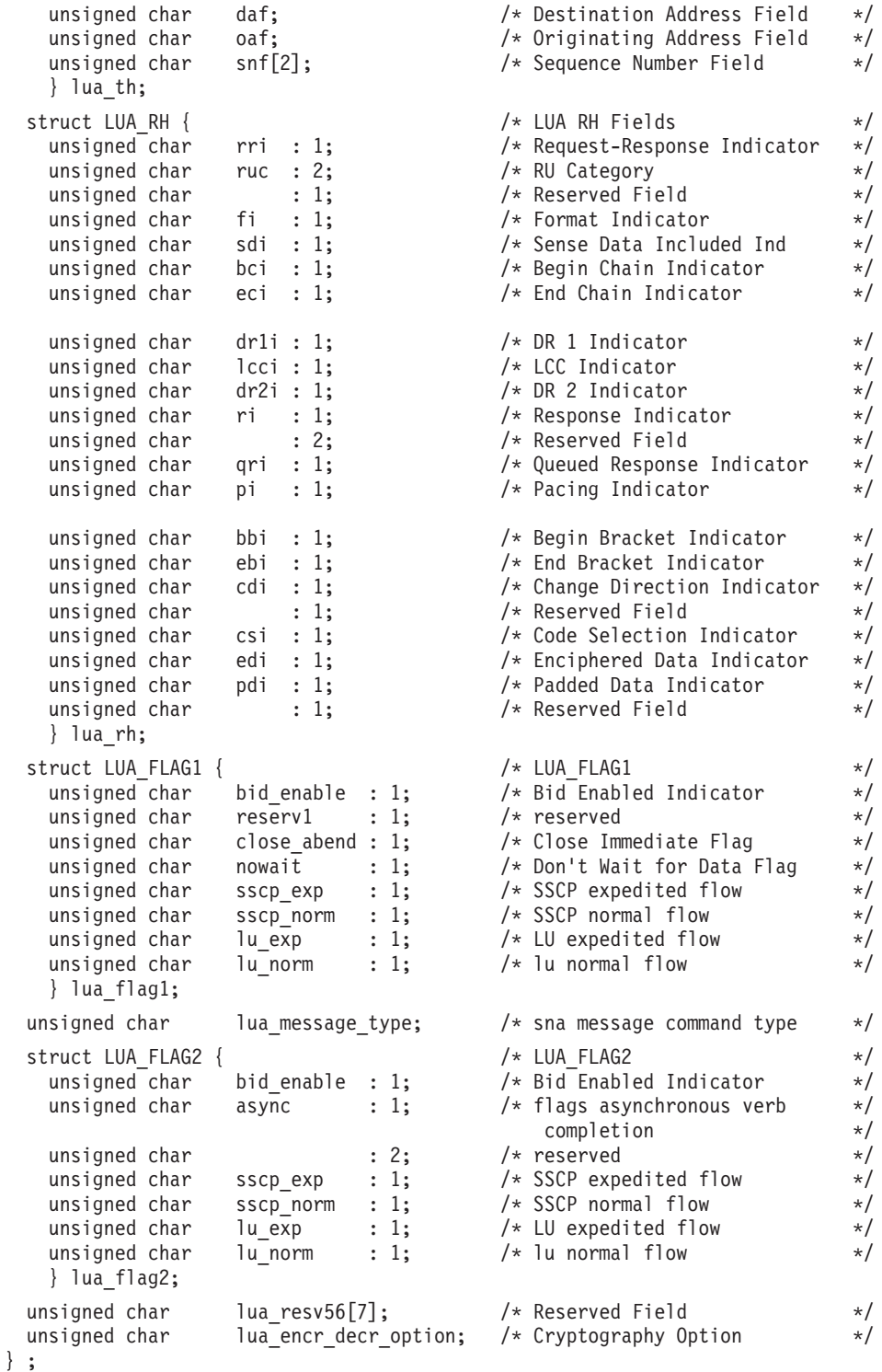

### 

The following list explains the fields in these data structures.

*lua\_verb*

Identifies this as an LUA verb.

Possible values:

### **LUA\_VERB\_RUI** RUI verb.

### **LUA\_VERB\_SLI** SLI verb.

# *lua\_verb\_length*

Length of the verb control block (VCB).

### *lua\_prim\_rc*

Primary return code set by LUA.

### *lua\_sec\_rc*

Secondary return code set by LUA.

### *lua\_opcode*

Verb operation code that identifies the LUA verb being issued.

### *lua\_correlator*

A four-byte correlator that you can use to correlate this verb with other processing in your application. LUA does not use this parameter.

### *lua\_luname*

The LU name used by the LUA session (in ASCII). This can be an LU name or an LU pool name; for more information, see ["RUI\\_INIT" on page](#page-74-0) [61](#page-74-0) or ["SLI\\_OPEN" on page 112.](#page-125-0)

### UNIX

For RUI\_INIT\_PRIMARY, this must match the *dslu\_name* parameter of a downstream LU configured for use with SNA Gateway (or a downstream LU created implicitly by defining a downstream LU template).

*lua\_extension\_list\_offset* This field is reserved.

### *lua\_cobol\_offset*

This field is reserved.

*lua\_sid* The session ID of the LUA session on which this verb is issued.

### *lua\_max\_length*

The length of the buffer supplied to RUI\_READ, RUI\_INIT\_PRIMARY, or SLI\_RECEIVE to receive data, or the total length of a waiting RU returned to RUI\_BID.

### *lua\_data\_length*

The length of the data to be sent, or the actual length of data received.

### *lua\_data\_ptr*

A pointer to the data to be sent, or the data buffer to receive data.

### *lua\_post\_handle*

### UNIX

A pointer to a callback routine that LUA will call to indicate completion if the verb completes asynchronously.

### WINDOWS

If the VCB is used in an RUI or SLI function call, set this field to an event handle. If the VCB is used in a WinRUI or WinSLI function call, this field is reserved.

*lua\_th* A data structure containing the TH (transmission header) of the message sent or received, as follows:

*lua\_th.flags\_fid*

Format Identification type 2: 4 bits

*lua\_th.flags\_mpf*

Segmenting mapping field: 2 bits

*lua\_th.flags\_odai*

Origin Address Field-Destination Address Field (OAF-DAF) Assignor Indicator

*lua\_th.flags\_efi*

Expedited Flow Indicator

### *lua\_th.daf*

DAF (Destination address field)

*lua\_th.oaf*

OAF (Originating address field)

```
lua_th.snf
```
Sequence Number Field

*lua\_rh* A data structure containing the RH (request/response header) of the message sent or received, as follows:

*lua\_rh.rri*

Request-Response Indicator

#### *lua\_rh.ruc*

RU category: 2 bits

*lua\_rh.fi*

Format Indicator

#### *lua\_rh.sdi*

Sense Data Included Indicator

#### *lua\_rh.bci*

Begin Chain Indicator

*lua\_rh.eci*

End Chain Indicator

*lua\_rh.dr1i*

Definite Response 1 Indicator

### *lua\_rh.lcci*

Length-Checked Compression Indicator

```
lua_rh.dr2i
```
Definite Response 2 Indicator

### *lua\_rh.ri*

Exception Response Indicator (for a request), or Response Type Indicator (for a response)

*lua\_rh.qri*

Queued Response Indicator

### *lua\_rh.pi*

Pacing Indicator

### *lua\_rh.bbi*

Begin Bracket Indicator

#### *lua\_rh.ebi*

End Bracket Indicator

### *lua\_rh.cdi*

Change Direction Indicator

### *lua\_rh.csi*

Code Selection Indicator

### *lua\_rh.edi*

Enciphered Data Indicator

#### *lua\_rh.pdi*

Padded Data Indicator

### *lua\_flag1*

A data structure containing flags for messages supplied by the application, as follows:

*lua\_flag1.bid\_enable* Bid Enable Indicator

### *lua\_flag1.close\_abend*

Close Immediate Indicator

### *lua\_flag1.nowait*

No Wait For Data flag

### *lua\_flag1.sscp\_exp* SSCP expedited flow

*lua\_flag1.sscp\_norm* SSCP normal flow

*lua\_flag1.lu\_exp*

LU expedited flow

### *lua\_flag1.lu\_norm*

LU normal flow

### *lua\_message\_type*

The type of SNA message received by an RUI\_READ or SLI\_RECEIVE verb (or indicated to an RUI\_BID or SLI\_BID verb)

### *lua\_flag2*

A data structure containing flags for messages returned by LUA, as follows:

#### *lua\_flag2.bid\_enable*

Bid Enabled Indicator

### *lua\_flag2.async*

Asynchronous verb completion flag

*lua\_flag2.sscp\_exp* SSCP expedited flow

*lua\_flag2.sscp\_norm* SSCP normal flow

*lua\_flag2.lu\_exp* LU expedited flow

*lua\_flag2.lu\_norm* LU normal flow

*lua\_encr\_decr\_option*

Cryptography option. For SLI, this parameter is reserved and must be set to zero.

## **Specific Data Structure**

The *specific*data structure is included for the following verbs:

- v RUI\_BID
- v Extended form of RUI\_INIT
- v SLI\_BID
- SLI\_OPEN

```
• SLI SEND
```

```
union LUA_SPECIFIC
{
struct SLI OPEN open;
unsigned char lua sequence number[2];
unsigned char lua_peek_data[12];
struct RUI_INIT init;
} ;
```
### UNIX

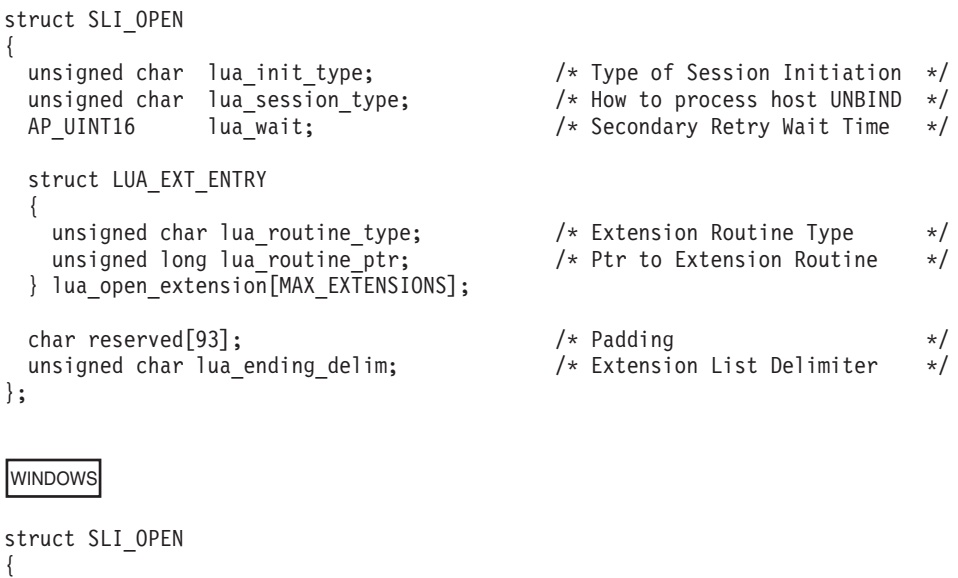

```
unsigned char lua init type; / /* Type of Session Initiation */unsigned char lua_session_type; \frac{1}{10} /* How to process host UNBIND */<br>AP UINT16 lua wait; \frac{1}{10} /* Secondary Retry Wait Time */
               1ua_wait; /* Secondary Retry Wait Time
struct LUA_EXT_ENTRY
{
  unsigned char lua routine type; / Extension Routine Type */
```
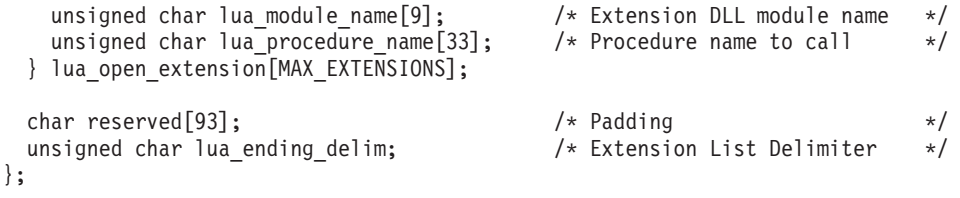

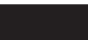

struct RUI\_INIT

```
{
unsigned char rui init format;
unsigned char lua puname[8];
unsigned char lua<sup>-</sup>lunumber;<br>unsigned char wait for link
                     wait for link;
};
```
For RUI\_BID and SLI\_BID, this data structure contains the following field:

```
lua_peek_data
```
Up to 12 bytes of the data waiting to be read.

### UNIX

For the extended form of the RUI\_INIT verb, this data structure contains the following fields. For more information about the extended form of RUI\_INIT, see ["RUI\\_INIT" on page 61.](#page-74-0)

```
rui_init_format
```
Reserved—this parameter must be set to  $\theta$  (zero).

*lua\_puname*

The name of the local PU that owns the LU to be used for this session. The PU name must be specified in the definition of an LS or of an internal PU in the Communications Server configuration.

#### *lua\_lunumber*

The LU number of the LU to be used for this session. This must match the LU number of a type 0–3 LU that is configured for the PU name specified by *lua\_puname*.

### *wait\_for\_link*

Normally, if the application issues RUI\_INIT for an LU that cannot currently be used because the underlying communications link is inactive, the RUI\_INIT verb fails. Set this parameter to 1 to override this default behavior so that LUA waits for the link and LU to become active before RUI\_INIT completes, or 0 (zero) to use the default behavior.

### WINDOWS

The extended form of the RUI\_INIT verb does not apply to Windows. The RUI\_INIT data structure is not used.

### **LUA Verb Control Block (VCB) Format**

For SLI\_OPEN, this data structure contains the following fields. See ["SLI\\_OPEN"](#page-125-0) [on page 112](#page-125-0) for detailed information about these parameters.

*lua\_init\_type*

Specifies how LUA initiates the session (whether the primary or secondary is responsible for session initiation, and the sequence of SNA messages required).

*lua\_session\_type*

Specifies how LUA should process an UNBIND type X'01' (normal): whether this is a normal or dedicated session.

*lua\_wait*

Retry timeout (in seconds) for secondary-initiated session startup.

*lua\_open\_extension*

Structure containing information about the application's SLI\_OPEN extension routines, if any.

*lua\_open\_extension.lua\_routine\_type* Type of extension routine (BIND, SDT, or STSN).

UNIX

*lua\_open\_extension.lua\_routine\_ptr* Pointer to the extension routine entry point.

WINDOWS

*lua\_open\_extension.lua\_module\_name* Name of the DLL containing the extension module.

*lua\_open\_extension.lua\_procedure\_name* Procedure name to call within the extension module DLL.

*lua\_ending\_delim*

The Communications Server SLI interface does not use this parameter; it is provided for compatibility with applications originally written for other SLI implementations.

For SLI\_SEND, this data structure contains the following field.

*lua\_sequence\_number*

The sequence number of the RU that LUA uses to send the data (or of the first RU, if the data requires a chain of RUs). This is stored in line format.

# <span id="page-68-0"></span>**Chapter 4. RUI Verbs**

This chapter contains a description of each LUA RUI verb. The following information is provided for each verb:

- Purpose of the verb.
- Parameters (VCB fields) supplied to and returned by LUA. The description of each parameter includes information about the valid values for that parameter, and any additional information necessary.
- Interaction with other verbs.
- Additional information describing the use of the verb.

For details of the Verb Control Block (VCB) used for all verbs, see [Chapter 3, "LUA](#page-58-0) [VCB Structure," on page 45.](#page-58-0)

Symbolic constants are defined in the header files **lua\_c.h** and **values\_c.h** (AIX / Linux operating system) or **winlua.h** (Windows operating system)for many parameter values. For portability, use the symbolic constant and not the numeric value when setting values for supplied parameters, or when testing values of returned parameters. The file **values\_c.h** also includes definitions of parameter types such as AP\_UINT16 that are used in the LUA VCBs.

Parameters marked as "reserved" should always be set to 0 (zero).

### **RUI\_BID**

The RUI BID verb is used by the application to determine when a received message is waiting to be read. This enables the application to determine what data, if any, is available before issuing the RUI\_READ verb.

When a message is available, the RUI\_BID verb returns with details of the message flow on which it was received, the message type, the TH and RH of the message, and up to 12 bytes of message data.

The main difference between RUI\_BID and RUI\_READ is that RUI\_BID enables the application to check the data without removing it from the incoming message queue, so it can be left and accessed at a later stage. The RUI\_READ verb removes the message from the queue, so once the application has read the data it must process it.

### **Supplied Parameters**

The application supplies the following parameters:

*lua\_verb*

LUA\_VERB\_RUI

*lua\_verb\_length*

The length in bytes of the LUA verb record.

Set this to sizeof(LUA\_VERB\_RECORD).

*lua\_opcode*

LUA OPCODE RUI BID

*lua\_correlator*

Optional. A four-byte value that you can use to correlate this verb with other processing within your application. LUA does not use or change this information.

*lua\_luname*

The name in ASCII of the LU used by the session. This must match the LU name of an active LUA session (as returned on the RUI\_INIT or RUI\_INIT\_PRIMARY verb).

This parameter is required only if the *lua sid* parameter is 0 (zero). If a session ID is supplied in *lua\_sid*, LUA does not use this parameter.

This parameter must be eight bytes long; pad on the right with spaces, 0x20, if the name is shorter than eight characters.

*lua\_sid* The session ID of the session. This must match a session ID returned on a previous RUI\_INIT or RUI\_INIT\_PRIMARY verb.

This parameter is optional; if you do not specify the session ID, you must specify the LU name for the session in the *lua\_luname* parameter.

```
lua_post_handle
```
UNIX

A pointer to a callback routine that LUA will call to indicate completion if the verb completes asynchronously.

```
WINDOWS
```
If the VCB is used in an RUI function call, set this field to an event handle. If the VCB is used in a WinRUI function call, this field is reserved.

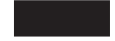

For more information, see [Chapter 2, "Designing and Writing LUA Applications,"](#page-26-0) [on page 13.](#page-26-0)

### **Returned Parameters**

LUA always returns the following parameter:

*lua\_flag2.async*

This flag is set to 1 if the verb completed asynchronously, or  $\theta$  (zero) if the verb completed synchronously.

Other returned parameters depend on whether the verb completed successfully; see the following sections.

### **Successful Execution**

If the verb completed successfully, LUA returns the following parameters:

*lua\_prim\_rc*

LUA\_OK

*lua\_sid* If the application specified the *lua\_luname* parameter when issuing this verb, rather than specifying the session ID, LUA supplies the session ID.

```
lua_max_length
```
The total number of bytes in the waiting message.

*lua\_data\_length*

The number of bytes of data returned in the *lua\_peek\_data* parameter; from 0 to 12.

*lua\_th* The TH of the received message.

*lua\_rh* The RH of the received message.

### *lua\_message\_type*

Message type of the received message that will be one of the following:

LUA MESSAGE TYPE LU DATA LUA\_MESSAGE\_TYPE\_SSCP\_DATA

LUA\_MESSAGE\_TYPE\_RSP

LUA MESSAGE TYPE BID

LUA\_MESSAGE\_TYPE\_BIND

LUA\_MESSAGE\_TYPE\_BIS

LUA MESSAGE TYPE CANCEL

LUA\_MESSAGE\_TYPE\_CHASE

LUA MESSAGE TYPE CLEAR

LUA MESSAGE TYPE CRV

LUA\_MESSAGE\_TYPE\_LUSTAT\_LU

LUA\_MESSAGE\_TYPE\_LUSTAT\_SSCP

LUA\_MESSAGE\_TYPE\_QC

LUA\_MESSAGE\_TYPE\_QEC

LUA\_MESSAGE\_TYPE\_RELQ

LUA\_MESSAGE\_TYPE\_RTR

LUA\_MESSAGE\_TYPE\_SBI

LUA\_MESSAGE\_TYPE\_SHUTD

LUA MESSAGE TYPE SIGNAL

LUA\_MESSAGE\_TYPE\_SDT

LUA\_MESSAGE\_TYPE\_STSN

LUA\_MESSAGE\_TYPE\_UNBIND

### UNIX

The following values can be returned only to an RUI primary application (one that started the session using RUI\_INIT\_PRIMARY):

LUA MESSAGE TYPE INIT SELF LUA\_MESSAGE\_TYPE\_NOTIFY LUA\_MESSAGE\_TYPE\_TERM\_SELF

#### *lua\_flag2*

One of the following flags will be set to 1 to indicate on which message flow the data was received:

*lua\_flag2.sscp\_exp*

*lua\_flag2.lu\_exp*

*lua\_flag2.sscp\_norm*

*lua\_flag2.lu\_norm*

#### *lua\_peek\_data*

The first 12 bytes of the message data (or all of the message data if it is shorter than 12 bytes)

### **Unsuccessful Execution**

If a verb does not complete successfully, LUA returns a primary return code to indicate the type of error and a secondary return code to provide specific details about the reason for unsuccessful execution.

**Verb Canceled:** The following return codes indicate that the verb did not complete successfully because it was canceled by another verb:

*lua\_prim\_rc*

LUA\_CANCELLED

*lua\_sec\_rc*

### **LUA\_TERMINATED**

An RUI\_TERM verb was issued while this verb was pending.

**Parameter Check:** The following return codes indicate that the verb did not complete successfully because a supplied parameter was in error:

*lua\_prim\_rc*

LUA\_PARAMETER\_CHECK

*lua\_sec\_rc*

Possible values are:

### **LUA\_BAD\_SESSION\_ID**

The *lua\_sid* parameter did not match the session ID of any active LUA LU session.

#### **LUA\_BID\_ALREADY\_ENABLED**

The RUI\_BID verb was rejected because a previous RUI\_BID verb was already outstanding for this session. Only one RUI\_BID can be outstanding for each session at any time.

UNIX

#### **LUA\_INVALID\_POST\_HANDLE**

The *lua\_post\_handle* parameter was not a valid pointer to a callback routine.
#### **LUA\_RESERVED\_FIELD\_NOT\_ZERO**

A reserved field in the verb record, or a parameter that is not used by this verb, was set to a nonzero value.

#### **LUA\_VERB\_LENGTH\_INVALID**

The value of the *lua\_verb\_length* parameter was less than the length of the verb record required for this verb.

**State Check:** The following return codes indicate that the verb was issued in a session state in which it was not valid:

*lua\_prim\_rc*

LUA\_STATE\_CHECK

*lua\_sec\_rc*

#### **LUA\_NO\_RUI\_SESSION**

An RUI\_INIT or RUI\_INIT\_PRIMARY verb has not yet completed successfully for the LU name specified on this verb, or the session has failed.

**Negative Response Sent to Host:** The following return code indicates that Communications Server detected an error in the data received from the host. Instead of passing the received message to the application on an RUI\_READ verb, Communications Server discards the message (and the rest of the chain if it is in a chain), and sends a negative response to the host. LUA informs the application on a subsequent RUI\_READ or RUI\_BID verb that a negative response was sent.

### *lua\_prim\_rc*

LUA NEGATIVE RSP

*lua\_sec\_rc*

The secondary return code contains the sense code sent to the host on the negative response. See ["SNA Information" on page 34,](#page-47-0) for information about interpreting the sense code values that can be returned.

A 0 (zero) secondary return code indicates that, following a previous RUI\_WRITE of a negative response to a message in the middle of a chain, Communications Server has now received and discarded all messages from this chain.

**Other Conditions:** The following return codes indicate that the verb record supplied was valid, but the verb did not complete successfully:

#### *lua\_prim\_rc*

LUA\_UNSUCCESSFUL

*lua\_sec\_rc*

#### **LUA\_INVALID\_PROCESS**

The operating system process that issued this verb was not the same process that issued the RUI\_INIT or RUI\_INIT\_PRIMARY verb for this session. Only the process that started a session can issue verbs on that session.

The following return codes indicate that the verb did not complete successfully for other reasons:

*lua\_prim\_rc*

### **LUA\_COMM\_SUBSYSTEM\_ABENDED**

A required Communications Server software component (such as the node) has terminated. Contact your System Administrator if necessary.

#### *lua\_prim\_rc*

#### **LUA\_SESSION\_FAILURE**

The LUA session has failed.

If the session was started using RUI\_INIT (not RUI\_INIT\_PRIMARY) and the secondary return code is not LUA RUI LOGIC ERROR, then this LU can be reinitialized using an RUI\_REINIT. If it is not reinitialized, then an RUI\_TERM must be issued before an RUI\_INIT or RUI\_INIT\_PRIMARY can be issued for the same LU.

#### *lua\_sec\_rc*

Possible values are:

### **LUA\_LU\_COMPONENT\_DISCONNECTED**

This return code indicates that the LUA session has failed because of a problem with the communications link or with the host LU.

### **LUA\_RUI\_LOGIC\_ERROR**

This return code indicates one of the following:

- The host system has violated SNA protocols
- An internal error was detected within LUA

Attempt to reproduce the problem with SNA tracing active (contact your System Administrator if necessary), and check that the host is sending correct data. If this does not solve the problem, contact your Communications Server support personnel.

#### *lua\_prim\_rc*

### **LUA\_INVALID\_VERB**

Either the *lua\_verb* parameter or the *lua\_opcode* parameter was not valid. The verb did not execute.

WINDOWS

*lua\_prim\_rc*

#### **LUA\_STACK\_TOO\_SMALL**

The stack size of the application is too small for LUA to complete the request. Increase the stack size of your application.

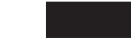

*lua\_prim\_rc*

#### **LUA\_COMM\_SUBSYSTEM\_NOT\_LOADED**

The Remote API Client software was not started, or the node was either not started or not configured properly for LUA applications. Check the Communications Server LUA configuration parameters and start the Remote API Client and the node before running your application.

*lua\_prim\_rc*

#### **LUA\_UNEXPECTED\_DOS\_ERROR**

An operating system error occurred.

*lua\_sec\_rc*

This value is the operating system return code. Check your operating system documentation for the meaning of this return code.

# **Interaction with Other Verbs**

The RUI\_INIT or RUI\_INIT\_PRIMARY verb must complete successfully before this verb can be issued.

Only one RUI\_BID for each session can be outstanding at any one time.

After the RUI\_BID verb has completed successfully, it may be re-issued by setting the *lua\_flag1.bid\_enable* parameter on a subsequent RUI\_READ verb. If the verb is to be re-issued in this way, the application program must not free or modify the storage associated with the RUI\_BID verb record.

If a message arrives from the host when an RUI\_READ and an RUI\_BID are both outstanding, the RUI\_READ completes and the RUI\_BID is left in progress.

# **Usage and Restrictions**

Each message that arrives will only be bid once. Once an RUI\_BID verb has indicated that data is waiting on a particular session flow, the application should issue the RUI\_READ verb to receive the data. Any subsequent RUI\_BID will not report data arriving on that session flow until the message which was bid has been accepted by issuing an RUI\_READ verb.

The following items describe the difference between the *lua\_max\_length* and *lua\_data\_length* parameters returned on this verb:

- v The *lua\_max\_length* parameter indicates the length of the waiting message. When issuing the RUI\_READ verb to accept the message, the application should supply a data buffer of at least this size, to ensure that the message can be received without truncation.
- v The *lua\_data\_length* parameter indicates the length of data in *lua\_peek\_data*. If this is less than 12, indicating that the waiting message is shorter than 12 bytes, the remaining bytes in *lua\_peek\_data* are undefined and the application should not attempt to examine them.

# **RUI\_INIT**

The RUI\_INIT verb establishes the SSCP-LU session for a given LU, or establishes an SSCP-LU session for the least recently used LU in a given LU pool.

### UNIX

In general, the application specifies the name of an LU or an LU pool to be used for the session. Communications Server also provides an extended form of RUI\_INIT, in which the application can identify the LU by specifying its PU name and LU number instead of its LU name; this function is not supported by other LUA implementations. The differences between the normal and extended versions of RUI\_INIT are indicated where appropriate in the parameter descriptions in this section.

If the RUI application acts as an SNA primary for communications with a downstream LU, it must use RUI\_INIT\_PRIMARY instead of RUI\_INIT.

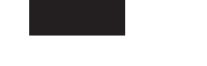

# **Supplied Parameters**

The application supplies the following parameters:

*lua\_verb*

LUA\_VERB\_RUI

*lua\_verb\_length*

The length in bytes of the LUA verb record.

UNIX

Set this to sizeof(LUA\_VERB\_RECORD).

For compatibility with other LUA implementations, the value sizeof(LUA COMMON) is also accepted if you are using the standard form of RUI\_INIT and not the extended form.

#### WINDOWS

Set this to sizeof(LUA\_COMMON).

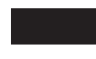

*lua\_opcode*

LUA\_OPCODE\_RUI\_INIT

#### *lua\_correlator*

Optional. A four-byte value that you can use to correlate this verb with other processing within your application. LUA does not use or change this information.

#### *lua\_luname*

The name in ASCII of the LU or LU pool for which you want to start the session. This must match the name of an LU of type 0–3, or of an LU pool, configured for Communications Server. The name is used as follows:

- v If the name is the name of an LU that is not in a pool, Communications Server attempts to start the session using this LU. An application can start multiple sessions by using multiple RUI\_INIT verbs with a different LU for each verb; it cannot start more than one session for the same LU.
- v If the name is the name of an LU pool, or the name of an LU within a pool, Communications Server attempts to start the session using the named LU, if it is available, or otherwise the least recently used LU from the pool. An application can start multiple sessions using the same pool; Communications Server will assign a different LU from the pool for each session. The name of the actual LU used for the session is a returned parameter on the RUI\_INIT verb.

This parameter must be eight bytes long; pad on the right with spaces, 0x20, if the name is shorter than eight characters.

### UNIX

The application can use the extended form of RUI\_INIT to identify the LU by its PU name and LU number, instead of by its LU name. To do this, set *lua\_luname* to eight binary zeros, and specify the PU name and LU number in the *lua\_puname* and *lua\_lunumber* parameters.

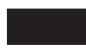

*lua\_post\_handle*

UNIX

A pointer to a callback routine. If the verb completes asynchronously, LUA will call this routine to indicate completion of the verb.

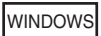

If the VCB is used in an RUI function call, set this field to an event handle. If the VCB is used in a WinRUI function call, this field is reserved.

For more information, see [Chapter 2, "Designing and Writing LUA Applications,"](#page-26-0) [on page 13.](#page-26-0)

### *lua\_encr\_decr\_option*

Session-level cryptography option. Communications Server accepts the following two values:

- **0** Session-level cryptography is not used.
- **128** Encryption and decryption are performed by the application program.

Any other value will result in the return code LUA\_ENCR\_DECR\_LOAD\_ERROR. (Values in the range 1 to 127, indicating user-defined encryption and decryption routines, are supported by OS/2 Extended Edition's LUA implementation but not by Communications Server.)

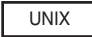

The following parameters are used only if the *lua\_luname* parameter is set to eight binary zeros (the extended form of RUI\_INIT). If *lua\_luname* specifies the LU name (the standard form of RUI\_INIT), these parameters are reserved.

### *lua\_puname*

The name of the PU that owns the LU to be used for the session. The name must be in ASCII, padded with spaces on the right (0x20). It must match a PU name defined in the Communications Server configuration.

#### *lua\_lunumber*

The LU number of the LU to be used for the session. This must match the LU number of a type 0–3 LU configured to use the specified PU.

An application can start multiple sessions by using multiple RUI\_INIT verbs with a different LU for each verb; it cannot start more than one session for the same LU.

*wait\_for\_link*

Normally, if the application issues RUI\_INIT for an LU that cannot currently be used because the underlying communications link is inactive, the RUI\_INIT verb fails. Set this parameter to 1 to override this default behavior so that LUA waits for the link and LU to become active before RUI\_INIT completes, or 0 (zero) to use the default behavior.

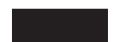

# **Returned Parameters**

LUA always returns the following parameter:

*lua\_flag2.async*

This flag is set to 1 if the verb completed asynchronously, or  $\theta$  if the verb completed synchronously. (RUI\_INIT will always complete asynchronously, unless it returns an error such as LUA\_PARAMETER\_CHECK.)

Other returned parameters depend on whether the verb completed successfully; see the following sections.

# **Successful Execution**

If the verb executes successfully, LUA returns the following parameters.

*lua\_prim\_rc*

LUA\_OK

*lua\_sid* A session ID for the new session. This can be used by subsequent verbs to identify this session.

#### *lua\_luname*

The name of the LU used by the new session. If the LU name in the request parameters specified an LU pool, or if the application used the extended form of RUI\_INIT and specified the PU name and LU number instead of the LU name, Communications Server uses this parameter to return the name of the actual LU assigned to the session. Subsequent verbs must use this returned name (not the name specified in the request parameters) to identify the session.

# **Unsuccessful Execution**

If a verb does not complete successfully, LUA returns a primary return code to indicate the type of error and a secondary return code to provide specific details about the reason for unsuccessful execution.

**Verb Canceled:** The following return codes indicate that the verb did not complete successfully because it was canceled by another verb:

*lua\_prim\_rc* LUA\_CANCELLED

*lua\_sec\_rc*

### **LUA\_TERMINATED**

An RUI\_TERM verb was issued before the RUI\_INIT had completed.

**Parameter Check:** The following return codes indicate that the verb did not complete successfully because a supplied parameter was in error:

*lua\_prim\_rc*

LUA\_PARAMETER\_CHECK

### *lua\_sec\_rc*

Possible values are:

### **LUA\_INVALID\_LUNAME**

The LU identified by the *lua\_luname* parameter could not be found on any active nodes.Check that the LU name or LU pool name is defined in the configuration file and that the node on which it is configured has been started.

UNIX

### **LUA\_INVALID\_POST\_HANDLE**

The *lua\_post\_handle* parameter was not a valid pointer to a callback routine.

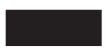

# **LUA\_RESERVED\_FIELD\_NOT\_ZERO**

A reserved field in the verb record, or a parameter that is not used by this verb, was set to a nonzero value.

### **LUA\_VERB\_LENGTH\_INVALID**

The value of the *lua\_verb\_length* parameter was less than the length of the verb record required for this verb.

UNIX

The following parameters are used only if the *lua\_luname* parameter is set to eight binary zeros (the extended form of RUI\_INIT). If *lua\_luname* specifies the LU name (the standard form of RUI\_INIT), these parameters are reserved.

### **LUA\_INVALID\_FORMAT**

The reserved parameter *rui\_init\_format* was set to a nonzero value.

#### **LUA\_INVALID\_PUNAME**

The *lua\_puname* parameter did not match any PU name defined in the Communications Server configuration.

### **LUA\_INVALID\_LUNUMBER**

The *lua\_lunumber* parameter did not match the number of a type 0–3 LU defined to use the specified PU.

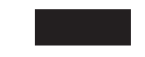

**State Check:** The following return codes indicate that the verb was issued in a session state in which it was not valid:

```
lua_prim_rc
LUA_STATE_CHECK
```
*lua\_sec\_rc*

#### **LUA\_DUPLICATE\_RUI\_INIT**

An RUI\_INIT verb is currently being processed for this session.

**Other Conditions:** The following return codes indicate that the verb record supplied was valid, but the verb did not complete successfully:

#### *lua\_prim\_rc*

LUA\_UNSUCCESSFUL

#### *lua\_sec\_rc*

Possible values are:

#### **LUA\_COMMAND\_COUNT\_ERROR**

The verb specified the name of an LU pool, or the name of an LU in a pool, but all LUs in the pool are in use.

#### **LUA\_ENCR\_DECR\_LOAD\_ERROR**

The verb specified a value for *lua\_encr\_decr\_option* other than 0 or 128.

#### **LUA\_INVALID\_PROCESS**

The LU specified by the *lua\_luname* parameter is in use by another process.

#### **LUA\_LINK\_NOT\_STARTED**

The connection to the host has not been started; none of the links it could use are active.

*(any other value)*

Any other secondary return code here is an SNA sense code. For information about interpreting the SNA sense codes that can be returned, see ["SNA Information" on page 34.](#page-47-0)

The following sense code values are specific to Communications Server, and may indicate mismatches between the Communications Server configuration and the host configuration:

#### **0x10020000**

The host has not sent an activate physical unit (ACTPU) for the PU that owns the requested LU.

#### **0x10110000**

The host has not sent an ACTLU for the requested LU. This generally indicates that the LU is not configured at the host.

### **0x10120000**

The host has not sent an ACTLU for the requested LU. The host supports DDDLU (Dynamic Definition of Dependent LUs), but DDDLU processing for this LU has failed.

The following return codes indicate that the verb did not complete successfully for other reasons:

#### *lua\_prim\_rc*

### **LUA\_COMM\_SUBSYSTEM\_NOT\_LOADED**

This return code indicates one of the following conditions:

- The Remote API Client software was not started. Start the Remote API Client before running your application.
- There are no active Communications Server nodes. The local node that owns the requested LU, or a local node that owns one

or more LUs in the requested LU pool, must be started before you can use LUA verbs. Contact your System Administrator if necessary.

### *lua\_prim\_rc*

### **LUA\_COMM\_SUBSYSTEM\_ABENDED**

A required Communications Server software component (such as the node) has terminated or has been stopped. Contact your System Administrator if necessary.

#### *lua\_prim\_rc*

#### **LUA\_SESSION\_FAILURE**

The LUA session has failed.

If the secondary return code is not LUA\_RUI\_LOGIC\_ERROR, then this LU can be reinitialized using an RUI\_REINIT. If it is not reinitialized, then an RUI\_TERM must be issued before an RUI INIT can be issued for the same LU.

#### *lua\_sec\_rc*

#### **LUA\_LU\_COMPONENT\_DISCONNECTED**

The LUA session has failed because of a problem with the communications link or with the host LU.

```
lua_prim_rc
```
# **LUA\_INVALID\_VERB**

Either the *lua\_verb* parameter or the *lua\_opcode* parameter was not valid. The verb did not execute.

WINDOWS

*lua\_prim\_rc*

### **LUA\_STACK\_TOO\_SMALL**

The stack size of the application is too small for LUA to complete the request. Increase the stack size of your application.

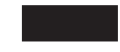

*lua\_prim\_rc*

#### **LUA\_UNEXPECTED\_DOS\_ERROR**

An operating system error occurred.

*lua\_sec\_rc*

This value is the operating system return code. Check your operating system documentation for the meaning of this return code.

# **Interaction with Other Verbs**

This verb must be the first LUA verb issued for the session.

Until this verb has completed successfully, the only other LUA verb that can be issued for this session is RUI\_TERM (which will terminate a pending RUI\_INIT).

All other verbs issued on this session must identify the session using one of the following returned parameters from this verb:

- The session ID, returned to the application in the *lua\_sid* parameter
- v The LU name, returned to the application in the *lua\_luname* parameter

# **Usage and Restrictions**

The RUI\_INIT verb completes after an ACTLU is received from the host. If necessary, the verb waits indefinitely. If an ACTLU has already been received prior to the RUI\_INIT verb, LUA sends a NOTIFY to the host to inform it that the LU is ready for use. Neither the ACTLU or NOTIFY is visible to the LUA application.

Once the RUI\_INIT verb has completed successfully, this session uses the LU for which the session was started. No other LUA session (from this or any other application) can use the LU until the RUI\_TERM verb is issued.

If the RUI\_INIT verb returns with an LUA\_IN\_PROGRESS primary return code then the Session ID will be returned in the *lua\_sid* parameter. This Session ID is the same as that returned when the verb completes successfully and can be used with the RUI\_TERM verb to terminate an outstanding RUI\_INIT verb.

# **RUI\_INIT\_PRIMARY**

UNIX

The RUI\_INIT\_PRIMARY verb establishes the SSCP-LU session for an SNA Primary application that is communicating with a downstream LU. (If the RUI application acts as an SNA secondary and communicates with a host LU, it must use RUI\_INIT instead of RUI\_INIT\_PRIMARY.)

# **Supplied Parameters**

The application supplies the following parameters:

*lua\_verb*

LUA\_VERB\_RUI

#### *lua\_verb\_length*

The length in bytes of the LUA verb record.

Set this to sizeof(LUA COMMON).

*lua\_opcode*

LUA\_OPCODE\_RUI\_INIT\_PRIMARY

*lua\_correlator*

Optional. A four-byte value that you can use to correlate this verb with other processing within your application. LUA does not use or change this information.

#### *lua\_luname*

The name in ASCII of the LU for which you want to start the session. This must match the name of a downstream LU configured for use with SNA Gateway, or an LU created implicitly from a downstream LU template.

This parameter must be eight bytes long; pad on the right with spaces, 0x20, if the name is shorter than eight characters.

#### *lua\_max\_length*

The length of a buffer supplied to receive a copy of the ACTLU(+RSP) RU received from the downstream PU. If the application does not need to

receive this information, it can specify a null pointer in the *lua\_data\_ptr* parameter, in which case it does not need to provide a data buffer.

### *lua\_data\_ptr*

A pointer to the buffer supplied to receive a copy of the ACTLU(+RSP) RU received from the downstream PU. If the application does not need to receive this information, it can specify a null pointer, and the information will not be returned.

### *lua\_post\_handle*

A pointer to a callback routine. If the verb completes asynchronously, LUA will call this routine to indicate completion of the verb. For more information, see [Chapter 2, "Designing and Writing LUA Applications," on](#page-26-0) [page 13.](#page-26-0)

#### *lua\_encr\_decr\_option*

Session-level cryptography option. Communications Server accepts the following two values:

- **0** Session-level cryptography is not used.
- **128** Encryption and decryption are performed by the application program.

Any other value will result in the return code LUA\_ENCR\_DECR\_LOAD\_ERROR. (Values in the range 1 to 127, indicating user-defined encryption and decryption routines, are supported by OS/2 Extended Edition's LUA implementation but not by Communications Server.)

# **Returned Parameters**

LUA always returns the following parameter:

*lua\_flag2.async*

This flag is set to 1 if the verb completed asynchronously, or  $\theta$  if the verb completed synchronously. (RUI\_INIT\_PRIMARY will always complete asynchronously, unless it returns an error such as LUA\_PARAMETER\_CHECK.)

Other returned parameters depend on whether the verb completed successfully; see the following sections.

# **Successful Execution**

If the verb executes successfully, LUA returns the following parameters.

*lua\_prim\_rc* LUA\_OK

- *lua\_sid* A session ID for the new session. This can be used by subsequent verbs to identify this session.
- *lua\_data\_length*

The length of the ACTLU(+RSP) RU received from the downstream PU. LUA places the data in the buffer specified by *lua\_data\_ptr*.

# **Unsuccessful Execution**

If a verb does not complete successfully, LUA returns a primary return code to indicate the type of error and a secondary return code to provide specific details about the reason for unsuccessful execution.

**Verb Canceled:** The following return codes indicate that the verb did not complete successfully because it was canceled by another verb:

*lua\_prim\_rc* LUA\_CANCELLED

*lua\_sec\_rc*

#### **LUA\_TERMINATED**

An RUI\_TERM verb was issued before the RUI\_INIT\_PRIMARY had completed.

**Parameter Check:** The following return codes indicate that the verb did not complete successfully because a supplied parameter was in error:

*lua\_prim\_rc*

LUA\_PARAMETER\_CHECK

*lua\_sec\_rc*

Possible values are:

#### **LUA\_INVALID\_LUNAME**

The LU identified by the *lua\_luname* parameter could not be found on any active nodes.Check that the LU name is defined in the configuration file and that the nodeon which it is configured has been started.

#### **LUA\_INVALID\_POST\_HANDLE**

The *lua\_post\_handle* parameter was not a valid pointer to a callback routine.

### **LUA\_RESERVED\_FIELD\_NOT\_ZERO**

A reserved field in the verb record, or a parameter that is not used by this verb, was set to a nonzero value.

#### **LUA\_VERB\_LENGTH\_INVALID**

The value of the *lua\_verb\_length* parameter was less than the length of the verb record required for this verb.

**State Check:** The following return codes indicate that the verb was issued in a session state in which it was not valid:

*lua\_prim\_rc*

LUA\_STATE\_CHECK

*lua\_sec\_rc*

#### **LUA\_DUPLICATE\_RUI\_INIT\_PRIMARY**

An RUI\_INIT\_PRIMARY verb is currently being processed for this session.

**Other Conditions:** The following return codes indicate that the verb record supplied was valid, but the verb did not complete successfully:

#### *lua\_prim\_rc*

LUA\_UNSUCCESSFUL

#### *lua\_sec\_rc*

Possible values are:

#### **LUA\_ENCR\_DECR\_LOAD\_ERROR**

The verb specified a value for *lua\_encr\_decr\_option* other than 0 or 128.

#### **LUA\_INVALID\_PROCESS**

The LU specified by the *lua\_luname* parameter is in use by another process.

### *(any other value)*

Any other secondary return code here is an SNA sense code. For information about interpreting the SNA sense codes that can be returned, see ["SNA Information" on page 34.](#page-47-0)

The following return codes indicate that the verb did not complete successfully for other reasons:

### *lua\_prim\_rc*

### **LUA\_COMM\_SUBSYSTEM\_NOT\_LOADED**

This return code indicates one of the following conditions:

- The Remote API Client software was not started. Start the Remote API Client before running your application.
- v There are no active Communications Server nodes. The local node that owns the requested downstream LU must be started before you can use LUA verbs. Contact your System Administrator if necessary.

### *lua\_prim\_rc*

### **LUA\_COMM\_SUBSYSTEM\_ABENDED**

A required Communications Server software component (such as the node) has terminated or has been stopped. Contact your System Administrator if necessary.

### *lua\_prim\_rc*

### **LUA\_SESSION\_FAILURE**

The LUA session has failed.

An RUI TERM must be issued before another RUI\_INIT\_PRIMARY can be issued for the same LU.

### *lua\_sec\_rc*

# **LUA\_LU\_COMPONENT\_DISCONNECTED**

The LUA session has failed because of a problem with the communications link or with the host LU.

# *lua\_prim\_rc*

### **LUA\_INVALID\_VERB**

Either the *lua\_verb* parameter or the *lua\_opcode* parameter was not valid. The verb did not execute.

### *lua\_prim\_rc*

### **LUA\_UNEXPECTED\_DOS\_ERROR**

An operating system error occurred.

### *lua\_sec\_rc*

This value is the operating system return code. Check your operating system documentation for the meaning of this return code.

# **Interaction with Other Verbs**

This verb must be the first LUA verb issued for the session.

Until this verb has completed successfully, the only other LUA verb that can be issued for this session is RUI\_TERM (which will terminate a pending RUI\_INIT\_PRIMARY).

### **RUI\_INIT\_PRIMARY**

All other verbs issued on this session must identify the session using one of the following parameters from this verb:

- v The session ID, returned to the application in the *lua\_sid* parameter
- v The LU name, supplied bythe application in the *lua\_luname* parameter

# **Usage and Restrictions**

The RUI\_INIT\_PRIMARY verb completes after an ACTLU positive response is received from the downstream LU. If necessary, the verb waits indefinitely. If the application needs to check the contents of this ACTLU positive response, it can do so by supplying a data buffer on RUI\_INIT\_PRIMARY (using the *lua\_max\_length* and *lua\_data\_ptr* parameters) in which Communications Server returns the contents of the received message.

Once the RUI\_INIT\_PRIMARY verb has completed successfully, this session uses the LU for which the session was started. No other LUA session (from this or any other application) can use the LU until the RUI\_TERM verb is issued, or until an LUA SESSION FAILURE primary return code is received.

If the RUI\_INIT\_PRIMARY verb returns with an LUA\_IN\_PROGRESS primary return code then the Session ID will be returned in the *lua\_sid* parameter. This Session ID is the same as that returned when the verb completes successfully and can be used with the RUI\_TERM verb to terminate an outstanding RUI\_INIT\_PRIMARY verb.

# **RUI\_PURGE**

The RUI\_PURGE verb cancels a previous RUI\_READ. An RUI\_READ may wait indefinitely if it is sent without using the *lua\_flag1.nowait* (immediate return) option, and no data is available on the specified flow; RUI\_PURGE forces the waiting verb to return (with the primary return code LUA CANCELLED).

# **Supplied Parameters**

The application supplies the following parameters:

*lua\_verb*

LUA\_VERB\_RUI

# *lua\_verb\_length*

The length in bytes of the LUA verb record.

Set this to sizeof(LUA\_COMMON).

*lua\_opcode*

LUA\_OPCODE\_RUI\_PURGE

### *lua\_correlator*

Optional. A four-byte value that you can use to correlate this verb with other processing within your application. LUA does not use or change this information.

#### *lua\_luname*

The name in ASCII of the LU used by the session. This must match the LU name of an active LUA session, as returned on the RUI\_INIT or RUI\_INIT\_PRIMARY verb.

This parameter is required only if the *lua\_sid* parameter is 0 (zero). If a session ID is supplied in *lua\_sid*, LUA does not use this parameter.

This parameter must be eight bytes long; pad on the right with spaces, 0x20, if the name is shorter than eight characters.

*lua\_sid* The session ID of the session. This must match a session ID returned on a previous RUI\_INIT or RUI\_INIT\_PRIMARY verb.

This parameter is optional; if you do not specify the session ID, you must specify the LU name for the session in the *lua\_luname* parameter.

#### *lua\_data\_ptr*

A pointer to the RUI\_READ VCB that is to be purged.

```
lua_post_handle
```
UNIX

A pointer to a callback routine that LUA will call to indicate completion if the verb completes asynchronously.

### WINDOWS

If the VCB is used in an RUI function call, set this field to an event handle. If the VCB is used in a WinRUI function call, this field is reserved.

For more information, see [Chapter 2, "Designing and Writing LUA Applications,"](#page-26-0) [on page 13.](#page-26-0)

# **Returned Parameters**

LUA always returns the following parameter:

*lua\_flag2.async*

This flag is set to 1 if the verb completed asynchronously, or  $0$  (zero) if the verb completed synchronously.

Other returned parameters depend on whether the verb completed successfully; see the following sections.

### **Successful Execution**

If the verb completed successfully, the following parameters are returned:

*lua\_prim\_rc*

LUA\_OK

*lua\_sid* If the application specified the *lua\_luname* parameter when issuing this verb, rather than specifying the session ID, LUA supplies the session ID.

### **Unsuccessful Execution**

If a verb does not complete successfully, LUA returns a primary return code to indicate the type of error and a secondary return code to provide specific details about the reason for unsuccessful execution.

**Verb Canceled:** The following return codes indicate that the verb did not complete successfully because it was canceled by another verb:

*lua\_prim\_rc* LUA\_CANCELLED

*lua\_sec\_rc*

#### **LUA\_TERMINATED**

An RUI\_TERM verb was issued while this verb was pending.

**Parameter Check:** The following return codes indicate that the verb did not complete successfully because a supplied parameter was in error:

#### *lua\_prim\_rc*

LUA\_PARAMETER\_CHECK

*lua\_sec\_rc*

Possible values are:

#### **LUA\_BAD\_DATA\_PTR**

The *lua\_data\_ptr* parameter was set to 0 (zero).

#### **LUA\_BAD\_SESSION\_ID**

The *lua\_sid* parameter did not match the session ID of any active LUA LU session.

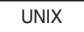

#### **LUA\_INVALID\_POST\_HANDLE**

The *lua\_post\_handle* parameter was not a valid pointer to a callback routine.

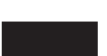

### **LUA\_RESERVED\_FIELD\_NOT\_ZERO**

A reserved field in the verb record, or a parameter that is not used by this verb, was set to a nonzero value.

#### **LUA\_VERB\_LENGTH\_INVALID**

The value of the *lua\_verb\_length* parameter was less than the length of the verb record required for this verb.

**State Check:** The following return codes indicate that the verb was issued in a session state in which it was not valid:

*lua\_prim\_rc*

LUA\_STATE\_CHECK

*lua\_sec\_rc*

#### **LUA\_NO\_RUI\_SESSION**

An RUI\_INIT or RUI\_INIT\_PRIMARY verb has not yet completed successfully for the LU name specified on this verb, or the session has failed.

**Other Conditions:** The following return codes indicate that the verb record supplied was valid, but the verb did not complete successfully:

*lua\_prim\_rc*

LUA\_UNSUCCESSFUL

*lua\_sec\_rc*

Possible values are:

### **LUA\_INVALID\_PROCESS**

The operating system process that issued this verb was not the same process that issued the RUI\_INIT or RUI\_INIT\_PRIMARY verb for this session. Only the process that started a session can issue verbs on that session.

### **LUA\_NO\_READ\_TO\_PURGE**

Either the *lua\_data\_ptr* parameter did not contain a pointer to an RUI\_READ VCB, or the RUI\_READ verb completed before the RUI\_PURGE verb was issued.

The following return codes indicate that the verb did not complete successfully for other reasons:

### *lua\_prim\_rc*

### **LUA\_COMM\_SUBSYSTEM\_ABENDED**

A required Communications Server software component (such as the node) has terminated or has been stopped. Contact your System Administrator if necessary.

### *lua\_prim\_rc*

### **LUA\_SESSION\_FAILURE**

The LUA session has failed.

If the session was started using RUI\_INIT (not RUI\_INIT\_PRIMARY) and the secondary return code is not LUA\_RUI\_LOGIC\_ERROR, then this LU can be reinitialized using an RUI\_REINIT. If it is not reinitialized, then an RUI\_TERM must be issued before an RUI\_INIT or RUI\_INIT\_PRIMARY can be issued for the same LU.

### *lua\_sec\_rc*

Possible values are:

# **LUA\_LU\_COMPONENT\_DISCONNECTED**

This return code indicates that the LUA session has failed because of a problem with the communications link or with the host LU.

# **LUA\_RUI\_LOGIC\_ERROR**

- This return code indicates one of the following:
- The host system has violated SNA protocols
- An internal error was detected within LUA

Attempt to reproduce the problem with SNA tracing active (contact your System Administrator if necessary), and check that the host is sending correct data. If this does not solve the problem, contact your Communications Server support personnel.

### *lua\_prim\_rc*

### **LUA\_INVALID\_VERB**

Either the *lua\_verb* parameter or the *lua\_opcode* parameter was not valid. The verb did not execute.

WINDOWS

*lua\_prim\_rc*

#### **LUA\_STACK\_TOO\_SMALL**

The stack size of the application is too small for LUA to complete the request. Increase the stack size of your application.

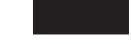

#### *lua\_prim\_rc*

#### **LUA\_UNEXPECTED\_DOS\_ERROR**

An operating system error occurred.

*lua\_sec\_rc*

This value is the operating system return code. Check your operating system documentation for the meaning of this return code.

*lua\_prim\_rc*

#### **LUA\_COMM\_SUBSYSTEM\_NOT\_LOADED**

The Remote API Client software was not started, or the node was either not started or not configured properly for LUA applications. Check the Communications Server LUA configuration parameters and start the Remote API Client and the node before running your application.

# **Interaction with Other Verbs**

This verb can only be used when an RUI\_READ has been issued and is pending completion (that is, the primary return code is IN\_PROGRESS).

# **RUI\_READ**

The RUI\_READ verb receives data or status information sent from the host to the application's LU.

You can specify a particular message flow (LU normal, LU expedited, SSCP normal, or SSCP expedited) from which to read data, or you can specify more than one message flow. You can have multiple RUI\_READ verbs outstanding, provided that no two of them specify the same flow.

# **Supplied Parameters**

The application supplies the following parameters:

```
lua_verb
```
LUA\_VERB\_RUI

*lua\_verb\_length*

The length in bytes of the LUA verb record.

Set this to sizeof(LUA COMMON).

### *lua\_opcode*

LUA\_OPCODE\_RUI\_READ

#### *lua\_correlator*

Optional. A four-byte value that you can use to correlate this verb with other processing within your application. LUA does not use or change this information.

#### *lua\_luname*

The name in ASCII of the LU used by the session. This must match the LU name of an active LUA session, as returned on the RUI\_INIT or RUI\_INIT\_PRIMARY verb.

This parameter is required only if the *lua\_sid* parameter is 0 (zero). If a session ID is supplied in *lua\_sid*, LUA does not use this parameter.

This parameter must be eight bytes long; pad on the right with spaces, 0x20, if the name is shorter than eight characters.

*lua\_sid* The session ID of the session. This must match a session ID returned on a previous RUI\_INIT or RUI\_INIT\_PRIMARY verb.

This parameter is optional; if you do not specify the session ID, you must specify the LU name for the session in the *lua\_luname* parameter.

#### *lua\_max\_length*

The length of the buffer supplied to receive the data.

#### *lua\_data\_ptr*

A pointer to the buffer supplied to receive the data.

*lua\_post\_handle*

UNIX

A pointer to a callback routine that LUA will call to indicate completion if the verb completes asynchronously.

#### WINDOWS

If the VCB is used in an RUI function call, set this field to an event handle. If the VCB is used in a WinRUI function call, this field is reserved.

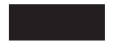

For more information, see [Chapter 2, "Designing and Writing LUA Applications,"](#page-26-0) [on page 13.](#page-26-0)

#### *lua\_flag1* **parameters**

Set the *lua\_flag1.nowait* parameter to 1 if you want the RUI\_READ verb to return as soon as possible whether or not data is available to be read, or set it to 0 (zero) if you want the verb to wait for data before returning.

**Note:** Setting the *lua\_flag1.nowait* parameter to 1 does not mean that the verb will complete synchronously. The LUA library needs to communicate with the local node to determine whether or not any data is available, and this normally requires an asynchronous verb return to avoid blocking the application. The parameter means that, if there is no data available immediately, the asynchronous verb return will occur as soon as possible to indicate this.

Set the *lua\_flag1.bid\_enable* parameter to 1 to re-enable the most recent RUI\_BID verb (equivalent to issuing RUI\_BID again with exactly the same parameters as before), or set it to  $\theta$  (zero) if you do not want to re-enable RUI\_BID. Re-enabling the previous RUI\_BID re-uses the VCB originally allocated for it, so this VCB must not have been freed or modified. (For more information, see ["Interaction with Other Verbs" on page 83.\)](#page-96-0)

<span id="page-91-0"></span>Set one or more of the following flags to 1 to indicate which message flow to read data from:

*lua\_flag1.sscp\_exp*

*lua\_flag1.lu\_exp*

*lua\_flag1.sscp\_norm*

*lua\_flag1.lu\_norm*

If more than one flag is set, the highest-priority data available will be returned. The order of priorities (highest first) is: SSCP expedited, LU expedited, SSCP normal, LU normal. The equivalent flag in the *lua\_flag2* group will be set to indicate which flow the data was read from (see "Returned Parameters").

The Communications Server implementation of LUA does not return data on the SSCP expedited flow. The application can set the *sscp\_exp* flag, for compatibility with other LUA implementations, but data will never be returned on this flow.

# **Returned Parameters**

LUA always returns the following parameters:

*lua\_flag2.async*

This parameter is set to 1 if the verb completed asynchronously, or 0 if the verb completed synchronously.

*lua\_flag2.bid\_enable*

This parameter is set to 1 if an RUI\_BID was successfully re-enabled, or to 0 if it was not re-enabled.

Other returned parameters depend on whether the verb completed successfully; see the following sections.

# **Successful Execution or Truncated Data**

If the verb executes successfully, LUA returns the following parameters:

*lua\_prim\_rc*

LUA\_OK

The following parameters are returned if the verb completes successfully. They are also returned if the verb returns with truncated data because the *lua\_data\_length* parameter supplied was too small (see ["Other Conditions" on page 81\)](#page-94-0).

*lua\_sid* If the application specified the *lua\_luname* parameter when issuing this verb, rather than specifying the session ID, LUA supplies the session ID.

#### *lua\_data\_length*

The length of the data received. LUA places the data in the buffer specified by *lua\_data\_ptr*.

- *lua\_th* Information from the transmission header (TH) of the received message.
- *lua\_rh* Information from the request/response header (RH) of the received message.

*lua\_message\_type*

Message type of the received message that will be one of the following:

LUA\_MESSAGE\_TYPE\_LU\_DATA

LUA MESSAGE TYPE SSCP DATA

LUA\_MESSAGE\_TYPE\_RSP

LUA\_MESSAGE\_TYPE\_BID LUA\_MESSAGE\_TYPE\_BIND

LUA\_MESSAGE\_TYPE\_BIS

LUA\_MESSAGE\_TYPE\_CANCEL

LUA\_MESSAGE\_TYPE\_CHASE

LUA MESSAGE TYPE CLEAR

LUA\_MESSAGE\_TYPE\_CRV

LUA\_MESSAGE\_TYPE\_LUSTAT\_LU

LUA\_MESSAGE\_TYPE\_LUSTAT\_SSCP

LUA\_MESSAGE\_TYPE\_QC

LUA\_MESSAGE\_TYPE\_QEC

LUA\_MESSAGE\_TYPE\_RELQ

LUA\_MESSAGE\_TYPE\_RTR

LUA MESSAGE TYPE SBI

LUA\_MESSAGE\_TYPE\_SHUTD LUA\_MESSAGE\_TYPE\_SIGNAL

LUA\_MESSAGE\_TYPE\_SDT

LUA MESSAGE TYPE STSN

LUA\_MESSAGE\_TYPE\_UNBIND

# UNIX

The following values can be returned only to an RUI primary application (one that started the session using RUI\_INIT\_PRIMARY):

LUA MESSAGE TYPE INIT SELF LUA MESSAGE TYPE NOTIFY LUA MESSAGE TYPE TERM SELF

# *lua\_flag2* **parameters**

One of the following flags will be set to 1, to indicate on which message flow the data was received:

*lua\_flag2.lu\_exp*

*lua\_flag2.sscp\_norm*

*lua\_flag2.lu\_norm*

The Communications Server implementation of LUA does not return data on the SSCP expedited flow, and so the *sscp\_exp* flag will never be set (although it may be set by other LUA implementations).

# **Unsuccessful Execution**

If a verb does not complete successfully, LUA returns a primary return code to indicate the type of error and a secondary return code to provide specific details about the reason for unsuccessful execution.

**Verb Canceled:** The following return codes indicate that the verb did not complete successfully because it was canceled by another verb or by an internal error:

*lua\_prim\_rc*

LUA\_CANCELLED

*lua\_sec\_rc*

Possible values are:

**LUA\_PURGED**

This RUI\_READ verb has been canceled by an RUI\_PURGE verb.

# **LUA\_TERMINATED**

An RUI\_TERM verb was issued while this verb was pending.

**Parameter Check:** The following return codes indicate that the verb did not complete successfully because a supplied parameter was in error:

#### *lua\_prim\_rc*

LUA\_PARAMETER\_CHECK

*lua\_sec\_rc*

Possible values are:

#### **LUA\_BAD\_DATA\_PTR**

The *lua\_data\_ptr* parameter contained a value that was not valid.

#### **LUA\_BAD\_SESSION\_ID**

The *lua\_sid* parameter did not match the session ID of any active LUA LU session.

#### **LUA\_BID\_ALREADY\_ENABLED**

The *lua\_flag1.bid\_enable* parameter was set to re-enable an RUI\_BID verb, but the previous RUI\_BID verb was still in progress.

### **LUA\_DUPLICATE\_READ\_FLOW**

The flow flags in the *lua\_flag1* group specified one or more session flows for which an RUI\_READ verb was already outstanding. Only one RUI\_READ at a time can be waiting on each session flow.

#### **LUA\_INVALID\_FLOW**

None of the *lua\_flag1* flow flags was set. At least one of these flags must be set to 1 to indicate which flow or flows to read from.

#### UNIX

#### **LUA\_INVALID\_POST\_HANDLE**

The *lua\_post\_handle* parameter was not a valid pointer to a callback routine.

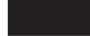

#### **LUA\_NO\_PREVIOUS\_BID\_ENABLED**

The *lua\_flag1.bid\_enable* parameter was set to re-enable an RUI\_BID

verb, but there was no previous RUI\_BID verb that could be enabled. (For more information, see ["Interaction with Other Verbs"](#page-96-0) [on page 83.\)](#page-96-0)

#### <span id="page-94-0"></span>**LUA\_RESERVED\_FIELD\_NOT\_ZERO**

A reserved field in the verb record, or a parameter that is not used by this verb, was set to a nonzero value.

#### **LUA\_VERB\_LENGTH\_INVALID**

The value of the *lua\_verb\_length* parameter was less than the length of the verb record required for this verb.

**State Check:** The following return codes indicate that the verb was issued in a session state in which it was not valid:

*lua\_prim\_rc*

LUA STATE CHECK

*lua\_sec\_rc*

#### **LUA\_NO\_RUI\_SESSION**

An RUI\_INIT or RUI\_INIT\_PRIMARY verb has not yet completed successfully for the LU name specified on this verb, or the session has failed.

**Negative Response Sent to Host:** The following primary return code indicates one of the following two cases, which can be distinguished by the secondary return code:

- v Communications Server detected an error in the data received from the host. Instead of passing the received message to the application on an RUI\_READ verb, Communications Server discards the message (and the rest of the chain if it is in a chain), and sends a negative response to the host. LUA informs the application on a subsequent RUI\_READ or RUI\_BID verb that a negative response was sent.
- v The LUA application previously sent a negative response to a message in the middle of a chain. Communications Server has purged subsequent messages in this chain, and is now reporting to the application that all messages from the chain have been received and purged.

*lua\_prim\_rc*

LUA NEGATIVE RSP

*lua\_sec\_rc*

A nonzero secondary return code contains the sense code sent to the host on the negative response. This indicates that Communications Server detected an error in the host data, and sent a negative response to the host. For information about interpreting the sense code values that can be returned, see ["SNA Information" on page 34.](#page-47-0)

A 0 (zero) secondary return code indicates that, following a previous RUI\_WRITE of a negative response to a message in the middle of a chain, Communications Server has now received and discarded all messages from this chain.

**Other Conditions:** The following return codes indicate that the verb record supplied was valid, but the verb did not complete successfully:

#### *lua\_prim\_rc*

LUA\_UNSUCCESSFUL

#### *lua\_sec\_rc*

Possible values are:

### **LUA\_DATA\_TRUNCATED**

The *lua\_data\_length* parameter was smaller than the actual length of data received on the message. Only *lua\_data\_length* bytes of data were returned to the verb; the remaining data was discarded. Additional parameters are also returned if this secondary return code is obtained; see ["Successful Execution or Truncated Data" on](#page-91-0) [page 78.](#page-91-0)

#### **LUA\_NO\_DATA**

The *lua\_flag1.nowait* parameter was set to indicate immediate return without waiting for data, and no data was currently available on the specified session flow or flows.

#### **LUA\_INVALID\_PROCESS**

The operating system process that issued this verb was not the same process that issued the RUI\_INIT or RUI\_INIT\_PRIMARY verb for this session. Only the process that started a session can issue verbs on that session.

The following return codes indicate that the verb did not complete successfully for other reasons:

#### *lua\_prim\_rc*

### **LUA\_COMM\_SUBSYSTEM\_ABENDED**

A required Communications Server software component (such as the node) has terminated or has been stopped. Contact your System Administrator if necessary.

#### *lua\_prim\_rc*

### **LUA\_SESSION\_FAILURE**

The LUA session has failed.

If the session was started using RUI\_INIT (not RUI\_INIT\_PRIMARY) and the secondary return code is not LUA\_RUI\_LOGIC\_ERROR, then this LU can be reinitialized using an RUI\_REINIT. If it is not reinitialized, then an RUI\_TERM must be issued before an RUI\_INIT or RUI\_INIT\_PRIMARY can be issued for the same LU.

#### *lua\_sec\_rc*

Possible values are:

#### **LUA\_LU\_COMPONENT\_DISCONNECTED**

This return code indicates that the LUA session has failed because of a problem with the communications link or with the host LU.

#### **LUA\_RUI\_LOGIC\_ERROR**

This return code indicates one of the following:

- The host system has violated SNA protocols
- An internal error was detected within LUA

Attempt to reproduce the problem with SNA tracing active (contact your System Administrator if necessary), and check that the host is sending correct data. If this does not solve the problem, contact your Communications Server support personnel.

*lua\_prim\_rc*

#### <span id="page-96-0"></span>**LUA\_INVALID\_VERB**

Either the *lua\_verb* parameter or the *lua\_opcode* parameter was not valid. The verb did not execute.

WINDOWS

*lua\_prim\_rc*

#### **LUA\_STACK\_TOO\_SMALL**

The stack size of the application is too small for LUA to complete the request. Increase the stack size of your application.

*lua\_prim\_rc*

### **LUA\_UNEXPECTED\_DOS\_ERROR**

An operating system error occurred.

*lua\_sec\_rc*

This value is the operating system return code. Check your operating system documentation for the meaning of this return code.

*lua\_prim\_rc*

LUA\_COMM\_SUBSYSTEM\_NOT\_LOADED

The Remote API Client software was not started, or the node was either not started or not configured properly for LUA applications. Check the Communications Server LUA configuration parameters and start the Remote API Client and the node before running your application.

# **Interaction with Other Verbs**

The RUI\_INIT or RUI\_INIT\_PRIMARY verb must have completed successfully before this verb can be issued.

While an existing RUI\_READ is pending, you can issue another RUI\_READ only if it specifies a different session flow or flows from pending RUI\_READs; you cannot have more than one RUI\_READ outstanding for the same session flow.

The *lua\_flag1.bid\_enable* parameter can only be used if the following are true:

- v RUI\_BID has already been issued successfully and has completed
- v The storage allocated for the RUI\_BID verb has not been freed or modified
- No other RUI\_BID is pending

If you use this parameter to re-enable a previous RUI\_BID, at least one of the message flow flags on RUI\_READ must still be set, to indicate the flow or flows on which the application will accept data. If the first data to be received is on a flow accepted by the RUI\_READ verb, RUI\_READ will return with this data, and RUI\_BID will not return. Otherwise, RUI\_BID will return to indicate that there is data to be read (since RUI\_BID accepts data on all flows, it will always accept the data if RUI\_READ does not). The application must then issue another RUI\_READ on the appropriate flow to obtain the data.

If you want to use RUI\_BID to handle data on all flows, rather than having the data on a particular flow handled by RUI\_READ in preference to RUI\_BID, you need to re-issue RUI\_BID explicitly instead of using RUI\_READ to re-enable the previous RUI\_BID.

# **Usage and Restrictions**

If the data received is longer than the *lua\_max\_length* parameter, it will be truncated; only *lua\_max\_length* bytes of data will be returned. The primary and secondary return codes LUA\_UNSUCCESSFUL and LUA\_DATA\_TRUNCATED will also be returned.

Once a message has been read using the RUI\_READ verb, it is removed from the incoming message queue, and cannot be accessed again. (The RUI\_BID verb may be used as a non-destructive read; the application can use it to check the type of data available, but the data remains on the incoming queue and need not be used immediately.)

Pacing may be used on the primary-to-secondary half-session (this is specified in the host configuration), in order to protect the LUA application from being flooded with messages. If the LUA application is slow to read messages, Communications Server delays the sending of pacing responses to the host in order to slow it down.

# **RUI\_REINIT**

UNIX

The RUI\_REINIT verb re-establishes the SSCP-LU session after a session failure. It is intended for use by an application that was using an LU from a pool, and needs to ensure that it accesses the same LU in order to continue processing. (Normally, an application recovers from a session failure by issuing RUI\_TERM followed by a second RUI\_INIT; however, if the application was using an LU from a pool, the second RUI\_INIT will not necessarily get the same LU as the original one.)

This verb cannot be used to restart a Primary RUI session (one that was started using RUI\_INIT\_PRIMARY).

# **Supplied Parameters**

The application supplies the following parameters:

#### *lua\_verb*

LUA\_VERB\_RUI

#### *lua\_verb\_length*

The length in bytes of the LUA verb record. Set this to sizeof(LUA\_COMMON).

#### *lua\_opcode*

LUA OPCODE RUI REINIT

### *lua\_correlator*

Optional. A four-byte value that you can use to correlate this verb with other processing within your application. LUA does not use or change this information.

#### *lua\_luname*

The name in ASCII of the LU that was being used by the failed session.

This must match the name returned on the original RUI\_INIT verb (not necessarily the same as the name that was supplied to the verb).

This parameter is required only if the *lua\_sid* parameter is 0 (zero). If a session ID is supplied in *lua\_sid*, LUA does not use this parameter.

This parameter must be eight bytes long; pad on the right with spaces, 0x20, if the name is shorter than eight characters.

*lua\_sid* The session ID of the session. This must match a session ID returned on the previous RUI\_INIT verb for the failed session.

This parameter is optional; if you do not specify the session ID, you must specify the LU name for the session in the *lua\_luname* parameter.

#### *lua\_post\_handle*

A pointer to a callback routine. If the verb completes asynchronously, LUA will call this routine to indicate completion of the verb. For more information, see [Chapter 2, "Designing and Writing LUA Applications," on](#page-26-0) [page 13.](#page-26-0)

# **Returned Parameters**

LUA always returns the following parameter:

*lua\_flag2.async*

This flag is set to 1 if the verb completed asynchronously, or  $\theta$  if the verb completed synchronously. (RUI\_REINIT will always complete asynchronously, unless it returns an error such as LUA\_PARAMETER\_CHECK.)

Other returned parameters depend on whether the verb completed successfully; see the following sections.

### **Successful Execution**

If the verb executes successfully, LUA returns the following parameter:

*lua\_prim\_rc* LUA\_OK

# **Unsuccessful Execution**

If a verb does not complete successfully, LUA returns a primary return code to indicate the type of error and a secondary return code to provide specific details about the reason for unsuccessful execution.

**Verb Canceled:** The following return codes indicate that the verb did not complete successfully because it was canceled by another verb:

*lua\_prim\_rc*

LUA\_CANCELLED

*lua\_sec\_rc*

**LUA\_TERMINATED**

An RUI\_TERM verb was issued before the RUI\_REINIT had completed.

**Parameter Check:** The following return codes indicate that the verb did not complete successfully because a supplied parameter was in error:

*lua\_prim\_rc*

LUA\_PARAMETER\_CHECK

*lua\_sec\_rc*

Possible values are:

#### **LUA\_INVALID\_POST\_HANDLE**

The *lua\_post\_handle* parameter was not a valid pointer to a callback routine.

### **LUA\_RESERVED\_FIELD\_NOT\_ZERO**

A reserved field in the verb record, or a parameter that is not used by this verb, was set to a nonzero value.

#### **LUA\_VERB\_LENGTH\_INVALID**

The value of the *lua\_verb\_length* parameter was less than the length of the verb record required for this verb.

**State Check:** The following return codes indicate that the verb was issued in a session state in which it was not valid:

*lua\_prim\_rc*

LUA\_STATE\_CHECK

### *lua\_sec\_rc*

Possible values are:

#### **LUA\_NO\_RUI\_SESSION**

An RUI\_INIT verb has not previously completed successfully for the specified LU name or session ID.

### **LUA\_DUPLICATE\_RUI\_INIT**

An RUI\_REINIT verb is currently being processed for this session.

#### **LUA\_REINIT\_INVALID**

Session failure has not occurred for this session.

**Other Conditions:** The following return codes indicate that the verb record supplied was valid, but the verb did not complete successfully:

*lua\_prim\_rc*

LUA\_UNSUCCESSFUL

*lua\_sec\_rc*

#### **LUA\_INVALID\_PROCESS**

The original RUI\_INIT verb was issued from a different operating system process.

The following return codes indicate that the verb did not complete successfully for other reasons:

*lua\_prim\_rc*

#### **LUA\_COMM\_SUBSYSTEM\_NOT\_LOADED**

This return code indicates one of the following conditions:

- The Remote API Client software was not started. Start the Remote API Client before running your application.
- v There are no active Communications Server nodes. The local node that owns the requested LU, or a local node that owns one or more LUs in the requested LU pool, must be started before you can use LUA verbs. Contact your System Administrator if necessary.

*lua\_prim\_rc*

### **LUA\_COMM\_SUBSYSTEM\_ABENDED**

A required Communications Server software component (such as the node) has terminated or has been stopped. Contact your System Administrator if necessary.

#### *lua\_prim\_rc*

#### **LUA\_SESSION\_FAILURE**

The LUA session has failed.

If the secondary return code is not LUA\_RUI\_LOGIC\_ERROR, then this LU can be reinitialized using an RUI\_REINIT. If it is not reinitialized, then an RUI\_TERM must be issued before an RUI\_INIT can be issued for the same LU.

#### *lua\_sec\_rc*

Possible values are:

#### **LUA\_LU\_COMPONENT\_DISCONNECTED**

The LUA session has failed because of a problem with the communications link or with the host LU.

#### **LUA\_RUI\_LOGIC\_ERROR**

- This return code indicates one of the following:
- The host system has violated SNA protocols
- An internal error was detected within LUA

Attempt to reproduce the problem with SNA tracing active (contact your System Administrator if necessary), and check that the host is sending correct data. If this does not solve the problem, contact your Communications Server support personnel.

#### *lua\_prim\_rc*

#### **LUA\_INVALID\_VERB**

Either the *lua\_verb* parameter or the *lua\_opcode* parameter was not valid. The verb did not execute.

#### *lua\_prim\_rc*

### **LUA\_UNEXPECTED\_DOS\_ERROR**

An operating system error occurred.

### *lua\_sec\_rc*

This value is the operating system return code. Check your operating system documentation for the meaning of this return code.

# **Interaction with Other Verbs**

This verb can only be issued if a previous LUA verb has returned with primary return code LUA SESSION FAILURE, and with a secondary return code other than LUA RUI LOGIC ERROR.

Until this verb has completed successfully, the only other LUA verb that can be issued for this session is RUI\_TERM (which will terminate a pending RUI\_REINIT).

# **Usage and Restrictions**

The RUI\_REINIT verb completes after an ACTLU is received from the host. If necessary, the verb waits indefinitely. If an ACTLU has already been received prior to the RUI\_REINIT verb, the verb returns immediately with primary return code LUA\_OK.

Once the RUI\_REINIT verb has completed successfully, this session uses the LU for which the session was started. No other LUA session (from this or any other application) can use the LU until the RUI\_TERM verb is issued, or until an LUA SESSION FAILURE primary return code is received.

If the secondary return code is not LUA\_RUI\_LOGIC\_ERROR, then this LU can be reinitialized using an RUI\_REINIT. If it is not reinitialized, then an RUI\_TERM must be issued before an RUI\_INIT can be issued for the same LU.

The session ID of the restarted session is the same as the session ID before the failure. Unlike RUI\_INIT, RUI\_REINIT does not return this session ID; the application should either use the session ID that was returned to the original RUI\_INIT verb, or access the session using its LU name.

# **RUI\_TERM**

The RUI\_TERM verb ends both the LU session and the SSCP session for a given LU.

# **Supplied Parameters**

The application supplies the following parameters:

*lua\_verb*

LUA\_VERB\_RUI

#### *lua\_verb\_length*

The length in bytes of the LUA verb record.

Set this to sizeof(LUA\_COMMON).

#### *lua\_opcode*

LUA\_OPCODE\_RUI\_TERM

### *lua\_correlator*

Optional. A four-byte value that you can use to correlate this verb with other processing within your application. LUA does not use or change this information.

#### *lua\_luname*

The name in ASCII of the LU used by the session. This must match the LU name of an active LUA session, as returned on the RUI\_INIT or RUI\_INIT\_PRIMARY verb (or the LU name that was specified on an outstanding RUI\_INIT, RUI\_INIT\_PRIMARY, or RUI\_REINIT verb).

This parameter is required only if the *lua\_sid* parameter is 0 (zero). If a session ID is supplied in *lua\_sid*, LUA does not use this parameter.

This parameter must be eight bytes long; pad on the right with spaces, 0x20, if the name is shorter than eight characters.

*lua\_sid* The session ID of the session. This must match a session ID returned on a previous RUI\_INIT or RUI\_INIT\_PRIMARY verb.

This parameter is optional; if you do not specify the session ID, you must specify the LU name for the session in the *lua\_luname* parameter.

*lua\_post\_handle*

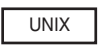

A pointer to a callback routine that LUA will call to indicate completion if the verb completes asynchronously.

WINDOWS

If the VCB is used in an RUI function call, set this field to an event handle. If the VCB is used in a WinRUI function call, this field is reserved.

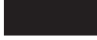

For more information, see [Chapter 2, "Designing and Writing LUA Applications,"](#page-26-0) [on page 13.](#page-26-0)

# **Returned Parameters**

LUA always returns the following parameter:

*lua\_flag2.async*

This flag is set to 1 if the verb completed asynchronously, or  $\theta$  if the verb completed synchronously.

Other returned parameters depend on whether the verb completed successfully; see the following sections.

# **Successful Execution**

If the verb executes successfully, LUA returns the following parameters:

*lua\_prim\_rc* LUA\_OK

# **Unsuccessful Execution**

If a verb does not complete successfully, LUA returns a primary return code to indicate the type of error and a secondary return code to provide specific details about the reason for unsuccessful execution.

**Parameter Check:** The following return codes indicate that the verb did not complete successfully because a supplied parameter was in error:

*lua\_prim\_rc*

LUA\_PARAMETER\_CHECK

*lua\_sec\_rc*

Possible values are:

### **LUA\_BAD\_SESSION\_ID**

The *lua\_sid* parameter did not match the session ID of any active LUA LU session.

UNIX

# **LUA\_INVALID\_POST\_HANDLE**

The *lua\_post\_handle* parameter was not a valid pointer to a callback routine.

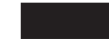

#### **LUA\_RESERVED\_FIELD\_NOT\_ZERO**

A reserved field in the verb record, or a parameter that is not used by this verb, was set to a nonzero value.

#### **LUA\_VERB\_LENGTH\_INVALID**

The value of the *lua\_verb\_length* parameter was less than the length of the verb record required for this verb.

**State Check:** The following return codes indicate that the verb was issued in a session state in which it was not valid:

*lua\_prim\_rc*

LUA\_STATE\_CHECK

*lua\_sec\_rc*

#### **LUA\_NO\_RUI\_SESSION**

Either there is no LUA session with the LU name specified on this verb, or the session has failed.

If the RUI TERM verb was issued to cancel an outstanding RUI\_INIT, RUI\_INIT\_PRIMARY, or RUI\_REINIT verb, using the *lua\_luname* parameter supplied to the outstanding verb, this return code may indicate that the RUI\_INIT, RUI\_INIT\_PRIMARY, or RUI\_REINIT completed before this verb was processed. The verb may have completed unsuccessfully (and so there is no session), or RUI\_INIT may have completed successfully using a different LU from the pool specified by *lua\_luname* (and so there is no session for the specified LU name).

**Other Conditions:** The following return codes indicate that the verb record supplied was valid, but the verb did not complete successfully:

#### *lua\_prim\_rc*

LUA\_UNSUCCESSFUL

*lua\_sec\_rc*

Possible values are:

#### **LUA\_COMMAND\_COUNT\_ERROR**

An RUI\_TERM was already pending when the verb was issued.

#### **LUA\_INVALID\_PROCESS**

The operating system process that issued this verb was not the same process that issued the RUI\_INIT or RUI\_INIT\_PRIMARY verb for this session. Only the process that started a session can issue verbs on that session.

The following return codes indicate that the verb did not complete successfully for other reasons:

*lua\_prim\_rc*

### **LUA\_COMM\_SUBSYSTEM\_ABENDED**

A required Communications Server software component (such as the node) has terminated or has been stopped. Contact your System Administrator if necessary.

*lua\_prim\_rc*

### **LUA\_SESSION\_FAILURE**

The LUA session has failed.

### *lua\_sec\_rc*

Possible values are:

#### **LUA\_LU\_COMPONENT\_DISCONNECTED**

This return code indicates that the LUA session has failed because of a problem with the communications link or with the host LU.

#### **LUA\_RUI\_LOGIC\_ERROR**

This return code indicates one of the following:

- The host system has violated SNA protocols
- An internal error was detected within LUA

Attempt to reproduce the problem with SNA tracing active (contact your System Administrator if necessary), and check that the host is sending correct data. If this does not solve the problem, contact your Communications Server support personnel.

### *lua\_prim\_rc*

#### **LUA\_INVALID\_VERB**

Either the *lua\_verb* parameter or the *lua\_opcode* parameter was not valid. The verb did not execute.

WINDOWS

*lua\_prim\_rc*

#### **LUA\_STACK\_TOO\_SMALL**

The stack size of the application is too small for LUA to complete the request. Increase the stack size of your application.

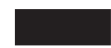

*lua\_prim\_rc*

#### **LUA\_UNEXPECTED\_DOS\_ERROR**

An operating system error occurred.

#### *lua\_sec\_rc*

This value is the operating system return code. Check your operating system documentation for the meaning of this return code.

#### *lua\_prim\_rc*

### **LUA\_COMM\_SUBSYSTEM\_NOT\_LOADED**

The Remote API Client software was not started, or the node was either not started or not configured properly for LUA applications. Check the Communications Server LUA configuration parameters and start the Remote API Client and the node before running your application.

# **Interaction with Other Verbs**

This verb may be issued at any time after the RUI\_INIT, RUI\_INIT\_PRIMARY, or RUI\_REINIT verb has been issued (whether or not it has completed).

If any other LUA verb is pending when RUI\_TERM is issued, no further processing on the pending verb will take place, and it will return with a primary return code of LUA\_CANCELLED.

After this verb has completed, no other LUA verb can be issued for this session.

UNIX

If the session was started using RUI\_INIT\_PRIMARY, Communications Server terminates the session by sending DACTLU to the downstream LU. RUI\_TERM does not wait for the DACTLU response before returning. The application can reissue RUI\_INIT\_PRIMARY as soon as RUI\_TERM has finished, to start a new session with the downstream LU; however, Communications Server cannot process this RUI\_INIT\_PRIMARY until it has received the DACTLU response, and so the RUI\_INIT\_PRIMARY may take some time to complete.

# **RUI\_WRITE**

The RUI\_WRITE verb sends an SNA request or response unit from the LUA application to the host, over either the LU session or the SSCP session.

# **Supplied Parameters**

The application supplies the following parameters:

*lua\_verb*

LUA\_VERB\_RUI

*lua\_verb\_length*

The length in bytes of the LUA verb record.

Set this to sizeof(LUA\_COMMON).

*lua\_opcode*

LUA\_OPCODE\_RUI\_WRITE

#### *lua\_correlator*

Optional. A four-byte value that you can use to correlate this verb with other processing within your application. LUA does not use or change this information.

#### *lua\_luname*

The name in ASCII of the LU used by the session. This must match the LU name of an active LUA session, as returned on the RUI\_INIT or RUI\_INIT\_PRIMARY verb.

This parameter is required only if the *lua sid* parameter is 0 (zero). If a session ID is supplied in *lua\_sid*, LUA does not use this parameter.

This parameter must be eight bytes long; pad on the right with spaces, 0x20, if the name is shorter than eight characters.

*lua\_sid* The session ID of the session. This must match a session ID returned on a previous RUI\_INIT or RUI\_INIT\_PRIMARY verb.

This parameter is optional; if you do not specify the session ID, you must specify the LU name for the session in the *lua\_luname* parameter.

#### *lua\_data\_length*

The length of the supplied data. When sending data on the LU normal flow, the maximum length is as specified in the BIND received from the host; for all other flows the maximum length is 256 bytes.

When sending a positive response, this parameter is normally set to  $\theta$ (zero). LUA will complete the response based on the supplied sequence number. In the case of a positive response to a BIND or STSN, an extended response is allowed, so a nonzero value may be used.

When sending a negative response, set this parameter to the length of the SNA sense code (four bytes), which is supplied in the data buffer.

#### *lua\_data\_ptr*

A pointer to the buffer containing the supplied data.

For a request, or a positive response that requires data, the buffer should contain the entire RU. The length of the RU must be specified in *lua\_data\_length*.

For a negative response, the buffer should contain the SNA sense code.

#### *lua\_post\_handle*

UNIX

A pointer to a callback routine that LUA will call to indicate completion if the verb completes asynchronously.

#### WINDOWS

If the VCB is used in an RUI function call, set this field to an event handle. If the VCB is used in a WinRUI function call, this field is reserved.

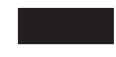

For more information, see [Chapter 2, "Designing and Writing LUA Applications,"](#page-26-0) [on page 13.](#page-26-0)

#### *lua\_th.snf*

Required only when sending a response. The sequence number of the request to which this is the response.

*lua\_rh* When sending a request, most of the *lua\_rh* bits must be set to correspond to the RH (request header) of the message to be sent. Do not set *lua\_rh.pi* and *lua\_rh.qri*; these will be set by LUA.

When sending a response, only the following two *lua\_rh* bits are used. The others must be 0 (zero). The *lua\_rh* bits are:

*lua\_rh.rri*

Set to 1 to indicate a response

*lua\_rh.ri*

Set to  $\theta$  for a positive response, or 1 for a negative response

#### *lua\_flag1* **parameters**

Set one of the following flags to 1 to indicate which message flow the data is to be sent on:

*lua\_flag1.lu\_exp*

*lua\_flag1.sscp\_norm*

*lua\_flag1.lu\_norm*

One and only one of the flags must be set to 1. Communications Server does not allow applications to send data on the SSCP expedited flow (the *lua\_flag1.sscp\_exp* flag).

# **Returned Parameters**

LUA always returns the following parameter:

*lua\_flag2.async*

This flag is set to 1 if the verb completed asynchronously, or  $\theta$  (zero) if the verb completed synchronously.

Other returned parameters depend on whether the verb completed successfully; see the following sections.

# **Successful Execution**

If the verb executes successfully, LUA returns the following parameters:

# *lua\_prim\_rc*

LUA\_OK

- *lua\_sid* If the application specified the *lua\_luname* parameter when issuing this verb, rather than specifying the session ID, LUA supplies the session ID.
- *lua\_th* The completed TH of the message written, including the fields filled in by LUA. You may need to save the value of *lua\_th.snf* (the sequence number) for correlation with responses from the host.
- *lua\_rh* The completed RH of the message written, including the fields filled in by LUA.

#### *lua\_flag2* **parameters**

One of the following flags will be set to 1 to indicate which message flow the data was sent on:

*lua\_flag2.lu\_exp*

*lua\_flag2.sscp\_norm*

*lua\_flag2.lu\_norm*

The Communications Server implementation of LUA does not allow applications to send data on the SSCP expedited flow, and so will never set the *sscp\_exp* flag (although other LUA implementations may set it).

# **Unsuccessful Execution**

If a verb does not complete successfully, LUA returns a primary return code to indicate the type of error and a secondary return code to provide specific details about the reason for unsuccessful execution.

**Verb Canceled:** The following return codes indicate that the verb did not complete successfully because it was canceled by another verb:
*lua\_prim\_rc* LUA\_CANCELLED

*lua\_sec\_rc*

# **LUA\_TERMINATED**

The verb was canceled because an RUI\_TERM verb was issued for this session.

**Parameter Check:** The following return codes indicate that the verb did not complete successfully because a supplied parameter was in error:

*lua\_prim\_rc*

LUA\_PARAMETER\_CHECK

*lua\_sec\_rc*

Possible values are:

### **LUA\_BAD\_DATA\_PTR**

The *lua\_data\_ptr* parameter contained a value that was not valid.

#### **LUA\_BAD\_SESSION\_ID**

The *lua\_sid* parameter did not match the session ID of any active LUA LU session.

# **LUA\_DUPLICATE\_WRITE\_FLOW**

An RUI\_WRITE was already outstanding for the session flow specified on this verb (the session flow is specified by setting one of the *lua\_flag1* flow flags to 1). Only one RUI\_WRITE at a time can be outstanding on each session flow.

# **LUA\_INVALID\_FLOW**

The *lua\_flag1.sscp\_exp* flow flag was set, indicating that the message should be sent on the SSCP expedited flow. Communications Server does not allow applications to send data on this flow.

UNIX

# **LUA\_INVALID\_POST\_HANDLE**

The *lua\_post\_handle* parameter was not a valid pointer to a callback routine.

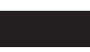

# **LUA\_MULTIPLE\_WRITE\_FLOWS**

More than one of the *lua\_flag1* flow flags was set to 1. One and only one of these flags must be set to 1, to indicate which session flow the data is to be sent on.

# **LUA\_REQUIRED\_FIELD\_MISSING**

This return code indicates one of the following cases:

- None of the *lua\_flag1* flow flags was set. One and only one of these flags must be set to 1.
- v The RUI\_WRITE verb was used to send a response, and the response required more data than was supplied.

# **LUA\_RESERVED\_FIELD\_NOT\_ZERO**

A reserved field in the verb record, or a parameter that is not used by this verb, was set to a nonzero value.

# **LUA\_VERB\_LENGTH\_INVALID**

The value of the *lua\_verb\_length* parameter was less than the length of the verb record required for this verb.

**State Check:** The following return codes indicate that the verb was issued in a session state in which it was not valid:

#### *lua\_prim\_rc*

LUA\_STATE\_CHECK

#### *lua\_sec\_rc*

Possible values are:

### **LUA\_MODE\_INCONSISTENCY**

The SNA message sent on the RUI\_WRITE was not valid at this time. This is caused by trying to send data on the LU session before the session is bound. Check the sequence of SNA messages sent.

### **LUA\_NO\_RUI\_SESSION**

An RUI\_INIT or RUI\_INIT\_PRIMARY verb has not yet completed successfully for the LU name specified on this verb, or the session has failed.

**Other Conditions:** The following return codes indicate that the verb record supplied was valid, but the verb did not complete successfully:

#### *lua\_prim\_rc*

LUA\_UNSUCCESSFUL

#### *lua\_sec\_rc*

Possible values are:

#### **LUA\_FUNCTION\_NOT\_SUPPORTED**

This return code indicates one of the following cases:

- The *lua rh.fi* bit (Format Indicator) was set to 1, but the first byte of the supplied RU was not a recognized request code.
- The *lua rh.ruc* parameter (RU category) specified the Network Control (NC) category; Communications Server does not allow applications to send requests in this category.

# **LUA\_INVALID\_PROCESS**

The operating system process that issued this verb was not the same process that issued the RUI\_INIT or RUI\_INIT\_PRIMARY verb for this session. Only the process that started a session can issue verbs on that session.

### **LUA\_INVALID\_SESSION\_PARAMETERS**

The application used RUI\_WRITE to send a positive response to a BIND message received from the host. However, the Communications Server node cannot accept the BIND parameters as specified, and has sent a negative response to the host. For more information about the BIND profiles accepted by Communications Server, see ["SNA Information" on page 34.](#page-47-0)

#### **LUA\_RSP\_CORRELATION\_ERROR**

When using RUI\_WRITE to send a response, the *lua\_th.snf* parameter (which indicates the sequence number of the received message being responded to) did not contain a valid value.

# **LUA\_RU\_LENGTH\_ERROR**

The *lua\_data\_length* parameter contained a value that was not valid. When sending data on the LU normal flow, the maximum length is as specified in the BIND received from the host; for all other flows the maximum length is 256 bytes.

*(any other value)*

Any other secondary return code here is an SNA sense code indicating that the supplied SNA data was not valid or could not be sent. For information about interpreting the SNA sense codes that can be returned, see ["SNA Information" on page 34.](#page-47-0)

The following return codes indicate that the verb did not complete successfully for other reasons:

*lua\_prim\_rc*

# **LUA\_COMM\_SUBSYSTEM\_ABENDED**

A required Communications Server software component (such as the node) has terminated or has been stopped. Contact your System Administrator if necessary.

# *lua\_prim\_rc*

#### **LUA\_SESSION\_FAILURE**

The LUA session has failed.

If the session was started using RUI\_INIT (not RUI\_INIT\_PRIMARY) and the secondary return code is not LUA\_RUI\_LOGIC\_ERROR, then this LU can be reinitialized using an RUI\_REINIT. If it is not reinitialized, then an RUI\_TERM must be issued before an RUI\_INIT or RUI\_INIT\_PRIMARY can be issued for the same LU.

#### *lua\_sec\_rc*

Possible values are:

# **LUA\_LU\_COMPONENT\_DISCONNECTED**

This return code indicates that the LUA session has failed because of a problem with the communications link or with the host LU.

### **LUA\_RUI\_LOGIC\_ERROR**

This return code indicates one of the following:

- The host system has violated SNA protocols
- An internal error was detected within LUA

Attempt to reproduce the problem with SNA tracing active (contact your System Administrator if necessary), and check that the host is sending correct data. If this does not solve the problem, contact your Communications Server support personnel.

#### *lua\_prim\_rc*

#### **LUA\_INVALID\_VERB**

Either the *lua\_verb* parameter or the *lua\_opcode* parameter was not valid. The verb did not execute.

WINDOWS

*lua\_prim\_rc*

#### **LUA\_STACK\_TOO\_SMALL**

The stack size of the application is too small for LUA to complete the request. Increase the stack size of your application.

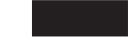

#### *lua\_prim\_rc*

#### **LUA\_UNEXPECTED\_DOS\_ERROR**

An operating system error occurred.

*lua\_sec\_rc*

This value is the operating system return code. Check your operating system documentation for the meaning of this return code.

*lua\_prim\_rc*

#### **LUA\_COMM\_SUBSYSTEM\_NOT\_LOADED**

The Remote API Client software was not started, or the node was either not started or not configured properly for LUA applications. Check the Communications Server LUA configuration parameters and start the Remote API Client and the node before running your application.

# **Interaction with Other Verbs**

The RUI\_INIT or RUI\_INIT\_PRIMARY verb must be issued successfully before this verb can be issued.

While an existing RUI\_WRITE is pending, you can issue a second RUI\_WRITE only if it specifies a different session flow from the pending RUI\_WRITE; that is, you cannot have more than one RUI\_WRITE outstanding for the same session flow.

The RUI\_WRITE verb can be issued on the SSCP normal flow at any time after a successful RUI\_INIT or RUI\_INIT\_PRIMARY verb. RUI\_WRITE verbs on the LU expedited or LU normal flows are permitted only after a BIND has been received, and must abide by the protocols specified on the BIND.

# **Usage and Restrictions**

Successful completion of RUI\_WRITE indicates that the message was queued successfully to the data link; it does not necessarily indicate that the message was sent successfully, or that the host accepted it.

Pacing may be used on the secondary-to-primary half-session (this is specified on the BIND), in order to prevent the LUA application from sending more data than the Communications Server LU or the host LU can handle. If this is the case, an RUI\_WRITE on the LU normal flow may be delayed by LUA and may take some time to complete.

# **Chapter 5. SLI Verbs**

This chapter contains a description of each LUA SLI verb. The following information is provided for each verb:

- Purpose of the verb.
- v Parameters (VCB fields) supplied to and returned by LUA. The description of each parameter includes information about the valid values for that parameter, and any additional information necessary.
- Interaction with other verbs.
- Additional information describing the use of the verb.

For details of the Verb Control Block (VCB) used for all verbs, see [Chapter 3, "LUA](#page-58-0) [VCB Structure," on page 45.](#page-58-0)

Symbolic constants are defined in the header files **lua\_c.h** and **values\_c.h** (AIX / Linux operating system) or **winlua.h** (Windows operating system)for many parameter values. For portability, use the symbolic constant and not the numeric value when setting values for supplied parameters, or when testing values of returned parameters. The file **values\_c.h** also includes definitions of parameter types such as AP\_UINT16 that are used in the LUA VCBs.

Parameters marked as "reserved" should always be set to 0 (zero).

# **SLI\_BID**

The SLI BID verb is used by the application to determine when a received message is waiting to be read. This enables the application to determine what data, if any, is available before issuing the SLI\_RECEIVE verb.

When a message is available, the SLI\_BID verb returns with details of the message flow on which it was received, the message type, the TH and RH of the message, and up to 12 bytes of message data.

The main difference between SLI\_BID and SLI\_RECEIVE is that SLI\_BID enables the application to check the data without removing it from the incoming message queue, so it can be left and accessed at a later stage. The SLI\_RECEIVE verb removes the message from the queue, so once the application has read the data it must process it.

# **Supplied Parameters**

The application supplies the following parameters:

*lua\_verb*

LUA\_VERB\_SLI

*lua\_verb\_length*

The length in bytes of the LUA verb record.

Set this to sizeof(LUA\_VERB\_RECORD).

*lua\_opcode*

LUA\_OPCODE\_SLI\_BID

*lua\_correlator*

Optional. A four-byte value that you can use to correlate this verb with other processing within your application. LUA does not use or change this information.

#### *lua\_luname*

The name in ASCII of the LU used by the session. This must match the LU name of an active LUA session (as returned on the SLI\_OPEN verb).

This parameter is required only if the *lua\_sid* parameter is 0 (zero). If a session ID is supplied in *lua\_sid*, LUA does not use this parameter.

This parameter must be eight bytes long; pad on the right with spaces, 0x20, if the name is shorter than eight characters.

*lua\_sid* The session ID of the session. This must match a session ID returned on a previous SLI\_OPEN verb.

This parameter is optional; if you do not specify the session ID, you must specify the LU name for the session in the *lua\_luname* parameter.

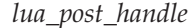

UNIX

A pointer to a callback routine that LUA will call to indicate completion if the verb completes asynchronously.

```
WINDOWS
```
If the VCB is used in an SLI function call, set this field to an event handle. If the VCB is used in a WinSLI function call, this field is reserved.

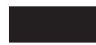

For more information, see [Chapter 2, "Designing and Writing LUA Applications,"](#page-26-0) [on page 13.](#page-26-0)

# **Returned Parameters**

LUA always returns the following parameter:

*lua\_flag2.async*

This flag is set to 1 if the verb completed asynchronously, or  $\theta$  (zero) if the verb completed synchronously.

Other returned parameters depend on whether the verb completed successfully; see the following sections.

#### **Successful Execution**

If the verb completed successfully, LUA returns the following parameters:

*lua\_prim\_rc* LUA\_OK

*lua\_sid* If the application specified the *lua\_luname* parameter when issuing this verb, rather than specifying the session ID, LUA supplies the session ID.

#### *lua\_data\_length*

The number of bytes of data returned in the *lua\_peek\_data* parameter; from 0 to 12.

*lua\_th* The TH of the received message.

*lua\_rh* The RH of the received message.

# *lua\_message\_type*

Message type of the received message, which is one of the following:

LUA MESSAGE TYPE LU DATA

LUA MESSAGE TYPE SSCP DATA

LUA\_MESSAGE\_TYPE\_RSP

LUA MESSAGE TYPE BID

LUA\_MESSAGE\_TYPE\_BIND

LUA MESSAGE TYPE BIS

LUA MESSAGE TYPE CANCEL

- LUA MESSAGE TYPE CHASE
- LUA\_MESSAGE\_TYPE\_LUSTAT\_LU
- LUA MESSAGE TYPE LUSTAT SSCP
- LUA\_MESSAGE\_TYPE\_QC
- LUA\_MESSAGE\_TYPE\_QEC
- LUA\_MESSAGE\_TYPE\_RELQ
- LUA\_MESSAGE\_TYPE\_RTR
- LUA\_MESSAGE\_TYPE\_SBI
- LUA\_MESSAGE\_TYPE\_SIGNAL

LUA\_MESSAGE\_TYPE\_STSN

The SLI uses the application's LUA interface extension routines to receive and respond to the BIND and STSN requests.

# *lua\_flag2*

One of the following flags will be set to 1 to indicate on which message flow the data was received:

*lua\_flag2.sscp\_exp*

*lua\_flag2.lu\_exp*

*lua\_flag2.sscp\_norm*

*lua\_flag2.lu\_norm*

# *lua\_peek\_data*

The first 12 bytes of the message data (or all of the message data if it is shorter than 12 bytes)

If *lua\_rh.rri* is off (request unit) and *lua\_rh.sdi* is on (sense data included), this indicates that LUA has converted a request unit sent by the host into an exception request (EXR). In this case, bytes 0–3 of *lua\_peek\_data* contain the sense data associated with the exception, and bytes 4–6 contain up to the first 3 bytes of the original request unit.

# **Successful Execution: Status Information**

If the verb returned LUA status information instead of data, LUA returns the following parameters:

*lua\_prim\_rc* LUA\_STATUS

*lua\_sec\_rc*

# **LUA\_READY**

The SLI session is now ready to process additional commands. This status is used after a previous LUA\_NOT\_READY status was reported, or after an SLI\_CLOSE verb completed with *lua\_prim\_rc* set to LUA\_CANCELLED and *lua\_sec\_rc* set to RECEIVED\_UNBIND\_HOLD or RECEIVED UNBIND NORMAL.

# **LUA\_NOT\_READY**

The SLI session has been temporarily suspended for one of the following reasons:

- v A CLEAR command was received. The session resumes when an SDT command is received.
- An UNBIND command type X'02' (BIND forthcoming) was received. The session is suspended until a BIND, optional CRV and STSN, and SDT commands are received; it resumes after the SDT. Any user extension routines that were supplied by the original SLI\_OPEN verb will be called again.
- An UNBIND command type X'01' (normal) was received, and the SLI\_OPEN verb for this session specified *lua\_session\_type* LUA SESSION TYPE DEDICATED. The session is suspended until a BIND, optional CRV and STSN, and SDT commands are received; it resumes after the SDT. Any user extension routines that were supplied by the original SLI\_OPEN verb will be called again.

The application should issue another SLI\_BID or SLI\_RECEIVE to receive the READY status when the session resumes. It can continue to issue SLI\_SEND and SLI\_RECEIVE verbs for SSCP normal-flow data even though the session status is LUA\_NOT\_READY.

# **LUA\_INIT\_COMPLETE**

The application issued SLI\_OPEN with type LUA OPEN TYPE PRIM SSCP, and the underlying RUI INIT verb has now completed. The application can now issue SLI\_SEND and SLI\_RECEIVE verbs for SSCP normal-flow data.

# **LUA\_SESSION\_END\_REQUESTED**

The host has sent a SHUTD command, requesting the application to shut down the session. The application should issue SLI\_CLOSE as soon as it is ready to close the session.

*lua\_sid* If the application specified the *lua\_luname* parameter when issuing this verb, rather than specifying the session ID, LUA supplies the session ID.

# **Unsuccessful Execution**

If a verb does not complete successfully, LUA returns a primary return code to indicate the type of error and a secondary return code to provide specific details about the reason for unsuccessful execution.

**Verb Canceled:** The following return codes indicate that the verb did not complete successfully because it was canceled by another verb:

*lua\_prim\_rc* LUA\_CANCELLED

*lua\_sec\_rc*

**LUA\_TERMINATED**

An SLI\_CLOSE verb was issued while this verb was pending.

**Parameter Check:** The following return codes indicate that the verb did not complete successfully because a supplied parameter was in error:

*lua\_prim\_rc*

LUA\_PARAMETER\_CHECK

*lua\_sec\_rc*

Possible values are:

### **LUA\_BAD\_SESSION\_ID**

The *lua\_sid* parameter did not match the session ID of any active LUA LU session.

#### **LUA\_INVALID\_LUNAME**

The LU identified by the *lua\_luname* parameter could not be found on any active nodes.Check that the LU name or LU pool name is defined in the configuration file and that the node on which it is configured has been started.

UNIX

#### **LUA\_INVALID\_POST\_HANDLE**

The *lua\_post\_handle* parameter was not a valid pointer to a callback routine.

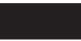

# **LUA\_RESERVED\_FIELD\_NOT\_ZERO**

A reserved field in the verb record, or a parameter that is not used by this verb, was set to a nonzero value.

### **LUA\_VERB\_LENGTH\_INVALID**

The value of the *lua\_verb\_length* parameter was less than the length of the verb record required for this verb.

**State Check:** The following return codes indicate that the verb was issued in a session state in which it was not valid:

*lua\_prim\_rc*

LUA\_STATE\_CHECK

*lua\_sec\_rc*

#### **LUA\_NO\_SLI\_SESSION**

An SLI\_OPEN verb has not yet completed successfully for the LU specified on this verb, or the session has failed.

# **LUA\_SLI\_BID\_PENDING**

The SLI\_BID verb was rejected because a previous SLI\_BID verb

was already outstanding for this session. Only one SLI\_BID can be outstanding for each session at any time.

**Negative Response Sent to Host:** The following return code indicates that Communications Server detected an error in the data received from the host. Instead of passing the received message to the application on an SLI\_RECEIVE verb, Communications Server discards the message (and the rest of the chain if it is in a chain), and sends a negative response to the host. LUA informs the application on a subsequent SLI\_RECEIVE or SLI\_BID verb that a negative response was sent.

*lua\_prim\_rc*

LUA\_NEGATIVE\_RSP

*lua\_sec\_rc*

The secondary return code contains the sense code sent to the host on the negative response. See ["SNA Information" on page 34,](#page-47-0) for information about interpreting the sense code values that can be returned.

A 0 (zero) secondary return code indicates that, following a previous SLI\_SEND of a negative response to a message in the middle of a chain, Communications Server has now received and discarded all messages from this chain.

**Other Conditions:** The following return codes indicate that the verb record supplied was valid, but the verb did not complete successfully:

*lua\_prim\_rc*

LUA\_UNSUCCESSFUL

*lua\_sec\_rc*

#### **LUA\_INVALID\_PROCESS**

The operating system process that issued this verb was not the same process that issued the SLI\_OPEN verb for this session. Only the process that started a session can issue verbs on that session.

The following return codes indicate that the verb did not complete successfully for other reasons:

*lua\_prim\_rc*

#### **LUA\_COMM\_SUBSYSTEM\_ABENDED**

A required Communications Server software component (such as the node) has terminated. Contact your System Administrator if necessary.

*lua\_prim\_rc*

#### **LUA\_SESSION\_FAILURE**

The LUA session has failed. To restart it, the application can reissue SLI\_OPEN.

*lua\_sec\_rc*

Possible values are:

#### **LUA\_LU\_COMPONENT\_DISCONNECTED**

This return code indicates that the LUA session has failed because of a problem with the communications link or with the host LU.

#### **LUA\_RECEIVED\_UNBIND**

This return code indicates that the host sent an UNBIND command

to end the session. This value can occur only if the SLI\_OPEN verb for this session specified *lua\_session\_type* LUA\_SESSION\_TYPE\_DEDICATED.

# **LUA\_RUI\_LOGIC\_ERROR**

This return code indicates one of the following:

- The host system has violated SNA protocols
- An internal error was detected within LUA

Attempt to reproduce the problem with SNA tracing active (contact your System Administrator if necessary), and check that the host is sending correct data. If this does not solve the problem, contact your Communications Server support personnel.

# *lua\_prim\_rc*

# **LUA\_INVALID\_VERB**

Either the *lua\_verb* parameter or the *lua\_opcode* parameter was not valid. The verb did not execute.

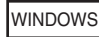

```
lua_prim_rc
```
#### **LUA\_STACK\_TOO\_SMALL**

The stack size of the application is too small for LUA to complete the request. Increase the stack size of your application.

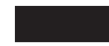

*lua\_prim\_rc*

# **LUA\_UNEXPECTED\_DOS\_ERROR**

An operating system error occurred.

*lua\_sec\_rc*

This value is the operating system return code. Check your operating system documentation for the meaning of this return code.

# **Interaction with Other Verbs**

The SLI\_OPEN verb must complete successfully before this verb can be issued.

Only one SLI\_BID for each session can be outstanding at any one time.

After the SLI\_BID verb has completed successfully, it may be re-issued by setting the *lua\_flag1.bid\_enable* parameter on a subsequent SLI\_RECEIVE verb. If the verb is to be re-issued in this way, the application program must not free or modify the storage associated with the SLI\_BID verb record.

If a message arrives from the host when an SLI\_RECEIVE and an SLI\_BID are both outstanding, the SLI\_RECEIVE completes and the SLI\_BID is left in progress.

# **Usage and Restrictions**

Each message that arrives will only be bid once. Once an SLI\_BID verb has indicated that data is waiting on a particular session flow, the application should issue the SLI\_RECEIVE verb to receive the data. Any subsequent SLI\_BID will not report data arriving on that session flow until the message which was bid has been accepted by issuing an SLI\_RECEIVE verb.

If there is data available on more than one session flow, the data on the highest-priority flow will be returned to the application. The flow priorities are as follows (highest to lowest):

- SSCP expedited
- LU expedited
- SSCP normal
- $\cdot$  LU normal

Once a message has been read using the SLI\_RECEIVE verb, it is removed from the incoming message queue, and cannot be accessed again. The application can use SLI\_BID as a non-destructive read to check the type of data available and determine how to process it, and then issue a subsequent SLI\_RECEIVE to collect the data. However, if it issues the SLI\_RECEIVE with multiple *lua\_flag1* flags set to accept data on more than one flow, it may receive a different message from the one identified in the SLI\_BID, if data arrived on a higher-priority flow between the SLI\_BID and SLI\_RECEIVE verbs. To ensure that it receives the same message that was identified in the SLI\_BID, it should set the *lua\_flag1* flags on SLI\_RECEIVE to accept data only on the flow identified in the SLI\_BID response.

The *lua\_data\_length* parameter indicates the length of data in *lua\_peek\_data*. If this is less than 12, indicating that the waiting message is shorter than 12 bytes, the remaining bytes in *lua\_peek\_data* are undefined and the application should not attempt to examine them.

# **SLI\_CLOSE**

The SLI\_CLOSE verb ends both the LU session and the SSCP session for a given LU.

# **Supplied Parameters**

The application supplies the following parameters:

*lua\_verb*

LUA\_VERB\_SLI

*lua\_verb\_length*

The length in bytes of the LUA verb record.

Set this to sizeof(LUA\_VERB\_RECORD).

*lua\_opcode*

LUA\_OPCODE\_SLI\_CLOSE

# *lua\_correlator*

Optional. A four-byte value that you can use to correlate this verb with other processing within your application. LUA does not use or change this information.

#### *lua\_luname*

The name in ASCII of the LU used by the session. This must match the LU name of an active LUA session, as returned on the SLI\_OPEN verb (or the LU name that was specified on an outstanding SLI\_OPEN verb).

This parameter is required only if the *lua\_sid* parameter is 0 (zero). If a session ID is supplied in *lua\_sid*, LUA does not use this parameter.

This parameter must be eight bytes long; pad on the right with spaces, 0x20, if the name is shorter than eight characters.

*lua\_sid* The session ID of the session. This must match a session ID returned on a previous SLI\_OPEN verb.

This parameter is optional; if you do not specify the session ID, you must specify the LU name for the session in the *lua\_luname* parameter.

*lua\_post\_handle*

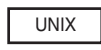

A pointer to a callback routine that LUA will call to indicate completion if the verb completes asynchronously.

WINDOWS

If the VCB is used in an SLI function call, set this field to an event handle. If the VCB is used in a WinSLI function call, this field is reserved.

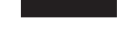

# *lua\_flag1* **parameters**

Set the *lua\_flag1.close\_abend* parameter to 1 if you want the session to be closed immediately, or set it to  $\theta$  (zero) if you want the SLI to go through the normal exchange of SNA messages with the host to close the session gracefully. For more details of normal or abend close processing, see ["Usage and Restrictions" on page 111.](#page-124-0)

# **Returned Parameters**

LUA always returns the following parameter:

### *lua\_flag2.async*

This flag is set to 1 if the verb completed asynchronously, or  $\theta$  (zero) if the verb completed synchronously.

Other returned parameters depend on whether the verb completed successfully; see the following sections.

# **Successful Execution**

If the verb executes successfully, LUA returns the following parameters:

*lua\_prim\_rc* LUA\_OK

# **Unsuccessful Execution**

If a verb does not complete successfully, LUA returns a primary return code to indicate the type of error and a secondary return code to provide specific details about the reason for unsuccessful execution.

**Parameter Check:** The following return codes indicate that the verb did not complete successfully because a supplied parameter was in error:

*lua\_prim\_rc* LUA\_PARAMETER\_CHECK *lua\_sec\_rc*

Possible values are:

#### **LUA\_BAD\_SESSION\_ID**

The *lua\_sid* parameter did not match the session ID of any active LUA LU session.

# **LUA\_INVALID\_LUNAME**

The LU identified by the *lua\_luname* parameter could not be found on any active nodes.Check that the LU name or LU pool name is defined in the configuration file and that the node on which it is configured has been started.

UNIX

# **LUA\_INVALID\_POST\_HANDLE**

The *lua\_post\_handle* parameter was not a valid pointer to a callback routine.

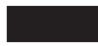

#### **LUA\_RESERVED\_FIELD\_NOT\_ZERO**

A reserved field in the verb record, or a parameter that is not used by this verb, was set to a nonzero value.

### **LUA\_VERB\_LENGTH\_INVALID**

The value of the *lua\_verb\_length* parameter was less than the length of the verb record required for this verb.

**State Check:** The following return codes indicate that the verb was issued in a session state in which it was not valid:

#### *lua\_prim\_rc*

LUA\_STATE\_CHECK

*lua\_sec\_rc*

Possible values are:

#### **LUA\_CLOSE\_PENDING**

The application issued SLI\_CLOSE (normal) when an SLI\_CLOSE (either normal or abend) was already in progress, or issued SLI\_CLOSE (abend) when an SLI\_CLOSE (abend) was already in progress. A second SLI\_CLOSE is valid only if it is an an SLI\_CLOSE (abend) following an earlier SLI\_CLOSE (normal).

# **LUA\_NO\_SLI\_SESSION**

Either there is no LUA session with the LU name specified on this verb, or the session has failed.

If the SLI\_CLOSE verb was issued to cancel an outstanding SLI\_OPEN verb, using the *lua\_luname* parameter supplied to the outstanding verb, this return code may indicate that the SLI\_OPEN completed before this verb was processed. The verb may have completed unsuccessfully (and so there is no session), or SLI\_OPEN may have completed successfully using a different LU from the pool specified by *lua\_luname* (and so there is no session for the specified LU name).

**Verb Canceled:** The following return codes indicate that the verb did not complete successfully because it was canceled by a message sent from the host:

*lua\_prim\_rc*

LUA\_CANCELLED

*lua\_sec\_rc*

Possible values are:

# **LUA\_RECEIVED\_UNBIND\_HOLD**

This SLI\_CLOSE verb has been canceled by an UNBIND type 0x02 (UNBIND with BIND forthcoming) from the host. The session is not closed; the application should issue SLI\_BID or SLI\_RECEIVE to get status information. Any user extension routines specified by the application on the SLI\_OPEN verb will be called again when the host sends the new BIND.

# **LUA\_RECEIVED\_UNBIND\_NORMAL**

This SLI CLOSE verb has been canceled by an UNBIND type 0x01 (normal UNBIND) from the host, and the *lua\_session\_type* parameter on the SLI\_OPEN that started the session was set to LUA\_SESSION\_TYPE\_DEDICATED. The session is not closed; the application should issue SLI\_BID or SLI\_RECEIVE to get status information. Any user extension routines specified by the application on the SLI\_OPEN verb will be called again when the host sends the new BIND. If the application wants to end the session without waiting for a new BIND, it should issue SLI\_CLOSE (abend).

**Other Conditions:** The following return codes indicate that the verb record supplied was valid, but the verb did not complete successfully:

*lua\_prim\_rc*

LUA\_UNSUCCESSFUL

*lua\_sec\_rc*

# **LUA\_INVALID\_PROCESS**

The operating system process that issued this verb was not the same process that issued the SLI\_OPEN verb for this session. Only the process that started a session can issue verbs on that session.

# **LUA\_NAU\_INOPERATIVE**

A required SNA component (such as the LUA LU) is not active or is in an abnormal state.

# **LUA\_NO\_SESSION**

The SNA session to the remote LU is not active.

# **LUA\_SLI\_LOGIC\_ERROR**

- This return code indicates one of the following:
- The host system has violated SNA protocols
- An internal error was detected within LUA

Attempt to reproduce the problem with SNA tracing active (contact your System Administrator if necessary), and check that the host is sending correct data. If this does not solve the problem, contact your Communications Server support personnel.

The following return codes indicate that the verb did not complete successfully for other reasons:

# *lua\_prim\_rc*

### **LUA\_COMM\_SUBSYSTEM\_ABENDED**

A required Communications Server software component (such as the node) has terminated or has been stopped. Contact your System Administrator if necessary.

#### *lua\_prim\_rc*

# **LUA\_COMM\_SUBSYSTEM\_NOT\_LOADED**

The Remote API Client software was not started, or the node was either not started or not configured properly for LUA applications. Check the Communications Server LUA configuration parameters and start the Remote API Client and the node before running your application.

#### *lua\_prim\_rc*

#### **LUA\_SESSION\_FAILURE**

The LUA session has failed. To restart it, the application can reissue SLI OPEN.

### *lua\_sec\_rc*

Possible values are:

### **LUA\_LU\_COMPONENT\_DISCONNECTED**

This return code indicates that the LUA session has failed because of a problem with the communications link or with the host LU.

#### **LUA\_NEGATIVE\_RSP\_CHASE**

This return code indicates that the LUA session has been closed because SLI received a negative response to a CHASE command.

# **LUA\_NEGATIVE\_RSP\_SHUTD**

This return code indicates that the LUA session has been closed because SLI received a negative response to a SHUTD command.

#### **LUA\_NEGATIVE\_RSP\_RSHUTD**

This return code indicates that the LUA session has been closed because SLI received a negative response to an RSHUTD command.

#### **LUA\_RECEIVED\_UNBIND**

This return code indicates that the host sent an UNBIND command to end the session. This value can occur only if the SLI\_OPEN verb for this session specified *lua\_session\_type* LUA\_SESSION\_TYPE\_DEDICATED.

#### **LUA\_UNEXPECTED\_SNA\_SEQUENCE**

This return code indicates that the LUA session has been closed because SLI received an unexpected SNA message from the host.

#### *lua\_prim\_rc*

#### **LUA\_STACK\_TOO\_SMALL**

The stack size of the application is too small for LUA to complete the request. Increase the stack size of your application.

#### *lua\_prim\_rc*

# **LUA\_UNEXPECTED\_DOS\_ERROR**

An operating system error occurred.

<span id="page-124-0"></span>*lua\_sec\_rc*

This value is the operating system return code. Check your operating system documentation for the meaning of this return code.

```
lua_prim_rc
```
#### **LUA\_INVALID\_VERB**

Either the *lua\_verb* parameter or the *lua\_opcode* parameter was not valid. The verb did not execute.

# **Interaction with Other Verbs**

This verb may be issued at any time after the SLI\_OPEN verb has been issued. If SLI\_OPEN has not yet completed and the application wants to cancel it, it should do so by issuing SLI\_CLOSE with *lua\_flag1.close\_abend* set to 1 (indicating an abnormal close).

While an SLI\_CLOSE (normal) is pending, the application can issue an SLI\_CLOSE (abend) if it determines that it needs to end the session quickly without waiting for normal close processing.

If any other LUA verb is pending when SLI\_CLOSE is issued, no further processing on the pending verb will take place, and it will return with a primary return code of LUA\_CANCELLED.

After this verb has completed, no other LUA verb can be issued for this session. The application can issue SLI\_OPEN for the same LU or a different LU, to start a new session.

# **Usage and Restrictions**

Session close processing may be initiated either by the host (primary-initiated close) or by the LUA application (secondary-initiated close), as follows. In both cases the application normally sets *lua\_flag1.close\_abend* to 0 (zero), indicating a normal close in which LUA and the host exchange the usual sequence of messages to end the session.

#### **Primary-initiated close**

The host initiates close processing by sending a SHUTD command, which is returned to the application as a status value of LUA SESSION END REQUESTED on an SLI\_BID or SLI\_RECEIVE verb.

When the application is ready to close the session, it responds by issuing SLI\_CLOSE. This results in the following sequence of messages between LUA and the host.

- v LUA sends CHASE to the host and receives the response.
- v LUA sends Shutdown Complete (SHUTC) to the host and receives the response.
- v Optionally, the host sends CLEAR; LUA receives this and sends the response.
- The host sends UNBIND; LUA receives this and sends the response.
- LUA stops the RUI session, and the SLI\_CLOSE verb returns.

# **Secondary-initiated close**

The application initiates close processing by issuing SLI\_CLOSE. This results in the following sequence of messages between LUA and the host.

v LUA sends RSHUTD to the host and receives the response.

- Optionally, the host sends CLEAR; LUA receives this and sends the response.
- The host sends UNBIND; LUA receives this and sends the response.
- LUA stops the RUI session, and the SLI\_CLOSE verb returns.

While an SLI\_CLOSE (normal) is in progress, the host may interrupt it by sending one of the following messages:

- UNBIND type 0x02 (UNBIND with BIND forthcoming)
- v UNBIND type 0x01 (normal UNBIND), if the *lua\_session\_type* parameter on the SLI\_OPEN that started the session was set to LUA\_SESSION\_TYPE\_DEDICATED

In either of these cases, the SLI\_CLOSE verb returns with the primary return code CANCELLED. The session is not closed; the application should issue SLI\_BID or SLI\_RECEIVE to get status information. Any user extension routines specified by the application on the SLI\_OPEN verb will be called again when the host sends the new BIND.

If the application needs to end the session quickly without waiting for the usual message sequence, or to close a dedicated session without waiting for a new BIND after the host has send UNBIND (normal), it does this by issuing SLI\_CLOSE with *lua\_flag1.close\_abend* set to 1. This ends the SLI session; LUA will do all the required cleanup processing to inform the host that the session has ended.

Before issuing SLI\_CLOSE (normal), with *lua\_flag1.close\_abend* set to 0 (zero), the application should ensure that it has received all outstanding messages from the host and sent all the required responses. If a response is required and has not been sent, LUA automatically changes the close type and performs CLOSE (abend) processing as above.

# **SLI\_OPEN**

The SLI\_OPEN verb establishes the SNA session for a given LU, or for the least recently used LU in a given LU pool.

# **Supplied Parameters**

The application supplies the following parameters:

*lua\_verb*

LUA\_VERB\_SLI

*lua\_verb\_length*

The length in bytes of the LUA verb record.

Set this to sizeof(LUA\_VERB\_RECORD).

# *lua\_opcode*

LUA\_OPCODE\_SLI\_OPEN

# *lua\_correlator*

Optional. A four-byte value that you can use to correlate this verb with other processing within your application. LUA does not use or change this information.

#### *lua\_luname*

The name in ASCII of the LU or LU pool for which you want to start the session. This must match the name of an LU of type 0–3, or of an LU pool, configured for Communications Server. The name is used as follows:

- v If the name is the name of an LU that is not in a pool, Communications Server attempts to start the session using this LU. An application can start multiple sessions by using multiple SLI\_OPEN verbs with a different LU for each verb; it cannot start more than one session for the same LU.
- v If the name is the name of an LU pool, or the name of an LU within a pool, Communications Server attempts to start the session using the named LU, if it is available, or otherwise the least recently used LU from the pool. An application can start multiple sessions using the same pool; Communications Server will assign a different LU from the pool for each session. The name of the actual LU used for the session is a returned parameter on the SLI\_OPEN verb.

This parameter must be eight bytes long; pad on the right with spaces, 0x20, if the name is shorter than eight characters.

# *lua\_data\_length*

The length of the unformatted LOGON or INITSELF data supplied in the *lua\_data\_ptr* parameter, or zero if no data is to be supplied.

# *lua\_data\_ptr*

A pointer to the message, if any, that must be sent to the host to start the session. This depends on the *lua\_init\_type* parameter, as follows.

- v If *lua\_init\_type* is LUA\_INIT\_TYPE\_SEC\_IS, the application must provide an INITSELF request unit containing the required user information such as the mode name and PLU name.
- If *lua\_init\_type* is LUA\_INIT\_TYPE\_SEC\_LOG, the application must provide an unformatted LOGON message to be sent on the SSCP normal flow.
- If *lua\_init\_type* is LUA\_INIT\_TYPE\_PRIM or LUA\_INIT\_TYPE\_PRIM\_SSCP, this parameter is not used and the application must supply a null pointer.

*lua\_post\_handle*

UNIX

A pointer to a callback routine that LUA will call to indicate completion if the verb completes asynchronously. (If the verb fails LUA's initial checks and the SLI entry point returns zero, LUA will not call this routine.)

# WINDOWS

If the VCB is used in an SLI function call, set this field to an event handle. If the VCB is used in a WinSLI function call, this field is reserved.

For more information, see [Chapter 2, "Designing and Writing LUA Applications,"](#page-26-0) [on page 13.](#page-26-0)

# *lua\_encr\_decr\_option*

This parameter is reserved and must be set to zero.

# *lua\_init\_type*

Specifies how LUA should initiate the session. Possible values are:

# **LUA\_INIT\_TYPE\_SEC\_IS**

Secondary-initiated: send the application's INITSELF message (indicated by *lua\_data\_ptr*) to the host.

# **LUA\_INIT\_TYPE\_SEC\_LOG**

Secondary-initiated: send the application's unformatted LOGON message (indicated by *lua\_data\_ptr*) to the host.

# **LUA\_INIT\_TYPE\_PRIM**

Primary-initiated: wait for a BIND from the host.

### **LUA\_INIT\_TYPE\_PRIM\_SSCP**

Primary-initiated with SSCP access: allow the application to issue SLI\_SEND and SLI\_RECEIVE verbs on the SSCP normal flow, so that it can provide its own INITSELF or LOGON messages and receive their responses. After issuing SLI\_OPEN, the application can issue SLI\_BID or SLI\_RECEIVE to get the status indication INIT\_COMPLETE, and can then use SLI\_SEND and SLI\_RECEIVE to send INITSELF or LOGON messages and receive their responses.

### *lua\_session\_type*

Specifies how LUA should process an UNBIND type X'01' (normal). Possible values are:

#### **LUA\_SESSION\_TYPE\_NORMAL**

Send a positive response, and issue RUI\_TERM so that a NOTIFY(disabled) is sent to the SSCP. The SSCP-LU flow is disabled.

#### **LUA\_SESSION\_TYPE\_DEDICATED**

Send a positive response, and suspend the SLI session until BIND, optional CRV and STSN, and SDT commands are received. NOTIFY(disabled) is not sent to the SSCP. In this case the application can end the suspended session, without waiting for a new BIND from the host, by issuing SLI\_CLOSE (abend).

#### *lua\_wait*

Timeout (in seconds) for retrying a secondary-initiated session initiation. This parameter is ignored if *lua\_init\_type* is LUA\_INIT\_TYPE\_PRIM or LUA\_INIT\_TYPE\_PRIM\_SSCP.

LUA retries the session initiation after this timeout (by resending the application's INITSELF or LOGON message) if the host responds to the initial attempt with one of the following messages.

- v A negative response to the INITSELF or LOGON with a secondary return code of RESOURCE\_NOT\_AVAILABLE, SESSION\_LIMIT\_EXCEEDED, SSCP\_LU\_SESS\_NOT\_ACTIVE, or SESSION\_SERVICE\_PATH\_ERROR.
- v A Network Services Procedure Error (NSPE) message.
- A NOTIFY command, which indicates a procedure error.

If this parameter is set to zero, LUA does not retry the session initiation.

#### *lua\_open\_extension*

Information about the application's SLI\_OPEN extension routines, if any. This parameter is an array of structures, each of which holds information about a specific extension routine.

The application can specify 0–3 extension routines, each of which identifies the application's routine for handling a specific SNA message during session initialization (as indicated by the *lua\_routine\_type* parameter). These must be specified in consecutive elements in the array, starting with the

first; the supplied entries must end with one in which *lua\_open\_extension.lua\_routine\_type* is set to LUA\_ROUTINE\_TYPE\_END, indicating the end of the list.

*lua\_open\_extension.lua\_routine\_type*

Type of extension routine. Possible values are:

#### **LUA\_ROUTINE\_TYPE\_BIND**

Routine for checking and responding to a BIND message from the host.

# **LUA\_ROUTINE\_TYPE\_SDT**

Routine for checking and responding to an SDT message from the host.

# **LUA\_ROUTINE\_TYPE\_STSN**

Routine for checking and responding to an STSN message from the host.

### **LUA\_ROUTINE\_TYPE\_END**

This value indicates the end of the list of extension routines. It must be used in the array element immediately following the other routines (or in the first array element if the application is not specifying any extension routines).

UNIX

*lua\_open\_extension.lua\_routine\_ptr*

Pointer to the extension routine entry point. This parameter is not used in the last array entry, in which

*lua\_open\_extension.lua\_routine\_type* is set to LUA\_ROUTINE\_TYPE\_END.

LUA calls this entry point with the SLI\_BIND\_ROUTINE, SLI\_SDT\_ROUTINE, or SLI\_STSN\_ROUTINE verb, according to the value of the *lua\_routine\_type* parameter.

#### WINDOWS

*lua\_open\_extension.lua\_module\_name*

Name of the DLL containing the extension module. This parameter is not used in the last array entry, in which

*lua\_open\_extension.lua\_routine\_type* is set to LUA\_ROUTINE\_TYPE\_END.

*lua\_open\_extension.lua\_procedure\_name*

Procedure name to call within the extension module DLL. This parameter is not used in the last array entry, in which *lua\_open\_extension.lua\_routine\_type* is set to LUA\_ROUTINE\_TYPE\_END.

LUA calls this entry point with the SLI\_BIND\_ROUTINE, SLI\_SDT\_ROUTINE, or SLI\_STSN\_ROUTINE verb, according to the value of the *lua\_routine\_type* parameter.

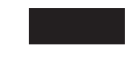

*lua\_ending\_delim*

The Communications Server SLI interface does not use this parameter; it is provided for compatibility with applications originally written for other SLI implementations.

# **Return Value from SLI Entry Point**

The SLI\_OPEN verb is the only verb for which the SLI entry point returns a value.

- v If the verb fails LUA's initial checks (for example because the application supplied incorrect parameters), the SLI function call returns a value of zero to indicate this. The application should check the *lua\_prim\_rc* and *lua\_sec\_rc* parameters to determine the cause of the failure. Communications Server does not call the application-supplied callback routine.
- v If the initial checks succeed, the SLI function call returns a non-zero value representing the session ID of the new session. If *lua\_init\_type* was set to LUA\_INIT\_TYPE\_PRIM\_SSCP, the application can use this session ID for subsequent SLI\_BID or SLI\_RECEIVE verbs on the SSCP normal flow (to receive the INIT\_COMPLETE status indicator), and then for SLI\_SEND and SLI\_RECEIVE verbs on this flow.

Communications Server then uses the application-supplied callback routine in the same way as for other SLI verbs.

# **Returned Parameters**

LUA always returns the following parameter:

*lua\_flag2.async*

This flag is set to 1 if the verb completed asynchronously, or  $\theta$  (zero) if the verb completed synchronously.

Other returned parameters depend on whether the verb completed successfully; see the following sections.

# **Successful Execution**

If the verb executes successfully, LUA returns the following parameters.

*lua\_prim\_rc*

LUA\_OK

*lua\_sid* A session ID for the new session. This is the same as the return value from the SLI entry point for this verb, and can be used by subsequent verbs to identify this session.

# *lua\_luname*

The name of the LU used by the new session. If the LU name in the request parameters specified an LU pool, Communications Server uses this parameter to return the name of the actual LU assigned to the session. Subsequent verbs must use this returned name (not the name specified in the request parameters) to identify the session.

# **Unsuccessful Execution**

If a verb does not complete successfully, LUA returns a primary return code to indicate the type of error and a secondary return code to provide specific details about the reason for unsuccessful execution.

**Verb Canceled:** The following return codes indicate that the verb did not complete successfully because it was canceled by another verb:

*lua\_prim\_rc*

LUA\_CANCELLED

*lua\_sec\_rc*

### **LUA\_TERMINATED**

An SLI\_CLOSE verb was issued before the SLI\_OPEN had completed.

**Parameter Check:** The following return codes indicate that the verb did not complete successfully because a supplied parameter was in error:

#### *lua\_prim\_rc*

LUA\_PARAMETER\_CHECK

#### *lua\_sec\_rc*

Possible values are:

# **LUA\_DATA\_LENGTH\_ERROR**

The *lua\_init\_type* parameter specified a secondary-initiated session, but the application did not supply the required data to be sent to the host.

#### **LUA\_INVALID\_LUNAME**

The LU identified by the *lua\_luname* parameter could not be found on any active nodes.Check that the LU name or LU pool name is defined in the configuration file and that the node on which it is configured has been started.

# **LUA\_INVALID\_OPEN\_DATA**

The *lua\_init\_type* parameter was set to LUA\_INIT\_TYPE\_SEC\_IS, but the data buffer indicated by *lua\_data\_ptr* did not contain a valid INITSELF command.

### **LUA\_INVALID\_OPEN\_INIT\_TYPE**

The *lua\_init\_type* parameter was not set to a valid value.

### **LUA\_INVALID\_OPEN\_ROUTINE\_TYPE**

The *lua\_routine\_type* parameter was not set to a valid value.

UNIX

# **LUA\_INVALID\_POST\_HANDLE**

The *lua\_post\_handle* parameter was not a valid pointer to a callback routine.

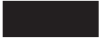

# **LUA\_INVALID\_SESSION\_TYPE**

The *lua\_session\_type* parameter was not set to a valid value.

#### **LUA\_INVALID\_SLI\_ENCR\_OPTION**

The *lua\_encr\_decr\_option* parameter was not set to a valid value. For Communications Server, this parameter must be set to 0 (zero).

#### **LUA\_RESERVED\_FIELD\_NOT\_ZERO**

A reserved field in the verb record, or a parameter that is not used by this verb, was set to a nonzero value.

#### **LUA\_VERB\_LENGTH\_INVALID**

The value of the *lua\_verb\_length* parameter was less than the length of the verb record required for this verb.

#### **LUA\_BAD\_DATA\_PTR**

The *lua\_data\_ptr* parameter contained a value that was not valid.

#### **LUA\_BAD\_SESSION\_ID**

The *lua\_sid* parameter did not match the session ID of any active LUA LU session.

**State Check:** The following return codes indicate that the verb was issued in a session state in which it was not valid:

*lua\_prim\_rc*

LUA\_STATE\_CHECK

*lua\_sec\_rc*

#### **LUA\_DUPLICATE\_RUI\_INIT**

An SLI\_OPEN verb is currently being processed for this session.

**Other Conditions:** The following return codes indicate that the verb record supplied was valid, but the verb did not complete successfully:

*lua\_prim\_rc*

LUA\_UNSUCCESSFUL

#### *lua\_sec\_rc*

Possible values are:

#### **LUA\_COMMAND\_COUNT\_ERROR**

The verb specified the name of an LU pool, or the name of an LU in a pool, but all LUs in the pool are in use.

#### **LUA\_INVALID\_PROCESS**

The LU specified by the *lua\_luname* parameter is in use by another process.

### **LUA\_LINK\_NOT\_STARTED**

The connection to the host has not been started; none of the links it could use are active.

# **LUA\_SESSION\_ALREADY\_OPEN**

The application supplied an LU name for which a session has already been started.

#### **LUA\_NAU\_INOPERATIVE**

A required SNA component (such as the LUA LU) is not active or is in an abnormal state.

# **LUA\_NO\_SESSION**

The SNA session to the remote LU is not active.

# **LUA\_SLI\_LOGIC\_ERROR**

This return code indicates one of the following:

- The host system has violated SNA protocols
- An internal error was detected within LUA

Attempt to reproduce the problem with SNA tracing active (contact your System Administrator if necessary), and check that the host is sending correct data. If this does not solve the problem, contact your Communications Server support personnel.

#### *(any other value)*

Any other secondary return code here is an SNA sense code. For information about interpreting the SNA sense codes that can be returned, see ["SNA Information" on page 34.](#page-47-0)

The following sense code values are specific to Communications Server, and may indicate mismatches between the Communications Server configuration and the host configuration:

### **0x10020000**

The host has not sent an activate physical unit (ACTPU) for the PU that owns the requested LU.

# **0x10110000**

The host has not sent an ACTLU for the requested LU. This generally indicates that the LU is not configured at the host.

### **0x10120000**

The host has not sent an ACTLU for the requested LU. The host supports DDDLU (Dynamic Definition of Dependent LUs), but DDDLU processing for this LU has failed.

The following return codes indicate that the verb did not complete successfully for other reasons:

# *lua\_prim\_rc*

### **LUA\_COMM\_SUBSYSTEM\_NOT\_LOADED**

This return code indicates one of the following conditions:

- The Remote API Client software was not started. Start the Remote API Client before running your application.
- v There are no active Communications Server nodes. The local node that owns the requested LU, or a local node that owns one or more LUs in the requested LU pool, must be started before you can use LUA verbs. Contact your System Administrator if necessary.

# *lua\_prim\_rc*

### **LUA\_COMM\_SUBSYSTEM\_ABENDED**

A required Communications Server software component (such as the node) has terminated or has been stopped. Contact your System Administrator if necessary.

# *lua\_prim\_rc*

# **LUA\_SESSION\_FAILURE**

The LUA session has failed. To restart it, the application can reissue SLI OPEN.

### *lua\_sec\_rc*

Possible values are:

#### **LUA\_LU\_COMPONENT\_DISCONNECTED**

The LUA session has failed because of a problem with the communications link or with the host LU.

# **LUA\_SLI\_LOGIC\_ERROR**

- This return code indicates one of the following:
- The host system has violated SNA protocols
- An internal error was detected within LUA

Attempt to reproduce the problem with SNA tracing active (contact your System Administrator if necessary), and check that the host is sending correct data. If this does not solve the problem, contact your Communications Server support personnel.

*lua\_prim\_rc*

### **LUA\_INVALID\_VERB**

Either the *lua\_verb* parameter or the *lua\_opcode* parameter was not valid. The verb did not execute.

*lua\_prim\_rc*

#### **LUA\_STACK\_TOO\_SMALL**

The stack size of the application is too small for LUA to complete the request. Increase the stack size of your application.

#### *lua\_prim\_rc*

#### **LUA\_UNEXPECTED\_DOS\_ERROR**

An operating system error occurred.

*lua\_sec\_rc*

This value is the operating system return code. Check your operating system documentation for the meaning of this return code.

# **Interaction with Other Verbs**

The SLI\_OPEN verb must be the first LUA verb issued for the session.

Until this verb has completed successfully, the only other LUA verbs that can be issued for this session are:

- v SLI\_CLOSE with *lua\_flag1.close\_abend* set to 1 (indicating an abnormal close), which will cancel the pending SLI\_OPEN
- If *lua\_init\_type* was set to LUA\_INIT\_TYPE\_PRIM\_SSCP:
	- SLI\_BID or SLI\_RECEIVE to get the INIT\_COMPLETE status indication
	- SLI\_SEND and SLI\_RECEIVE for SSCP normal-flow data, to send INITSELF or LOGON messages and receive their responses.

All other verbs issued on this session must identify the session using one of the following returned parameters from this verb:

- v The session ID, returned to the application in the *lua\_sid* parameter (and as the return value from the SLI entry point)
- v The LU name, returned to the application in the *lua\_luname* parameter

# **Usage and Restrictions**

Once the SLI\_OPEN verb has completed successfully, this session uses the LU for which the session was started. No other LUA session (from this or any other application) can use the LU until the SLI\_CLOSE verb is issued, or until an LUA SESSION FAILURE primary return code is received.

If the SLI\_OPEN verb returns with an LUA\_IN\_PROGRESS primary return code, the Session ID will be returned in the *lua\_sid* parameter. This Session ID is the same as that returned when the verb completes successfully, and can be used to issue other verbs on the session.

# **SLI\_PURGE**

The SLI\_PURGE verb cancels a previous SLI\_RECEIVE. An SLI\_RECEIVE may wait indefinitely if it is sent without using the *lua\_flag1.nowait* (immediate return) option, and no data is available on the specified flow; SLI\_PURGE forces the waiting verb to return (with the primary return code LUA CANCELLED).

# **Supplied Parameters**

The application supplies the following parameters:

*lua\_verb*

LUA\_VERB\_SLI

*lua\_verb\_length*

The length in bytes of the LUA verb record.

Set this to sizeof(LUA\_VERB\_RECORD).

*lua\_opcode*

LUA\_OPCODE\_SLI\_PURGE

# *lua\_correlator*

Optional. A four-byte value that you can use to correlate this verb with other processing within your application. LUA does not use or change this information.

#### *lua\_luname*

The name in ASCII of the LU used by the session. This must match the LU name of an active LUA session, as returned on the SLI\_OPEN verb.

This parameter is required only if the *lua\_sid* parameter is 0 (zero). If a session ID is supplied in *lua\_sid*, LUA does not use this parameter.

This parameter must be eight bytes long; pad on the right with spaces, 0x20, if the name is shorter than eight characters.

*lua\_sid* The session ID of the session. This must match a session ID returned on a previous SLI\_OPEN verb.

This parameter is optional; if you do not specify the session ID, you must specify the LU name for the session in the *lua\_luname* parameter.

### *lua\_data\_ptr*

A pointer to the SLI\_RECEIVE VCB that is to be purged.

*lua\_post\_handle*

UNIX

A pointer to a callback routine that LUA will call to indicate completion if the verb completes asynchronously.

# WINDOWS

If the VCB is used in an SLI function call, set this field to an event handle. If the VCB is used in a WinSLI function call, this field is reserved.

For more information, see [Chapter 2, "Designing and Writing LUA Applications,"](#page-26-0) [on page 13.](#page-26-0)

# **Returned Parameters**

LUA always returns the following parameter:

*lua\_flag2.async*

This flag is set to 1 if the verb completed asynchronously, or  $\theta$  (zero) if the verb completed synchronously.

Other returned parameters depend on whether the verb completed successfully; see the following sections.

# **Successful Execution**

If the verb completed successfully, the following parameters are returned:

*lua\_prim\_rc* LUA\_OK

*lua\_sid* If the application specified the *lua\_luname* parameter when issuing this verb, rather than specifying the session ID, LUA supplies the session ID.

# **Unsuccessful Execution**

If a verb does not complete successfully, LUA returns a primary return code to indicate the type of error and a secondary return code to provide specific details about the reason for unsuccessful execution.

**Verb Canceled:** The following return codes indicate that the verb did not complete successfully because it was canceled by another verb:

```
lua_prim_rc
```
LUA\_CANCELLED

*lua\_sec\_rc*

# **LUA\_TERMINATED**

An SLI\_CLOSE verb was issued while this verb was pending.

**Parameter Check:** The following return codes indicate that the verb did not complete successfully because a supplied parameter was in error:

#### *lua\_prim\_rc*

LUA\_PARAMETER\_CHECK

```
lua_sec_rc
```
Possible values are:

#### **LUA\_BAD\_DATA\_PTR**

The *lua\_data\_ptr* parameter was set to 0 (zero).

#### **LUA\_BAD\_SESSION\_ID**

The *lua\_sid* parameter did not match the session ID of any active LUA LU session.

# UNIX

#### **LUA\_INVALID\_POST\_HANDLE**

The *lua\_post\_handle* parameter was not a valid pointer to a callback routine.

### **LUA\_RESERVED\_FIELD\_NOT\_ZERO**

A reserved field in the verb record, or a parameter that is not used by this verb, was set to a nonzero value.

# **LUA\_VERB\_LENGTH\_INVALID**

The value of the *lua\_verb\_length* parameter was less than the length of the verb record required for this verb.

**State Check:** The following return codes indicate that the verb was issued in a session state in which it was not valid:

#### *lua\_prim\_rc*

LUA STATE CHECK

#### *lua\_sec\_rc*

Possible values are:

### **LUA\_NO\_RECEIVE\_TO\_PURGE**

The *lua\_data\_ptr* parameter was not set to the address of a previous SLI\_RECEIVE VCB.

#### **LUA\_NO\_SLI\_SESSION**

An SLI\_OPEN verb has not yet completed successfully for the LU name specified on this verb, or the session has failed.

#### **LUA\_SLI\_PURGE\_PENDING**

An SLI\_PURGE verb was already pending when this verb was issued. Only one SLI\_PURGE can be outstanding at a time.

**Other Conditions:** The following return codes indicate that the verb record supplied was valid, but the verb did not complete successfully:

#### *lua\_prim\_rc*

LUA\_UNSUCCESSFUL

# *lua\_sec\_rc*

Possible values are:

#### **LUA\_INVALID\_PROCESS**

The operating system process that issued this verb was not the same process that issued the SLI\_OPEN verb for this session. Only the process that started a session can issue verbs on that session.

#### **LUA\_NO\_RECEIVE\_TO\_PURGE**

The previous SLI\_RECEIVE verb completed before the application issued SLI\_PURGE. This is not an error condition, so the application program should be designed to handle this without reporting errors.

#### **LUA\_NAU\_INOPERATIVE**

A required SNA component (such as the LUA LU) is not active or is in an abnormal state.

#### **LUA\_NO\_SESSION**

The SNA session to the remote LU is not active.

# **LUA\_SLI\_LOGIC\_ERROR**

This return code indicates one of the following:

- The host system has violated SNA protocols
- An internal error was detected within LUA

Attempt to reproduce the problem with SNA tracing active (contact your System Administrator if necessary), and check that the host is sending correct data. If this does not solve the problem, contact your Communications Server support personnel.

The following return codes indicate that the verb did not complete successfully for other reasons:

#### *lua\_prim\_rc*

#### **LUA\_COMM\_SUBSYSTEM\_ABENDED**

A required Communications Server software component (such as the node) has terminated or has been stopped. Contact your System Administrator if necessary.

#### *lua\_prim\_rc*

#### **LUA\_COMM\_SUBSYSTEM\_NOT\_LOADED**

The Remote API Client software was not started, or the node was either not started or not configured properly for LUA applications. Check the Communications Server LUA configuration parameters and start the Remote API Client and the node before running your application.

#### *lua\_prim\_rc*

### **LUA\_SESSION\_FAILURE**

The LUA session has failed. To restart it, the application can reissue SLI OPEN.

*lua\_sec\_rc*

Possible values are:

#### **LUA\_LU\_COMPONENT\_DISCONNECTED**

This return code indicates that the LUA session has failed because of a problem with the communications link or with the host LU.

#### **LUA\_RECEIVED\_UNBIND**

This return code indicates that the host sent an UNBIND command to end the session. This value can occur only if the SLI\_OPEN verb for this session specified *lua\_session\_type* LUA\_SESSION\_TYPE\_DEDICATED.

### *lua\_prim\_rc*

### **LUA\_INVALID\_VERB**

Either the *lua\_verb* parameter or the *lua\_opcode* parameter was not valid. The verb did not execute.

#### *lua\_prim\_rc*

#### **LUA\_STACK\_TOO\_SMALL**

The stack size of the application is too small for LUA to complete the request. Increase the stack size of your application.

#### *lua\_prim\_rc*

### **LUA\_UNEXPECTED\_DOS\_ERROR**

An operating system error occurred.

#### *lua\_sec\_rc*

This value is the operating system return code. Check your operating system documentation for the meaning of this return code.

# **Interaction with Other Verbs**

This verb can only be used when an SLI\_RECEIVE has been issued and is pending completion (that is, the primary return code is IN\_PROGRESS).

# **SLI\_RECEIVE**

The SLI\_RECEIVE verb receives a complete chain of data, or status information, sent from the host to the application's LU.

You can specify a particular message flow (LU normal, LU expedited, SSCP normal, or SSCP expedited) from which to read data, or you can specify more than one message flow. You can have multiple SLI\_RECEIVE verbs outstanding, provided that no two of them specify the same flow.

# **Supplied Parameters**

The application supplies the following parameters:

*lua\_verb*

LUA\_VERB\_SLI

*lua\_verb\_length*

The length in bytes of the LUA verb record.

Set this to sizeof(LUA\_VERB\_RECORD).

*lua\_opcode*

LUA OPCODE SLI RECEIVE

*lua\_correlator*

Optional. A four-byte value that you can use to correlate this verb with other processing within your application. LUA does not use or change this information.

#### *lua\_luname*

The name in ASCII of the LU used by the session. This must match the LU name of an active LUA session, as returned on the SLI\_OPEN verb.

This parameter is required only if the *lua\_sid* parameter is 0 (zero). If a session ID is supplied in *lua\_sid*, LUA does not use this parameter.

This parameter must be eight bytes long; pad on the right with spaces, 0x20, if the name is shorter than eight characters.

*lua\_sid* The session ID of the session. This must match a session ID returned on a previous SLI\_OPEN verb.

This parameter is optional; if you do not specify the session ID, you must specify the LU name for the session in the *lua\_luname* parameter.

#### *lua\_max\_length*

The length of the buffer supplied to receive the data.

#### *lua\_data\_ptr*

A pointer to the buffer supplied to receive the data.

# *lua\_post\_handle*

UNIX

A pointer to a callback routine that LUA will call to indicate completion if the verb completes asynchronously.

# WINDOWS

If the VCB is used in an SLI function call, set this field to an event handle. If the VCB is used in a WinSLI function call, this field is reserved.

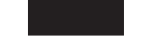

For more information, see [Chapter 2, "Designing and Writing LUA Applications,"](#page-26-0) [on page 13.](#page-26-0)

### *lua\_flag1* **parameters**

Set the *lua\_flag1.nowait* parameter to 1 if you want the SLI\_RECEIVE verb to return as soon as possible whether or not data is available to be read, or set it to  $\theta$  (zero) if you want the verb to wait for data before returning.

```
Note:
```
- 1. Setting the *lua\_flag1.nowait* parameter to 1 does not mean that the verb will complete synchronously. The LUA library needs to communicate with the local node to determine whether or not any data is available, and this requires an asynchronous verb return to avoid blocking the application. The parameter means that, if there is no data available immediately, the asynchronous verb return will occur as soon as possible to indicate this.
- 2. If the first RU of a multiple-RU chain is available when the application issues SLI\_RECEIVE, the *lua\_flag1.nowait* parameter is ignored; SLI\_RECEIVE waits until the complete chain of data has arrived before returning.

Set the *lua\_flag1.bid\_enable* parameter to 1 to re-enable the most recent SLI\_BID verb (equivalent to issuing SLI\_BID again with exactly the same parameters as before), or set it to  $\theta$  (zero) if you do not want to re-enable SLI\_BID. Re-enabling the previous SLI\_BID re-uses the VCB originally allocated for it, so this VCB must not have been freed or modified. (For more information, see ["Interaction with Other Verbs" on page 132.\)](#page-145-0)

Set one or more of the following flags to 1 to indicate which message flow to read data from:

*lua\_flag1.sscp\_exp*

*lua\_flag1.lu\_exp*

*lua\_flag1.sscp\_norm*

*lua\_flag1.lu\_norm*

If more than one flag is set, the highest-priority data available will be returned. The order of priorities (highest first) is: SSCP expedited, LU expedited, SSCP normal, LU normal. The equivalent flag in the *lua\_flag2* group will be set to indicate which flow the data was read from (see "Returned Parameters").

The Communications Server implementation of LUA does not return data on the SSCP expedited flow. The application can set the *sscp\_exp* flag, for compatibility with other LUA implementations, but data will never be returned on this flow.

# **Returned Parameters**

LUA always returns the following parameters:

*lua\_flag2.async*

This flag is set to 1 if the verb completed asynchronously, or  $\theta$  (zero) if the verb completed synchronously.

*lua\_flag2.bid\_enable*

This parameter is set to 1 if an SLI\_BID was successfully re-enabled, or to 0 if it was not re-enabled.

Other returned parameters depend on whether the verb completed successfully; see the following sections.

# **Successful Execution or Truncated Data**

If the verb executes successfully, LUA returns the following parameters:

*lua\_prim\_rc*

LUA\_OK

The following parameters are returned if the verb completes successfully. They are also returned if the verb returns with truncated data because the *lua\_data\_length* parameter supplied was too small (see ["Other Conditions" on page 131\)](#page-144-0).

*lua\_sid* If the application specified the *lua\_luname* parameter when issuing this verb, rather than specifying the session ID, LUA supplies the session ID.

#### *lua\_data\_length*

The length of the data received. LUA places the data in the buffer specified by *lua\_data\_ptr*.

If *lua\_rh.rri* is off (request unit) and *lua\_rh.sdi* is on (sense data included), this indicates that LUA has converted a request unit sent by the host into an exception request (EXR). In this case, bytes 0–3 of the data buffer contain the sense data associated with the exception, and bytes 4–6 contain up to the first 3 bytes of the original request unit.

- *lua\_th* Information from the transmission header (TH) of the received message.
- *lua\_rh* Information from the request/response header (RH) of the received message.

### *lua\_message\_type*

Message type of the received message, which is one of the following:

LUA MESSAGE TYPE LU DATA LUA MESSAGE TYPE SSCP DATA LUA\_MESSAGE\_TYPE\_RSP LUA MESSAGE TYPE BID LUA MESSAGE TYPE BIS LUA MESSAGE TYPE CANCEL LUA MESSAGE TYPE CHASE LUA\_MESSAGE\_TYPE\_LUSTAT\_LU LUA\_MESSAGE\_TYPE\_LUSTAT\_SSCP LUA\_MESSAGE\_TYPE\_QC LUA\_MESSAGE\_TYPE\_QEC LUA\_MESSAGE\_TYPE\_RELQ LUA\_MESSAGE\_TYPE\_RTR

LUA MESSAGE TYPE SBI

LUA\_MESSAGE\_TYPE\_SIGNAL

#### *lua\_flag2* **parameters**

One of the following flags will be set to 1, to indicate on which message flow the data was received:

*lua\_flag2.lu\_exp*

*lua\_flag2.sscp\_norm*

*lua\_flag2.lu\_norm*

The Communications Server implementation of LUA does not return data on the SSCP expedited flow, and so the *sscp\_exp* flag will never be set (although it may be set by other LUA implementations).

# **Successful Execution: Status Information**

**Note:** SLI\_RECEIVE can return status information only if there is no SLI\_BID verb outstanding. If both verbs are in progress when status information becomes available, the status is returned on the SLI\_BID verb, and the SLI\_RECEIVE remains in progress.

If the verb returned LUA status information instead of data, LUA returns the following parameters:

*lua\_prim\_rc*

LUA\_STATUS

*lua\_sec\_rc*

#### **LUA\_READY**

The SLI session is now ready to process additional commands. This status is used after a previous LUA\_NOT\_READY status was reported, or after an SLI\_CLOSE verb completed with *lua\_prim\_rc* set to LUA\_CANCELLED and *lua\_sec\_rc* set to RECEIVED\_UNBIND\_HOLD or RECEIVED\_UNBIND\_NORMAL.

#### **LUA\_NOT\_READY**

The SLI session has been temporarily suspended for one of the following reasons:

- v A CLEAR command was received. The session resumes when an SDT command is received.
- An UNBIND command type  $X'02'$  (BIND forthcoming) was received. The session is suspended until a BIND, optional CRV and STSN, and SDT commands are received; it resumes after the SDT. Any user extension routines that were supplied by the original SLI\_OPEN verb will be called again.
- An UNBIND command type X'01' (normal) was received, and the SLI\_OPEN verb for this session specified *lua\_session\_type* LUA SESSION TYPE DEDICATED. The session is suspended until a BIND, optional CRV and STSN, and SDT commands are received; it resumes after the SDT. Any user extension routines that were supplied by the original SLI\_OPEN verb will be called again.

The application should issue another SLI\_BID or SLI\_RECEIVE to receive the READY status when the session resumes. It can continue to issue SLI\_SEND and SLI\_RECEIVE verbs for SSCP normal-flow data even though the session status is LUA\_NOT\_READY.

# **LUA\_INIT\_COMPLETE**

The application issued SLI\_OPEN with type LUA\_OPEN\_TYPE\_PRIM\_SSCP, and the underlying RUI\_INIT verb has now completed. The application can now issue SLI\_SEND and SLI\_RECEIVE verbs for SSCP normal-flow data.

#### **LUA\_SESSION\_END\_REQUESTED**

The host has sent a SHUTD command, requesting the application to shut down the session. The application should issue SLI\_CLOSE as soon as it is ready to close the session.

*lua\_sid* If the application specified the *lua\_luname* parameter when issuing this verb, rather than specifying the session ID, LUA supplies the session ID.

# **Unsuccessful Execution**

If a verb does not complete successfully, LUA returns a primary return code to indicate the type of error and a secondary return code to provide specific details about the reason for unsuccessful execution.

**Verb Canceled:** The following return codes indicate that the verb did not complete successfully because it was canceled by another verb or by a message from the host:

*lua\_prim\_rc*

LUA\_CANCELLED

*lua\_sec\_rc*

Possible values are:

#### **LUA\_PURGED**

This SLI\_RECEIVE verb has been canceled by an SLI\_PURGE verb.

#### **LUA\_TERMINATED**

An SLI\_CLOSE verb was issued while this verb was pending.

#### **LUA\_CANCEL\_COMMAND\_RECEIVED**

The host sent a CANCEL command to cancel the remainder of the chain of data being received.

**Parameter Check:** The following return codes indicate that the verb did not complete successfully because a supplied parameter was in error:

*lua\_prim\_rc*

LUA\_PARAMETER\_CHECK

*lua\_sec\_rc*

Possible values are:

#### **LUA\_BAD\_DATA\_PTR**

The *lua data ptr* parameter contained a value that was not valid.

#### **LUA\_BAD\_SESSION\_ID**

The *lua\_sid* parameter did not match the session ID of any active LUA LU session.

# **LUA\_BID\_ALREADY\_ENABLED**

The *lua\_flag1.bid\_enable* parameter was set to re-enable an SLI\_BID verb, but the previous SLI\_BID verb was still in progress.

#### **LUA\_INVALID\_FLOW**

None of the *lua\_flag1* flow flags was set. At least one of these flags must be set to 1 to indicate which flow or flows to read from.

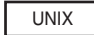

# **LUA\_INVALID\_POST\_HANDLE**

The *lua\_post\_handle* parameter was not a valid pointer to a callback routine.

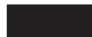

# **LUA\_NO\_PREVIOUS\_BID\_ENABLED**

The *lua\_flag1.bid\_enable* parameter was set to re-enable an SLI\_BID verb, but there was no previous SLI\_BID verb that could be enabled. (For more information, see ["Interaction with Other Verbs"](#page-145-0) [on page 132.\)](#page-145-0)

# **LUA\_RESERVED\_FIELD\_NOT\_ZERO**

A reserved field in the verb record, or a parameter that is not used by this verb, was set to a nonzero value.

### **LUA\_VERB\_LENGTH\_INVALID**

The value of the *lua\_verb\_length* parameter was less than the length of the verb record required for this verb.

**State Check:** The following return codes indicate that the verb was issued in a session state in which it was not valid:

*lua\_prim\_rc*

LUA\_STATE\_CHECK

*lua\_sec\_rc*

Possible values are:

#### **LUA\_NO\_SLI\_SESSION**

An SLI\_OPEN verb has not yet completed successfully for the LU name specified on this verb, or the session has failed.

#### **LUA\_RECEIVE\_ON\_FLOW\_PENDING**

The flow flags in the *lua\_flag1* group specified one or more session flows for which an SLI\_RECEIVE verb was already outstanding. Only one SLI\_RECEIVE at a time can be waiting on each session flow.

**Negative Response Sent to Host:** The following primary return code indicates that Communications Server detected an error in the data received from the host. Instead of passing the received message to the application on an SLI\_RECEIVE verb, Communications Server discards the message and sends a negative response to the host. LUA informs the application on a subsequent SLI\_RECEIVE or SLI\_BID verb that a negative response was sent.

#### *lua\_prim\_rc*

LUA NEGATIVE RSP

#### *lua\_sec\_rc*

The sense code sent to the host on the negative response. This indicates that Communications Server detected an error in the host data, and sent a
negative response to the host. For information about interpreting the sense code values that can be returned, see ["SNA Information" on page 34.](#page-47-0)

**Other Conditions:** The following return codes indicate that the verb record supplied was valid, but the verb did not complete successfully:

#### *lua\_prim\_rc*

LUA\_UNSUCCESSFUL

#### *lua\_sec\_rc*

Possible values are:

#### **LUA\_DATA\_TRUNCATED**

The *lua\_data\_length* parameter was smaller than the actual length of data received on the message. Only *lua\_data\_length* bytes of data were returned to the verb; the remaining data was discarded. Additional parameters are also returned if this secondary return code is obtained; see ["Successful Execution or Truncated Data" on](#page-140-0) [page 127.](#page-140-0)

#### **LUA\_NO\_DATA**

The *lua\_flag1.nowait* parameter was set to indicate immediate return without waiting for data, and no data was currently available on the specified session flow or flows.

#### **LUA\_INVALID\_PROCESS**

The operating system process that issued this verb was not the same process that issued the SLI\_OPEN verb for this session. Only the process that started a session can issue verbs on that session.

#### **LUA\_NAU\_INOPERATIVE**

A required SNA component (such as the LUA LU) is not active or is in an abnormal state.

#### **LUA\_NO\_SESSION**

The SNA session to the remote LU is not active.

#### **LUA\_SLI\_LOGIC\_ERROR**

- This return code indicates one of the following:
- The host system has violated SNA protocols
- An internal error was detected within LUA

Attempt to reproduce the problem with SNA tracing active (contact your System Administrator if necessary), and check that the host is sending correct data. If this does not solve the problem, contact your Communications Server support personnel.

The following return codes indicate that the verb did not complete successfully for other reasons:

*lua\_prim\_rc*

#### **LUA\_COMM\_SUBSYSTEM\_ABENDED**

A required Communications Server software component (such as the node) has terminated or has been stopped. Contact your System Administrator if necessary.

#### *lua\_prim\_rc*

#### **LUA\_COMM\_SUBSYSTEM\_NOT\_LOADED**

The Remote API Client software was not started, or the node was either not started or not configured properly for LUA applications. Check the Communications Server LUA configuration parameters and start the Remote API Client and the node before running your application.

#### <span id="page-145-0"></span>*lua\_prim\_rc*

#### **LUA\_SESSION\_FAILURE**

The LUA session has failed. To restart it, the application can reissue SLI\_OPEN.

#### *lua\_sec\_rc*

Possible values are:

#### **LUA\_LU\_COMPONENT\_DISCONNECTED**

This return code indicates that the LUA session has failed because of a problem with the communications link or with the host LU.

#### **LUA\_RECEIVED\_UNBIND**

This return code indicates that the host sent an UNBIND command to end the session. This value can occur only if the SLI\_OPEN verb for this session specified *lua\_session\_type* LUA\_SESSION\_TYPE\_DEDICATED.

#### **LUA\_RUI\_WRITE\_FAILURE**

An RUI\_WRITE verb used in processing this SLI verb has failed with an unexpected error return code.

#### *lua\_prim\_rc*

#### **LUA\_INVALID\_VERB**

Either the *lua\_verb* parameter or the *lua\_opcode* parameter was not valid. The verb did not execute.

#### *lua\_prim\_rc*

#### **LUA\_STACK\_TOO\_SMALL**

The stack size of the application is too small for LUA to complete the request. Increase the stack size of your application.

#### *lua\_prim\_rc*

#### **LUA\_UNEXPECTED\_DOS\_ERROR**

An operating system error occurred.

#### *lua\_sec\_rc*

This value is the operating system return code. Check your operating system documentation for the meaning of this return code.

### **Interaction with Other Verbs**

The SLI\_OPEN verb must have completed successfully before this verb can be issued.

While an existing SLI\_RECEIVE is pending, you can issue another SLI\_RECEIVE only if it specifies a different session flow or flows from pending SLI\_RECEIVEs; you cannot have more than one SLI\_RECEIVE outstanding for the same session flow.

The *lua\_flag1.bid\_enable* parameter can only be used if the following are true:

- v SLI\_BID has already been issued successfully and has completed
- The storage allocated for the SLI\_BID verb has not been freed or modified
- No other SLI\_BID is pending

<span id="page-146-0"></span>If you use this parameter to re-enable a previous SLI\_BID, at least one of the message flow flags on SLI\_RECEIVE must still be set, to indicate the flow or flows on which the application will accept data. If the first data to be received is on a flow accepted by the SLI\_RECEIVE verb, SLI\_RECEIVE will return with this data, and SLI\_BID will not return. Otherwise, SLI\_BID will return to indicate that there is data to be read (since SLI\_BID accepts data on all flows, it will always accept the data if SLI\_RECEIVE does not). The application must then issue another SLI\_RECEIVE on the appropriate flow to obtain the data.

If you want to use SLI\_BID to handle data on all flows, rather than having the data on a particular flow handled by SLI\_RECEIVE in preference to SLI\_BID, you need to re-issue SLI\_BID explicitly instead of using SLI\_RECEIVE to re-enable the previous SLI\_BID.

### **Usage and Restrictions**

If the data received is longer than the *lua\_max\_length* parameter, it will be truncated; only *lua\_max\_length* bytes of data will be returned. The primary and secondary return codes LUA\_UNSUCCESSFUL and LUA\_DATA\_TRUNCATED will also be returned.

If the SLI\_RECEIVE verb sets bits in *lua\_flag1* to accept data on more than one flow, and there is data available on more than one of the specified flows, the data on the highest-priority flow will be returned to the application. The flow priorities are as follows (highest to lowest):

- SSCP expedited
- LU expedited
- SSCP normal
- LU normal

Once a message has been read using the SLI\_RECEIVE verb, it is removed from the incoming message queue, and cannot be accessed again. The application can use SLI\_BID as a non-destructive read to check the type of data available and determine how to process it, and then issue a subsequent SLI\_RECEIVE to collect the data. However, if it issues the SLI\_RECEIVE with multiple *lua\_flag1* flags set to accept data on more than one flow, it may receive a different message from the one identified in the SLI\_BID, if data arrived on a higher-priority flow between the SLI\_BID and SLI\_RECEIVE verbs. To ensure that it receives the same message that was identified in the SLI\_BID, it should set the *lua\_flag1* flags on SLI\_RECEIVE to accept data only on the flow identified in the SLI\_BID response.

Pacing may be used on the primary-to-secondary half-session (this is specified in the host configuration), in order to protect the LUA application from being flooded with messages. If the LUA application is slow to read messages, Communications Server delays the sending of pacing responses to the host in order to slow it down.

## **SLI\_SEND**

The SLI\_SEND verb sends an SNA request or response unit from the LUA application to the host, over either the LU session or the SSCP session.

An application can have at most two SLI\_SEND verbs outstanding at a time, which must be on different session flows.

### <span id="page-147-0"></span>**Supplied Parameters**

The application supplies the following parameters:

```
lua_verb
```
LUA\_VERB\_SLI

```
lua_verb_length
```
The length in bytes of the LUA verb record.

Set this to sizeof(LUA\_VERB\_RECORD).

```
lua_opcode
```
LUA\_OPCODE\_SLI\_SEND

#### *lua\_correlator*

Optional. A four-byte value that you can use to correlate this verb with other processing within your application. LUA does not use or change this information.

#### *lua\_luname*

The name in ASCII of the LU used by the session. This must match the LU name of an active LUA session, as returned on the SLI\_OPEN verb.

This parameter is required only if the *lua\_sid* parameter is 0 (zero). If a session ID is supplied in *lua\_sid*, LUA does not use this parameter.

This parameter must be eight bytes long; pad on the right with spaces, 0x20, if the name is shorter than eight characters.

*lua\_sid* The session ID of the session. This must match a session ID returned on a previous SLI\_OPEN verb.

This parameter is optional; if you do not specify the session ID, you must specify the LU name for the session in the *lua\_luname* parameter.

#### *lua\_data\_length*

The length of the supplied data.

When sending a positive response, this parameter is normally set to 0 (zero). LUA will complete the response based on the supplied sequence number. In the case of a positive response to a BIND or STSN, an extended response is allowed, so a nonzero value may be used.

When sending a negative response, set this parameter to the length of the SNA sense code (four bytes), which is supplied in the data buffer.

#### *lua\_data\_ptr*

A pointer to the buffer containing the supplied data.

For a request, or a positive response that requires data, the buffer should contain the entire RU. The length of the RU must be specified in *lua\_data\_length*.

For a negative response, the buffer should contain the SNA sense code.

#### *lua\_post\_handle*

UNIX

A pointer to a callback routine that LUA will call to indicate completion if the verb completes asynchronously.

#### WINDOWS

If the VCB is used in an SLI function call, set this field to an event handle. If the VCB is used in a WinSLI function call, this field is reserved.

For more information, see [Chapter 2, "Designing and Writing LUA Applications,"](#page-26-0) [on page 13.](#page-26-0)

*lua\_th.snf*

Required only when sending a response. The sequence number of the request to which this is the response.

*lua\_rh* When sending a request, most of the *lua\_rh* bits must be set to correspond to the RH (request header) of the message to be sent. Do not set *lua\_rh.pi* and *lua\_rh.qri*; these will be set by LUA.

When sending a response, only the following two *lua\_rh* bits are used. The others must be 0 (zero). The *lua\_rh* bits are:

*lua\_rh.rri*

Set to 1 to indicate a response

*lua\_rh.ri*

Set to 0 for a positive response, or 1 for a negative response

#### *lua\_flag1* **parameters**

Set one of the following flags to 1 to indicate which message flow the data is to be sent on:

*lua\_flag1.lu\_exp*

*lua\_flag1.sscp\_norm*

*lua\_flag1.lu\_norm*

One and only one of the flags must be set to 1.Communications Server does not allow applications to send data on the SSCP expedited flow (the *lua\_flag1.sscp\_exp* flag).

#### *lua\_message\_type*

Message type of the message to be sent. Possible values are:

LUA MESSAGE TYPE LU DATA

LUA MESSAGE TYPE SSCP DATA

LUA\_MESSAGE\_TYPE\_RSP

- LUA\_MESSAGE\_TYPE\_BID
- LUA\_MESSAGE\_TYPE\_BIS
- LUA\_MESSAGE\_TYPE\_CANCEL
- LUA\_MESSAGE\_TYPE\_CHASE
- LUA\_MESSAGE\_TYPE\_LUSTAT\_LU
- LUA MESSAGE TYPE LUSTAT SSCP
- LUA\_MESSAGE\_TYPE\_QC
- LUA\_MESSAGE\_TYPE\_QEC
- LUA\_MESSAGE\_TYPE\_RELQ
- LUA\_MESSAGE\_TYPE\_RTR

LUA MESSAGE TYPE SBI

### <span id="page-149-0"></span>**Returned Parameters**

LUA always returns the following parameter:

#### *lua\_flag2.async*

This flag is set to 1 if the verb completed asynchronously, or  $\theta$  (zero) if the verb completed synchronously.

Other returned parameters depend on whether the verb completed successfully; see the following sections.

#### **Successful Execution**

If the verb executes successfully, LUA returns the following parameters:

#### *lua\_prim\_rc*

LUA\_OK

- *lua\_sid* If the application specified the *lua\_luname* parameter when issuing this verb, rather than specifying the session ID, LUA supplies the session ID.
- *lua\_th* The completed TH of the message written, including the fields filled in by LUA. You may need to save the value of *lua\_th.snf* (the sequence number) for correlation with responses from the host.

#### *lua\_flag2* **parameters**

One of the following flags will be set to 1 to indicate which message flow the data was sent on:

*lua\_flag2.lu\_exp*

*lua\_flag2.sscp\_norm*

*lua\_flag2.lu\_norm*

The Communications Server implementation of LUA does not allow applications to send data on the SSCP expedited flow, and so will never set the *sscp\_exp* flag (although other LUA implementations may set it).

#### *lua\_sequence\_number*

The sequence number of the RU that LUA uses to send the data (or of the first RU, if the data requires a chain of RUs). This is stored in line format.

#### **Successful Execution: Status Information**

If the verb returned LUA status information, LUA returns the following parameters:

*lua\_prim\_rc*

LUA\_STATUS

*lua\_sec\_rc*

#### **LUA\_READY**

The SLI session is now ready to process additional commands. This status is used after a previous LUA\_NOT\_READY status was reported, or after an SLI\_CLOSE verb completed with *lua\_prim\_rc* set to LUA\_CANCELLED and *lua\_sec\_rc* set to RECEIVED\_UNBIND\_HOLD or RECEIVED\_UNBIND\_NORMAL.

#### **LUA\_NOT\_READY**

The SLI session has been temporarily suspended for one of the following reasons:

- v A CLEAR command was received. The session resumes when an SDT command is received.
- An UNBIND command type X'02' (BIND forthcoming) was received. The session is suspended until a BIND, optional CRV and STSN, and SDT commands are received; it resumes after the SDT. Any user extension routines that were supplied by the original SLI\_OPEN verb will be called again.
- An UNBIND command type  $X'01'$  (normal) was received, and the SLI\_OPEN verb for this session specified *lua\_session\_type* LUA SESSION TYPE DEDICATED. The session is suspended until a BIND, optional CRV and STSN, and SDT commands are received; it resumes after the SDT. Any user extension routines that were supplied by the original SLI\_OPEN verb will be called again.

The application should issue SLI\_BID or SLI\_RECEIVE to receive the READY status when the session resumes. It can continue to issue SLI\_SEND and SLI\_RECEIVE verbs for SSCP normal-flow data even though the session status is LUA\_NOT\_READY.

#### **LUA\_INIT\_COMPLETE**

The application issued SLI\_OPEN with type LUA\_OPEN\_TYPE\_PRIM\_SSCP, and the underlying RUI\_INIT verb has now completed. The application can now issue SLI\_SEND and SLI\_RECEIVE verbs for SSCP normal-flow data.

#### **LUA\_SESSION\_END\_REQUESTED**

The host has sent a SHUTD command, requesting the application to shut down the session. The application should issue SLI\_CLOSE as soon as it is ready to close the session.

### **Unsuccessful Execution**

If a verb does not complete successfully, LUA returns a primary return code to indicate the type of error and a secondary return code to provide specific details about the reason for unsuccessful execution.

**Verb Canceled:** The following return codes indicate that the verb did not complete successfully because it was canceled by another verb:

*lua\_prim\_rc*

LUA\_CANCELLED

*lua\_sec\_rc*

#### **LUA\_TERMINATED**

The verb was canceled because an SLI\_CLOSE verb was issued for this session.

**Parameter Check:** The following return codes indicate that the verb did not complete successfully because a supplied parameter was in error:

*lua\_prim\_rc*

LUA\_PARAMETER\_CHECK

*lua\_sec\_rc*

Possible values are:

#### **LUA\_BAD\_DATA\_PTR**

The *lua\_data\_ptr* parameter contained a value that was not valid.

#### **LUA\_BAD\_SESSION\_ID**

The *lua\_sid* parameter did not match the session ID of any active LUA LU session.

#### **LUA\_INVALID\_FLOW**

More than one of the *lua\_flag1* flow flags was set to 1. One and only one of these flags must be set to 1, to indicate which session flow the data is to be sent on.

The *lua\_flag1.sscp\_exp* flow flag was set, indicating that the message should be sent on the SSCP expedited flow. Communications Server does not allow applications to send data on this flow.

#### **LUA\_INVALID\_MESSAGE\_TYPE**

The *lua\_message\_type* parameter was not set to a valid value.

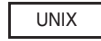

#### **LUA\_INVALID\_POST\_HANDLE**

The *lua\_post\_handle* parameter was not a valid pointer to a callback routine.

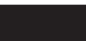

#### **LUA\_REQUIRED\_FIELD\_MISSING**

None of the *lua\_flag1* flow flags was set. One and only one of these flags must be set to 1.

#### **LUA\_RESERVED\_FIELD\_NOT\_ZERO**

A reserved field in the verb record, or a parameter that is not used by this verb, was set to a nonzero value.

#### **LUA\_VERB\_LENGTH\_INVALID**

The value of the *lua\_verb\_length* parameter was less than the length of the verb record required for this verb.

#### **LUA\_DATA\_LENGTH\_ERROR**

The application used SLI\_SEND to send LUSTAT to the host, but did not provide the required 4 bytes of status information.

**State Check:** The following return codes indicate that the verb was issued in a session state in which it was not valid:

#### *lua\_prim\_rc*

LUA\_STATE\_CHECK

*lua\_sec\_rc*

Possible values are:

#### **LUA\_MAX\_NUMBER\_OF\_SENDS**

The application already had two SLI\_SEND verbs in progress when it issued this verb. An application can have at most two SLI\_SEND verbs outstanding at a time, which must be on different session flows.

#### **LUA\_NO\_SLI\_SESSION**

An SLI\_OPEN verb has not yet completed successfully for the LU name specified on this verb, or the session has failed.

#### **LUA\_SEND\_ON\_FLOW\_PENDING**

An SLI\_SEND was already outstanding for the session flow

specified on this verb (the session flow is specified by setting one of the *lua\_flag1* flow flags to 1). Only one SLI\_SEND at a time can be outstanding on each session flow.

**Other Conditions:** The following return codes indicate that the verb record supplied was valid, but the verb did not complete successfully:

#### *lua\_prim\_rc*

LUA\_UNSUCCESSFUL

#### *lua\_sec\_rc*

Possible values are:

#### **LUA\_INVALID\_PROCESS**

The operating system process that issued this verb was not the same process that issued the SLI\_OPEN verb for this session. Only the process that started a session can issue verbs on that session.

#### **LUA\_INVALID\_SESSION\_PARAMETERS**

The application used SLI\_SEND to send a positive response to a BIND message received from the host. However, the Communications Server node cannot accept the BIND parameters as specified, and has sent a negative response to the host. For more information about the BIND profiles accepted by Communications Server, see ["SNA Information" on page 34.](#page-47-0)

#### **LUA\_RSP\_CORRELATION\_ERROR**

When using SLI\_SEND to send a response, the *lua\_th.snf* parameter (which indicates the sequence number of the received message being responded to) did not contain a valid value.

#### **LUA\_RU\_LENGTH\_ERROR**

The *lua\_data\_length* parameter contained a value that was not valid. When sending data on the LU normal flow, the maximum length is as specified in the BIND received from the host; for all other flows the maximum length is 256 bytes.

#### **LUA\_NAU\_INOPERATIVE**

A required SNA component (such as the LUA LU) is not active or is in an abnormal state.

#### **LUA\_NO\_SESSION**

The SNA session to the remote LU is not active.

#### **LUA\_SLI\_LOGIC\_ERROR**

This return code indicates one of the following:

- The host system has violated SNA protocols
- An internal error was detected within LUA

Attempt to reproduce the problem with SNA tracing active (contact your System Administrator if necessary), and check that the host is sending correct data. If this does not solve the problem, contact your Communications Server support personnel.

#### *(any other value)*

Any other secondary return code here is an SNA sense code indicating that the supplied SNA data was not valid or could not be sent. For information about interpreting the SNA sense codes that can be returned, see ["SNA Information" on page 34.](#page-47-0)

The following return codes indicate that the verb did not complete successfully for other reasons:

#### *lua\_prim\_rc*

#### **LUA\_COMM\_SUBSYSTEM\_ABENDED**

A required Communications Server software component (such as the node) has terminated or has been stopped. Contact your System Administrator if necessary.

#### *lua\_prim\_rc*

#### **LUA\_COMM\_SUBSYSTEM\_NOT\_LOADED**

The Remote API Client software was not started, or the node was either not started or not configured properly for LUA applications. Check the Communications Server LUA configuration parameters and start the Remote API Client and the node before running your application.

#### *lua\_prim\_rc*

#### **LUA\_SESSION\_FAILURE**

The LUA session has failed. To restart it, the application can reissue SLI OPEN.

*lua\_sec\_rc*

Possible values are:

#### **LUA\_LU\_COMPONENT\_DISCONNECTED**

This return code indicates that the LUA session has failed because of a problem with the communications link or with the host LU.

#### **LUA\_RECEIVED\_UNBIND**

This return code indicates that the host sent an UNBIND command to end the session. This value can occur only if the SLI\_OPEN verb for this session specified *lua\_session\_type* LUA\_SESSION\_TYPE\_DEDICATED.

#### **LUA\_SLI\_LOGIC\_ERROR**

This return code indicates one of the following:

- The host system has violated SNA protocols
- An internal error was detected within LUA

Attempt to reproduce the problem with SNA tracing active (contact your System Administrator if necessary), and check that the host is sending correct data. If this does not solve the problem, contact your Communications Server support personnel.

#### *lua\_prim\_rc*

#### **LUA\_INVALID\_VERB**

Either the *lua\_verb* parameter or the *lua\_opcode* parameter was not valid. The verb did not execute.

#### *lua\_prim\_rc*

#### **LUA\_STACK\_TOO\_SMALL**

The stack size of the application is too small for LUA to complete the request. Increase the stack size of your application.

#### *lua\_prim\_rc*

#### **LUA\_UNEXPECTED\_DOS\_ERROR**

An operating system error occurred.

*lua\_sec\_rc*

This value is the operating system return code. Check your operating system documentation for the meaning of this return code.

## <span id="page-154-0"></span>**Interaction with Other Verbs**

The SLI\_OPEN verb must be issued successfully before this verb can be issued.

While an existing SLI\_SEND is pending, you can issue a second SLI\_SEND only if it specifies a different session flow from the pending SLI\_SEND; that is, you cannot have more than one SLI\_SEND outstanding for the same session flow. You cannot have more than two SLI\_SENDs outstanding in total.

The SLI\_SEND verb can be issued on the SSCP normal flow at any time after a successful SLI\_OPEN verb that specifies primary-initiated session initiation with SSCP access. SLI\_SEND verbs on other flows or for other session initiation types are permitted only after a BIND has been received, and must abide by the protocols specified on the BIND.

## **Usage and Restrictions**

Table 2 shows the valid settings for various parameters on SLI\_SEND, depending on the type of SNA message being sent.

| <b>SLI_SEND</b><br>parameter | LU_DATA,<br><b>SSCP_DATA</b>                                | <b>RSP</b>                       | BID,<br>BIS,<br><b>RTR</b> | <b>CHASE QC</b>       | QEC,<br>RELQ,<br><b>SBL, SIG</b> | <b>ROR</b>   | LUSTAT_LU,<br><b>LUSTAT_SSCP</b>                        |
|------------------------------|-------------------------------------------------------------|----------------------------------|----------------------------|-----------------------|----------------------------------|--------------|---------------------------------------------------------|
| $lua$ _rh                    | FI, DR1I, DR2I, RI, RI<br>BBI, EBI, CDI, CSI,<br><b>EDI</b> |                                  | SDI, QRI                   | SDI, QRI,<br>EBI, CDI | <b>SDI</b>                       | $\theta$     | SDI, QRI,<br>DR1I, DR2I,<br>RI, BBI, EBI,<br><b>CDI</b> |
| $lua_th$                     | $\Omega$                                                    | <b>SNF</b>                       | $\theta$                   | $\theta$              | $\theta$                         | $\theta$     | $\theta$                                                |
| lua_data_ptr                 | Required (null if<br>no data)                               | Required<br>(null if no<br>data) | null                       | null                  | null                             | null         | Required                                                |
| lua_data_length              | Required                                                    | Required (0<br>if no data)       | $\overline{0}$             | $\theta$              | $\mathbf{0}$                     | $\mathbf{0}$ | Required                                                |
| lua_flag1 flow<br>flags      | $\theta$                                                    | Required (set 0<br>one)          |                            | $\theta$              | $\mathbf{0}$                     | $\theta$     | $\boldsymbol{0}$                                        |

*Table 2. SLI\_SEND Parameter Settings based on Message Type*

When the application sends an SNA response, it must do the following. LUA will fill in the appropriate request code based on the supplied sequence number.

- Set *lua\_message\_type* to LUA\_MESSAGE\_TYPE\_RSP.
- Set *lua\_th.snf* to the sequence number of the request to which this is a response.
- Set the appropriate *lua\_flag1* flow flag.
- For a positive response that requires only the request code, set both *lua\_rh.ri* and *lua\_data\_length* to 0 (zero).
- For a negative response:
	- Set *lua\_rh.ri* to 1.
	- Set *lua\_data\_ptr* to point to an appropriate SNA sense code.
	- Set *lua\_data\_length* to 4 (the length of the sense code).

<span id="page-155-0"></span>Successful completion of SLI\_SEND indicates that the message was queued successfully to the data link; it does not necessarily indicate that the message was sent successfully, or that the host accepted it.

Pacing may be used on the secondary-to-primary half-session (this is specified on the BIND), in order to prevent the LUA application from sending more data than the Communications Server LU or the host LU can handle. If this is the case, an SLI\_SEND on the LU normal flow may be delayed by LUA and may take some time to complete.

### **SLI\_BIND\_ROUTINE**

This verb is sent from LUA to the application (using the BIND extension routine entry point supplied by the application on the SLI\_OPEN verb), and not from the application to LUA.

The SLI\_BIND\_ROUTINE verb passes a BIND request from the host to the LUA application. The application can accept the BIND as it is, modify it in an attempt to negotiate the BIND parameters, or reject it with an appropriate SNA sense code.

### **Supplied Parameters**

LUA supplies the the following parameters to the application:

*lua\_verb*

LUA\_VERB\_SLI

*lua\_verb\_length*

The length in bytes of the LUA verb record.

*lua\_opcode*

LUA\_OPCODE\_SLI\_BIND\_ROUTINE

*lua\_luname*

The name in ASCII of the LU used by the session.

*lua\_sid* The session ID of the session.

*lua\_data\_length*

The length of the supplied BIND RU.

*lua\_data\_ptr*

A pointer to the buffer containing the supplied BIND RU.

*lua\_th* The TH parameters from the BIND.

*lua\_rh* The RH parameters from the BIND.

### **Returned Parameters**

The parameters returned by the application depend on whether the verb completed successfully; see the following sections.

#### **Successful Execution: BIND Accepted or Negotiated**

If the application decides to accept or negotiate the BIND, it returns the following parameters:

*lua\_prim\_rc* LUA\_OK

*lua\_data\_ptr*

A pointer to the buffer containing the supplied BIND RU. If the application

is accepting the BIND as is, it must not modify the contents of the buffer; if it is attempting to negotiate one or more parameters in the BIND, it must modify the data to set the appropriate parameters to its preferred values.

### <span id="page-156-0"></span>**Unsuccessful Execution: BIND Rejected**

If the application decides to reject the BIND, it returns the following parameters:

*lua\_prim\_rc*

LUA NEGATIVE RSP

*lua\_data\_length*

The length of the returned SNA sense code (in the *lua\_data\_ptr* parameter).

*lua\_data\_ptr*

A pointer to the buffer containing the SNA sense code associated with the application's reason for rejecting the BIND.

### **Interaction with Other Verbs**

LUA will call this routine from within its processing of the SLI\_OPEN verb (after the application issues SLI\_OPEN and before its asynchronous return).

## **Usage and Restrictions**

There is no asynchronous return mechanism for the application's extension routines. The routine must return synchronously.

## **SLI\_SDT\_ROUTINE**

This verb is sent from LUA to the application (using the SDT extension routine entry point supplied by the application on the SLI\_OPEN verb), and not from the application to LUA.

The SLI\_SDT\_ROUTINE verb passes an SDT request from the host to the LUA application. The application can respond with an SDT response, or reject it with an appropriate SNA sense code.

## **Supplied Parameters**

LUA supplies the the following parameters to the application:

*lua\_verb*

LUA\_VERB\_SLI

*lua\_verb\_length*

The length in bytes of the LUA verb record.

*lua\_opcode*

LUA OPCODE SLI SDT ROUTINE

*lua\_luname*

The name in ASCII of the LU used by the session.

*lua\_sid* The session ID of the session.

*lua\_data\_length*

The length of the supplied SDT RU.

*lua\_data\_ptr*

A pointer to the buffer containing the supplied SDT RU.

*lua\_th* The TH parameters from the SDT.

*lua\_rh* The RH parameters from the SDT.

### <span id="page-157-0"></span>**Returned Parameters**

The parameters returned by the application depend on whether the verb completed successfully; see the following sections.

#### **Successful Execution: SDT Response**

If the application decides to accept the SDT, it returns the following parameters:

*lua\_prim\_rc*

LUA\_OK

*lua\_data\_ptr*

A pointer to the buffer containing the supplied SDT response RU.

#### **Unsuccessful Execution: SDT Rejected**

If the application decides to reject the SDT, it returns the following parameters:

```
lua_prim_rc
```
LUA NEGATIVE RSP

*lua\_data\_length*

The length of the returned SNA sense code (in the *lua\_data\_ptr* parameter).

*lua\_data\_ptr*

A pointer to the buffer containing the SNA sense code associated with the application's reason for rejecting the SDT.

### **Interaction with Other Verbs**

LUA will call this routine from within its processing of the SLI\_OPEN verb (after the application issues SLI\_OPEN and before its asynchronous return).

### **Usage and Restrictions**

There is no asynchronous return mechanism for the application's extension routines. The routine must return synchronously.

## **SLI\_STSN\_ROUTINE**

This verb is sent from LUA to the application (using the STSN extension routine entry point supplied by the application on the SLI\_OPEN verb), and not from the application to LUA.

The SLI\_STSN\_ROUTINE verb passes an STSN request from the host to the LUA application. The application can respond with an STSN response, or reject it with an appropriate SNA sense code.

### **Supplied Parameters**

LUA supplies the the following parameters to the application:

*lua\_verb* LUA\_VERB\_SLI

*lua\_verb\_length*

The length in bytes of the LUA verb record.

*lua\_opcode*

LUA\_OPCODE\_SLI\_STSN\_ROUTINE

<span id="page-158-0"></span>*lua\_luname*

The name in ASCII of the LU used by the session.

*lua\_sid* The session ID of the session.

*lua\_data\_length*

The length of the supplied STSN RU.

*lua\_data\_ptr*

A pointer to the buffer containing the supplied STSN RU.

*lua\_th* The TH parameters from the STSN.

*lua\_rh* The RH parameters from the STSN.

### **Returned Parameters**

The parameters returned by the application depend on whether the verb completed successfully; see the following sections.

### **Successful Execution: STSN Response**

If the application decides to accept the STSN, it returns the following parameters:

*lua\_prim\_rc* LUA\_OK

```
lua_data_ptr
```
A pointer to the buffer containing the supplied STSN response RU.

### **Unsuccessful Execution: STSN Rejected**

If the application decides to reject the STSN, it returns the following parameters:

*lua\_prim\_rc*

LUA NEGATIVE RSP

*lua\_data\_length*

The length of the returned SNA sense code (in the *lua\_data\_ptr* parameter).

*lua\_data\_ptr*

A pointer to the buffer containing the SNA sense code associated with the application's reason for rejecting the STSN.

## **Interaction with Other Verbs**

LUA will call this routine from within its processing of the SLI\_OPEN verb (after the application issues SLI\_OPEN and before its asynchronous return).

## **Usage and Restrictions**

There is no asynchronous return mechanism for the application's extension routines. The routine must return synchronously.

## <span id="page-160-0"></span>**Chapter 6. Sample LUA Application**

This chapter describes the Communications Server sample LUA program **lsample.c**, written for the AIX / Linux operating system, which illustrates the use of LUA RUI verbs. This file is stored in the directory **/usr/lib/sna/samples** (AIX) or **/opt/ibm/sna/samples** (Linux).

The following information is provided:

- Processing overview of the application
- v Instructions for compiling, linking, and running the application

## **Processing Overview**

The application is a very simple 3270 emulation program. It provides an unformatted display of screen data sent from the host (on both the LU and SSCP sessions), together with status messages (indicating whether the application is connected to the LU session or the SSCP session). When a definite-response request is received from the host, a positive response is sent automatically. Data typed in by the user is sent to the host, with the exception of two special keystrokes:

#### **[ (left square bracket)**

Toggles between the LU and SSCP sessions

#### **] (right square bracket)**

Terminates the application

Once it has completed some initialization processing, the program essentially consists of two main loops: one reading data from the host and one sending data supplied by the user to the host. These are implemented as follows:

The **read loop** uses recursive calls to the RUI\_READ verb. The following processing is performed by the callback routine, which LUA calls when the verb completes asynchronously:

- Any screen data is written to the screen
- v Any session status information is processed
- v If a response is required, a positive response is built and sent
- v The RUI\_READ verb is then re-issued to continue the loop

If the verb completes synchronously, the same routine used as a callback routine is called explicitly on return. This ensures that the same processing is done whatever the type of return.

The **write loop** reads data from the keyboard. If either of the two special keystrokes is supplied, it is acted on; otherwise, the incoming data is translated to extended binary coded decimal interchange code (EBCDIC) (using the CSV CONVERT verb) to be sent to the host on either the LU session or the SSCP session, depending on which the application is currently connected to. The data is sent using the RUI\_WRITE verb; again, the callback routine is used whether or not the verb returns asynchronously. The program waits for a semaphore to be cleared by the callback routine before continuing with the loop.

#### <span id="page-161-0"></span>**Processing Overview**

When the user types the ] keystroke to terminate the application, the program breaks out of the write loop and issues the RUI\_TERM verb to end the session. The session is also terminated if the read loop encounters a non-LUA\_OK return code from the RUI\_READ verb.

The program flow can be represented by the diagram shown in Figure 5:

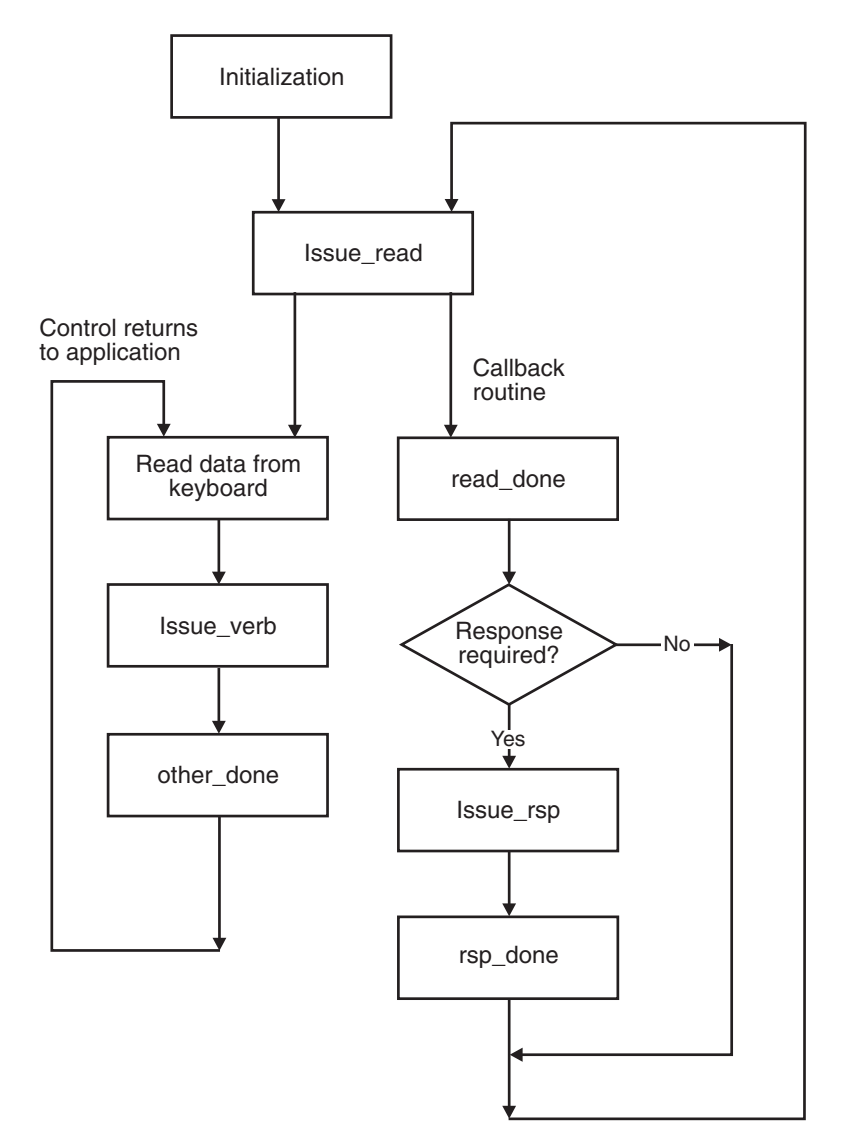

*Figure 5. Program Flow for the Sample LUA Application*

## **Testing the Application**

After examining the source code for the sample application, you may want to test it. The following steps are required:

- 1. Ensure that you have access to a suitable host computer against which you can run the application
- 2. Compile and link the application
- 3. Configure Communications Server for use with LUA (this task will normally be performed by your System Administrator)
- 4. Run the application

These steps are explained in more detail in the following sections.

### <span id="page-162-0"></span>**Host Requirements**

To run the sample application, you will need an LU on the host computer. Because the sample application is emulating a 3270 display terminal, the LU must be configured at the host as a 3270 display LU (LU type 2) such as 3278 or 3279. The LU number assigned at the host must be used when configuring the LU on Communications Server.

## **Configuration for the Sample Application**

Communications Server must be configured to include the required LU. This task is usually performed by the System Administrator. The following components are required:

- A DLC, port, and LS
- v An LU of type 0–3, with an LU number which matches that of a suitable LU on the host

These components can be given any names you wish; the only information required by the application is the LU to be used for the session. This is passed to the application as a single command-line parameter (the LU name), or as two command-line parameters (the PU name and LU number). The following items also apply to LU configuration:

- v The LU number configured for this LU in the Communications Server configuration must match the LU number assigned at the host.
- v You can configure an LU pool for use with the application, containing one or more LUs. To access the pool, you can then supply either the name of the pool or the name of any LU within it; the least recently used LU from the pool will be used.

## **Compiling and Linking the Sample Application**

To compile and link the program for an AIX or Linux system, take the following steps.

- 1. Copy the file **lsample.c** from **/usr/lib/sna/samples** (AIX) or **/opt/ibm/sna/samples** (Linux) to a private directory.
- 2. To compile and link the program for AIX, use the following command:

**cc -o lsample -I /usr/include/sna -bimport:/usr/lib/sna/lua.exp -bimport:/usr/lib/sna/csv.exp** To compile and link the program for Linux, use the following command:

**gcc -o lsample -I /opt/ibm/sna/include -L /opt/ibm/sna/lib -llua -lsna -lcsv -lpLiS -lpthre**

## **Running the Sample Application**

This section assumes you have compiled and linked the sample application as described in "Compiling and Linking the Sample Application."

The sample application uses the CSV interface as well as LUA; it includes calls to the CSV CONVERT verb to translate user-supplied data from ASCII to EBCDIC before sending it to the host, and to translate data received from the host into ASCII before displaying it on the screen. This translation uses a user-defined translation table (Table G), which is stored in a file on the Communications Server computer. A suitable file, **luatblg.dat**, is supplied with the LUA sample application program source, in the directory **/usr/lib/sna/samples** (AIX) or **/opt/ibm/sna/samples** (Linux).

To run the sample application, follow these steps:

- 1. Ensure that the Communications Server software is started, and that the LS to the host is active; contact your System Administrator if necessary.
- 2. Set the environment variable SNATBLG to the name of the file containing the Table G translation table. Include the full path of the file if it is not in the current directory.
- 3. Start the application by entering one of the following commands:

#### **lsample** *luname*

**lsample** *puname lunumber*

In this example, *luname* is the name of the LU you configured for this application (or the name of the LU pool or any LU within it).

In this example, *puname* is the name of the PU that owns the required LU, and *lunumber* is the LU number (specified as a decimal number).

The application will display the message **LU active** when it has successfully established a session to the host.

- 4. Enter data as you would normally do to log on and access host applications.
- 5. To switch between the LU session and the SSCP session, press the [ (left square bracket) key followed by **Enter**.

The application will display the message **LU session** or **SSCP session** to indicate the session you are currently connected to. It also switches automatically when a BIND or UNBIND message is received.

- 6. When you have finished with host applications, follow any steps you would normally take to end the applications and log off.
- 7. To terminate the application, press the ] (right square bracket) key followed by **Enter**.

The application will display the message **Closedown** followed by **Terminated** to indicate that it has ended the session with the host. There may also be a "Read failed" message, with return codes that indicate that an outstanding RUI\_READ verb was canceled by the RUI\_TERM verb.

## <span id="page-164-0"></span>**Appendix A. Return Code Values**

This appendix lists all the possible return codes in the LUA interface in numerical order. The values are defined in the LUA header file **lua\_c.h** (for AIX / Linux) or **winlua.h** (for Windows).

You can use this appendix as a reference to check the meaning of a return code received by your application.

## **Primary Return Codes**

The following primary return codes are used in LUA applications.

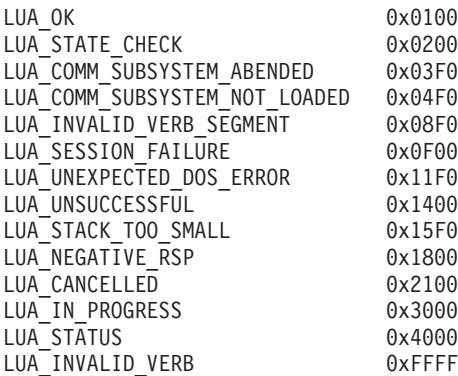

## **Secondary Return Codes**

The following secondary return codes are used in LUA applications.

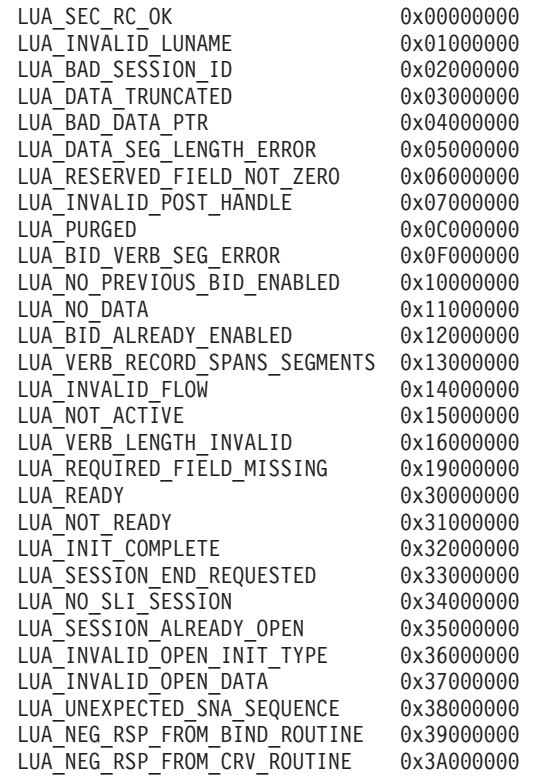

<span id="page-165-0"></span>LUA\_NEG\_RSP\_FROM\_STSN\_ROUTINE 0x3B000000 LUA CRV ROUTINE REQUIRED 0x3C000000 LUA<sup>-</sup>STSN\_ROUTINE\_REQUIRED 0x3D000000 LUA\_INVALID\_OPEN\_ROUTINE\_TYPE 0x3E000000 LUA\_MAX\_NUMBER\_OF\_SENDS 0x3F000000 LUA SEND ON FLOW PENDING 0x40000000 LUA\_INVALID\_MESSAGE\_TYPE 0x41000000 LUA RECEIVE ON FLOW PENDING LUA\_DATA\_LENGTH\_ERROR 0x43000000 LUA\_CLOSE\_PENDING 0x44000000 LUA NEGATIVE RSP CHASE 0x46000000 LUA<sup>\_</sup>NEGATIVE<sup>\_</sup>RSP<sup>\_</sup>SHUTC 0x47000000 LUA\_NEGATIVE\_RSP\_RSHUTD 0x48000000 LUA\_NO\_RECEIVE\_TO\_PURGE 0x4A000000 LUA\_CANCEL\_COMMAND\_RECEIVED 0x4D000000 LUA RUI WRITE FAILURE 0x4E000000 LUA\_INVALID\_SESSION\_TYPE 0x4F000000 LUA SLI BID PENDING 0x51000000 LUA SLI PURGE PENDING 0x52000000 LUA<sup>T</sup>PROCEDURE<sup>T</sup>ERROR 0x53000000 LUA INVALID SLI ENCR OPTION 0x54000000 LUA\_RECEIVED\_UNBIND 0x55000000 LUA RECEIVED UNBIND HOLD 0x56000000 LUA\_RECEIVED\_UNBIND\_NORMAL 0x57000000 LUA SLI LOGIC ERROR 0x7F000000 LUA TERMINATED 0x80000000 LUA\_NO\_RUI\_SESSION 0x81000000 LUA DUPLICATE RUI INIT 0x82000000 LUA INVALID PROCESS 0x83000000 LUA\_API\_MODE\_CHANGE 0x85000000 LUA<sup>\_</sup>COMMAND\_COUNT\_ERROR 0x87000000 LUA\_NO\_READ\_TO\_PURGE 0x88000000 LUA\_MULTIPLE\_WRITE\_FLOWS 0x89000000 LUA DUPLICATE READ FLOW 0x8A000000 LUA DUPLICATE WRITE FLOW 0x8B000000 LUA\_LINK\_NOT\_STARTED 0x8C000000 LUA\_INVALID\_ADAPTER 0x8D000000 LUA ENCR DECR LOAD ERROR 0x8E000000 LUA ENCR DECR PROC ERROR 0x8F000000 LUA INVALID PUNAME 0x90000000 LUA UNAUTHORIZED ACCESS 0x90020000 LUA INVALID LUNUMBER 0x91000000 LUA INVALID FORMAT 0x92000000 LUA DUPLICATE RUI REINIT 0x93000000 LUA REINIT INVALID 0x94000000 LUA TCPCV LENGTH INVALID 0x95000000 LUA\_LINK\_NOT\_STARTED\_RETRY 0x95FF0000 LUA<sup>NEG</sup>RSP FROM SDT<sup>ROUTINE</sup> 0x96000000 LUA<sup>\_NEG\_NOTIFY\_RSP 0xBE000000</sup> LUA\_RUI\_LOGIC\_ERROR 0xBF000000 LUA\_COBOL\_NOT\_SUPPORTED 0xC0000000 LUA DUPLICATE RUI INIT PRIMARY 0xC2000000 LUA\_LU\_INOPERATIVE 0xFF000000

The following secondary return codes are SNA sense codes. They are listed both in the standard byte ordering used by LUA and in the byte ordering used for SNA sense codes in SNA reference manuals.

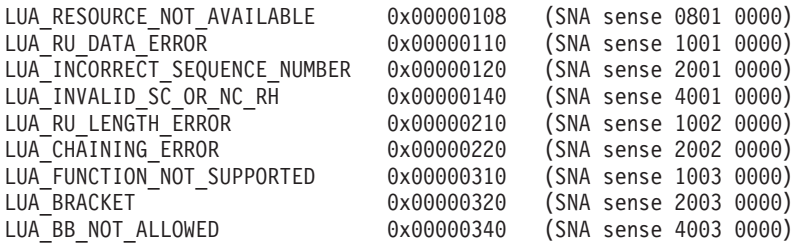

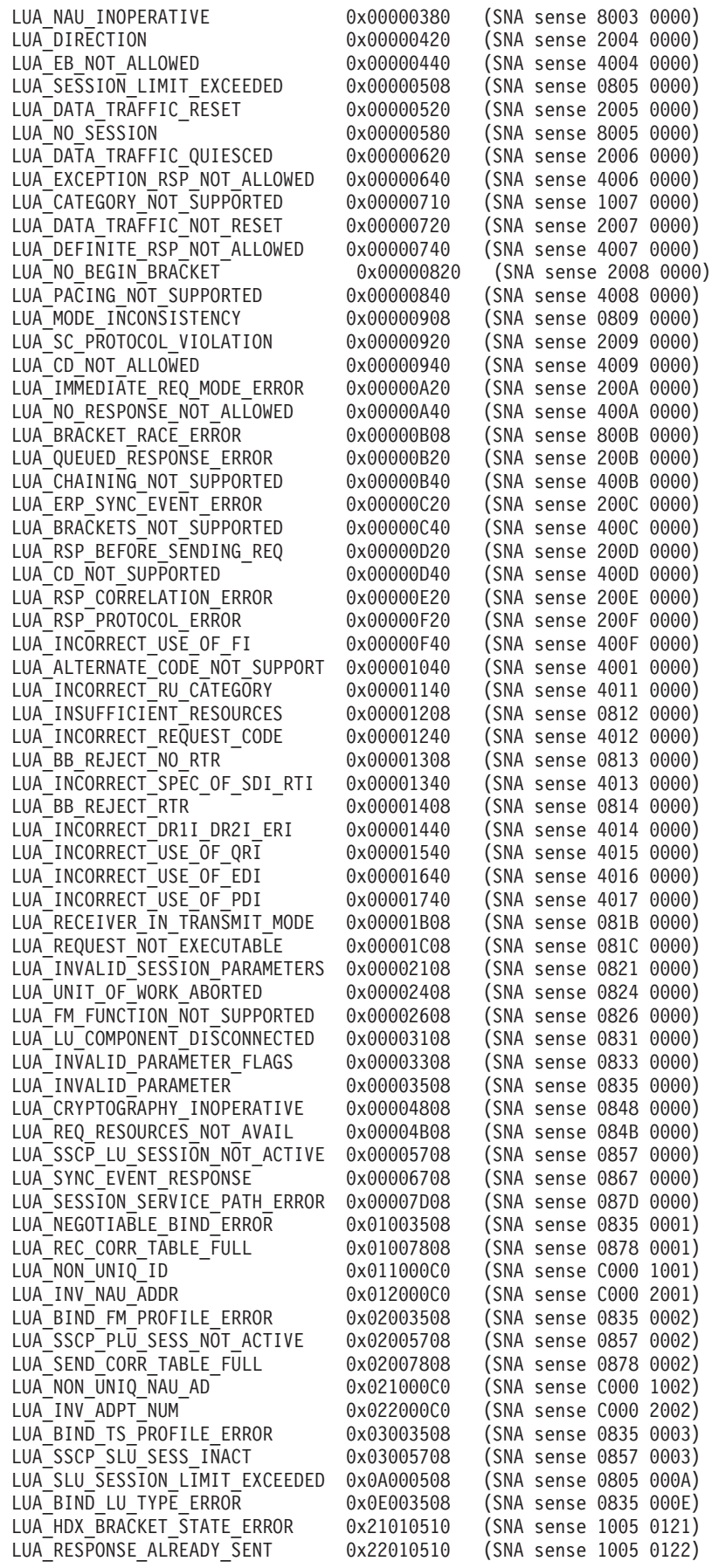

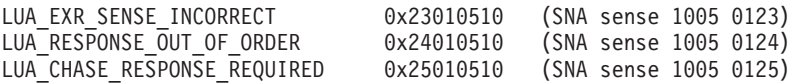

## **Appendix B. Notices**

This information was developed for products and services offered in the U.S.A. IBM may not offer the products, services, or features discussed in this document in other countries. Consult your local IBM representative for information on the products and services currently available in your area. Any reference to an IBM product, program, or service is not intended to state or imply that only that IBM product, program, or service may be used. Any functionally equivalent product, program, or service that does not infringe any IBM intellectual property right may be used instead. However, it is the user's responsibility to evaluate and verify the operation of any non-IBM product, program, or service.

IBM may have patents or pending patent applications covering subject matter described in this document. The furnishing of this document does not give you any license to these patents. You can send license inquiries, in writing, to:

IBM Director of Licensing IBM Corporation North Castle Drive Armonk, NY 10504-1785 U.S.A.

For license inquiries regarding double-byte character set (DBCS) information, contact the IBM Intellectual Property Department in your country or send inquiries, in writing, to:

Intellectual Property Licensing Legal and Intellectual Property Law IBM Japan, Ltd. 19-21, Nihonbashi-Hakozakicho, Chuo-ku Tokyo 103-8510, Japan

**The following paragraph does not apply to the United Kingdom or any other country where such provisions are inconsistent with local law:** INTERNATIONAL BUSINESS MACHINES CORPORATION PROVIDES THIS PUBLICATION "AS IS" WITHOUT WARRANTY OF ANY KIND, EITHER EXPRESS OR IMPLIED, INCLUDING, BUT NOT LIMITED TO, THE IMPLIED WARRANTIES OF NON-INFRINGEMENT, MERCHANTABILITY OR FITNESS FOR A PARTICULAR PURPOSE. Some states do not allow disclaimer of express or implied warranties in certain transactions, therefore, this statement may not apply to you.

This information could include technical inaccuracies or typographical errors. Changes are periodically made to the information herein; these changes will be incorporated in new editions of the publication. IBM may make improvements and/or changes in the product(s) and/or the program(s) described in this publication at any time without notice.

Any references in this information to non-IBM Web sites are provided for convenience only and do not in any manner serve as an endorsement of those Web sites. The materials at those Web sites are not part of the materials for this IBM product and use of those Web sites is at your own risk.

IBM may use or distribute any of the information you supply in any way it believes appropriate without incurring any obligation to you.

Licensees of this program who wish to have information about it for the purpose of enabling: (i) the exchange of information between independently created programs and other programs (including this one) and (ii) the mutual use of the information which has been exchanged, should contact:

Site Counsel IBM Corporation P.O. Box 12195 3039 Cornwallis Road Research Triangle Park, North Carolina 27709-2195 U.S.A.

Such information may be available, subject to appropriate terms and conditions, including in some cases, payment of a fee.

The licensed program described in this information and all licensed material available for it are provided by IBM under terms of the IBM Customer Agreement, IBM International Program License Agreement, or any equivalent agreement between us.

Any performance data contained herein was determined in a controlled environment. Therefore, the results obtained in other operating environments may vary significantly. Some measurements may have been made on development-level systems and there is no guarantee that these measurements will be the same on generally available systems. Furthermore, some measurements may have been estimated through extrapolation. Actual results may vary. Users of this document should verify the applicable data for their specific environment.

Information concerning non-IBM products was obtained from the suppliers of those products, their published announcements or other publicly available sources. IBM has not tested those products and cannot confirm the accuracy of performance, compatibility or any other claims related to non-IBM products. Questions on the capabilities of non-IBM products should be addressed to the suppliers of those products.

All statements regarding IBM's future direction or intent are subject to change or withdrawal without notice, and represent goals and objectives only.

This information contains examples of data and reports used in daily business operations. To illustrate them as completely as possible, the examples include the names of individuals, companies, brands, and products. All of these names are fictitious and any similarity to the names and addresses used by an actual business enterprise is entirely coincidental.

COPYRIGHT LICENSE: This information contains sample application programs in source language, which illustrates programming techniques on various operating platforms. You may copy, modify, and distribute these sample programs in any form without payment to IBM, for the purposes of developing, using, marketing or distributing application programs conforming to the application programming interface for the operating platform for which the sample programs are written. These examples have not been thoroughly tested under all conditions. IBM, therefore, cannot guarantee or imply reliability, serviceability, or function of these programs. The sample programs are provided "AS IS", without warranty of any kind. IBM shall not be liable for any damages arising out of your use of the sample programs.

Each copy or any portion of these sample programs or any derivative work must include a copyright notice as follows:

 $^{\circledR}$  (your company name) (year). Portions of this code are derived from IBM Corp. Sample Programs. ® Copyright IBM Corp. \_enter the year or years\_.

## **Trademarks**

IBM, the IBM logo, and ibm.com® are trademarks or registered trademarks of International Business Machines Corp., registered in many jurisdictions worldwide. Other product and service names might be trademarks of IBM or other companies. A current list of IBM trademarks is available on the web at [Copyright and](http://www.ibm.com/legal/copytrade.shtml) [trademark information](http://www.ibm.com/legal/copytrade.shtml) at www.ibm.com/legal/copytrade.shtml.

Intel is a registered trademark of Intel Corporation or its subsidiaries in the United States and other countries.

Java and all Java-based trademarks are trademarks or registered trademarks of Oracle and/or its affiliates.

Linux is a registered trademark of Linus Torvalds in the United States, other countries, or both.

Microsoft and Windows are trademarks of Microsoft Corporation in the United States, other countries, or both.

Adobe and PostScript are either registered trademarks or trademarks of Adobe Systems Incorporated in the United States, and/or other countries.

UNIX is a registered trademark of The Open Group in the United States and other countries.

Other product and service names might be trademarks of IBM or other companies.

## **Bibliography**

The following IBM publications provide information about the topics discussed in this library. The publications are divided into the following broad topic areas:

- IBM Communications Server for AIX
- IBM Communications Server for Linux
- Systems Network Architecture (SNA)
- Advanced Program-to-Program Communication (APPC)
- Programming

For IBM Communications Server for AIX and IBM Communications Server for Linux books, brief descriptions are provided. For other books, only the titles and order numbers are shown here.

## **IBM Communications Server for AIX Publications**

The IBM Communications Server for AIX library comprises the following books. In addition, softcopy versions of these documents are provided on the CD-ROM. See *IBM Communications Server for AIX Quick Beginnings* for information about accessing the softcopy files on the CD-ROM. To install these softcopy books on your system, you require 9–15 MB of hard disk space (depending on which national language versions you install).

v *IBM Communications Server for AIX Migration Guide* (SC31-8585)

This book explains how to migrate from Communications Server for AIX Version 4 Release 2 or earlier to IBM Communications Server for AIX Version 6.

v *IBM Communications Server for AIX Quick Beginnings* (GC31-8583)

This book is a general introduction to IBM Communications Server for AIX, including information about supported network characteristics, installation, configuration, and operation.

• *IBM Communications Server for AIX Administration Guide* (SC31-8586)

This book provides an overview of SNA and IBM Communications Server for AIX, and information about IBM Communications Server for AIX configuration and operation.

- v *IBM Communications Server for AIX Administration Command Reference* (SC31-8587) This book provides information about SNA and IBM Communications Server for AIX commands.
- *IBM Communications Server for AIX or Linux CPI-C Programmer's Guide* (SC23-8591)

This book provides information for experienced "C" or Java programmers about writing SNA transaction programs using the IBM Communications Server CPI Communications API.

• *IBM Communications Server for AIX or Linux APPC Programmer's Guide* (SC23-8592)

This book contains the information you need to write application programs using Advanced Program-to-Program Communication (APPC).

• *IBM Communications Server for AIX or Linux LUA Programmer's Guide* (SC23-8590) This book contains the information you need to write applications using the Conventional LU Application Programming Interface (LUA).

- *IBM Communications Server for AIX or Linux CSV Programmer's Guide* (SC23-8589) This book contains the information you need to write application programs using the Common Service Verbs (CSV) application program interface (API).
- v *IBM Communications Server for AIX or Linux MS Programmer's Guide* (SC23-8596) This book contains the information you need to write applications using the Management Services (MS) API.
- v *IBM Communications Server for AIX NOF Programmer's Guide* (SC31-8595) This book contains the information you need to write applications using the Node Operator Facility (NOF) API.
- v *IBM Communications Server for AIX Diagnostics Guide* (SC31-8588) This book provides information about SNA network problem resolution.
- *IBM Communications Server for AIX or Linux APPC Application Suite User's Guide* (SC23-8595)

This book provides information about APPC applications used with IBM Communications Server for AIX.

v *IBM Communications Server for AIX Glossary* (GC31-8589) This book provides a comprehensive list of terms and definitions used throughout the IBM Communications Server for AIX library.

## **IBM Communications Server for Linux Publications**

The IBM Communications Server for Linux library comprises the following books. In addition, softcopy versions of these documents are provided on the CD-ROM. See *IBM Communications Server for Linux Quick Beginnings* for information about accessing the softcopy files on the CD-ROM. To install these softcopy books on your system, you require 9–15 MB of hard disk space (depending on which national language versions you install).

v *IBM Communications Server for Linux Quick Beginnings* (GC31-6768 and GC31-6769)

This book is a general introduction to IBM Communications Server for Linux, including information about supported network characteristics, installation, configuration, and operation. There are two versions of this book:

GC31-6768 is for IBM Communications Server for Linux on the i686, x86\_64, and ppc64 platforms

GC31-6769 is for IBM Communications Server for Linux for System z.

v *IBM Communications Server for Linux Administration Guide* (SC31-6771)

This book provides an overview of SNA and IBM Communications Server for Linux, and information about IBM Communications Server for Linux configuration and operation.

v *IBM Communications Server for Linux Administration Command Reference* (SC31-6770)

This book provides information about SNA and IBM Communications Server for Linux commands.

• *IBM Communications Server for AIX or Linux CPI-C Programmer's Guide* (SC23-8591)

This book provides information for experienced "C" or Java programmers about writing SNA transaction programs using the IBM Communications Server CPI Communications API.

• *IBM Communications Server for AIX or Linux APPC Programmer's Guide* (SC23-8592)

This book contains the information you need to write application programs using Advanced Program-to-Program Communication (APPC).

- *IBM Communications Server for AIX or Linux LUA Programmer's Guide* (SC23-8590) This book contains the information you need to write applications using the Conventional LU Application Programming Interface (LUA).
- v *IBM Communications Server for AIX or Linux CSV Programmer's Guide* (SC23-8589) This book contains the information you need to write application programs using the Common Service Verbs (CSV) application program interface (API).
- v *IBM Communications Server for AIX or Linux MS Programmer's Guide* (SC23-8596) This book contains the information you need to write applications using the Management Services (MS) API.
- *IBM Communications Server for Linux NOF Programmer's Guide* (SC31-6778) This book contains the information you need to write applications using the Node Operator Facility (NOF) API.
- *IBM Communications Server for Linux Diagnostics Guide* (SC31-6779) This book provides information about SNA network problem resolution.
- v *IBM Communications Server for AIX or Linux APPC Application Suite User's Guide* (SC23-8595)

This book provides information about APPC applications used with IBM Communications Server for Linux.

• *IBM Communications Server for Linux Glossary* (GC31-6780)

This book provides a comprehensive list of terms and definitions used throughout the IBM Communications Server for Linux library.

## **Systems Network Architecture (SNA) Publications**

The following books contain information about SNA networks:

- v *Systems Network Architecture: Format and Protocol Reference Manual—Architecture Logic for LU Type 6.2* (SC30-3269)
- v *Systems Network Architecture: Formats* (GA27-3136)
- v *Systems Network Architecture: Guide to SNA Publications* (GC30-3438)
- v *Systems Network Architecture: Network Product Formats* (LY43-0081)
- v *Systems Network Architecture: Technical Overview* (GC30-3073)
- v *Systems Network Architecture: APPN Architecture Reference* (SC30-3422)
- v *Systems Network Architecture: Sessions between Logical Units* (GC20-1868)
- v *Systems Network Architecture: LU 6.2 Reference—Peer Protocols* (SC31-6808)
- v *Systems Network Architecture: Transaction Programmer's Reference Manual for LU Type 6.2* (GC30-3084)
- v *Systems Network Architecture: 3270 Datastream Programmer's Reference* (GA23-0059)
- *Networking Blueprint Executive Overview* (GC31-7057)
- v *Systems Network Architecture: Management Services Reference* (SC30-3346)

## **APPC Publications**

The following books contain information about Advanced Program-to-Program Communication (APPC):

- v *APPC Application Suite V1 User's Guide* (SC31-6532)
- v *APPC Application Suite V1 Administration* (SC31-6533)
- v *APPC Application Suite V1 Programming* (SC31-6534)
- v *APPC Application Suite V1 Online Product Library* (SK2T-2680)
- v *APPC Application Suite Licensed Program Specifications* (GC31-6535)
- v *z/OS V1R2.0 Communications Server: APPC Application Suite User's Guide* (SC31-8809)

## **Programming Publications**

The following books contain information about programming:

- v *Common Programming Interface Communications CPI-C Reference* (SC26-4399)
- Communications Server for OS/2 Version 4 Application Programming Guide (SC31-8152)

## **Index**

## **A**

[ACTLU 7](#page-20-0) [AIX / Linux environment](#page-54-0) [considerations 41](#page-54-0) [ASCII to EBCDIC translation 149](#page-162-0) [asynchronous verb completion 7](#page-20-0)[, 15](#page-28-0)

## **B**

[BIND 7](#page-20-0) [BIND parameters, negotiating 34](#page-47-0)[, 35](#page-48-0)

## **C**

[callback routine 7](#page-20-0)[, 15](#page-28-0) [CANCEL 37](#page-50-0)[, 39](#page-52-0) [child process 41](#page-54-0) [common data structure 46](#page-59-0)[, 47](#page-60-0) [compatibility, with IBM OS/2 Extended](#page-55-0) [Edition 42](#page-55-0) [compiling and linking 41](#page-54-0) [configuration information 4](#page-17-0)[, 40](#page-53-0) [courtesy acknowledgment 37](#page-50-0)[, 39](#page-52-0) [CSV CONVERT verb 149](#page-162-0)

## **E**

[EBCDIC to ASCII translation 149](#page-162-0) [entry point 13](#page-26-0) [establishing the SSCP session 7](#page-20-0) [expedited flow 4](#page-17-0)

## **F**

[function calls for LUA 16](#page-29-0)

## **G**

[GetLuaReturnCode call 25](#page-38-0)

## **I**

[INITSELF 7](#page-20-0)

## **L**

[LU pools 4](#page-17-0)[, 41](#page-54-0) [LU session 3](#page-16-0) [LU types 1](#page-14-0) [LUA concepts 1](#page-14-0) [LUA definition 1](#page-14-0) [LUA entry point 13](#page-26-0) [Windows 16](#page-29-0) [LUA verb, issuing 31](#page-44-0) LUA verbs summary [RUI 5](#page-18-0) [SLI 5](#page-18-0)

[LUA\\_VERB\\_RECORD data structure 46](#page-59-0)

## **M**

[multiple processes 41](#page-54-0)

## **N**

[normal flow 4](#page-17-0) [NOTIFY 8](#page-21-0)

## **P**

[pacing 36](#page-49-0) [RUI primary 38](#page-51-0) [portability to other environments 42](#page-55-0) [primary return codes 151](#page-164-0) [PU-SSCP session 3](#page-16-0) [purging 37](#page-50-0)[, 39](#page-52-0)

## **R**

[reserved parameters 42](#page-55-0)[, 45](#page-58-0)[, 55](#page-68-0)[, 99](#page-112-0) return codes [primary 151](#page-164-0) [secondary 151](#page-164-0) [RU 1](#page-14-0)[, 2](#page-15-0) [RUI 2](#page-15-0) [RUI and SLI, comparison 1](#page-14-0) [RUI entry point 13](#page-26-0) [RUI verbs summary 5](#page-18-0) RUI\_BID [interaction with other verbs 61](#page-74-0) [returned parameters 56](#page-69-0) [supplied parameters 55](#page-68-0) [usage and restrictions 61](#page-74-0) RUI\_INIT [interaction with other verbs 67](#page-80-0) [supplied parameters 62](#page-75-0) [usage and restrictions 68](#page-81-0) RUI\_INIT\_PRIMARY [interaction with other verbs 71](#page-84-0) [supplied parameters 68](#page-81-0) [usage and restrictions 72](#page-85-0) RUI\_PURGE [interaction with other verbs 76](#page-89-0) [returned parameters 73](#page-86-0) [supplied parameters 72](#page-85-0) RUI\_READ [interaction with other verbs 83](#page-96-0) [returned parameters 78](#page-91-0) [supplied parameters 76](#page-89-0) [usage and restrictions 84](#page-97-0) RUI\_REINIT [interaction with other verbs 87](#page-100-0) [returned parameters 85](#page-98-0) [supplied parameters 84](#page-97-0) [usage and restrictions 88](#page-101-0)

RUI\_TERM [interaction with other verbs 92](#page-105-0) [returned parameters 89](#page-102-0) [supplied parameters 88](#page-101-0) RUI\_WRITE [interaction with other verbs 98](#page-111-0) [returned parameters 94](#page-107-0) [supplied parameters 92](#page-105-0) [usage and restrictions 98](#page-111-0)

## **S**

sample application [configuration 149](#page-162-0) [host requirements 149](#page-162-0) [processing overview 147](#page-160-0) [running 149](#page-162-0) [testing 148](#page-161-0) [sample LUA communication sequence 7](#page-20-0) [SDT 7](#page-20-0) [secondary return codes 151](#page-164-0) [segmentation 37](#page-50-0) [RUI primary 39](#page-52-0) SLI<sub>2</sub> [SLI and RUI, comparison 1](#page-14-0) [SLI entry point 13](#page-26-0) [SLI verbs summary 5](#page-18-0) SLI\_BID [interaction with other verbs 105](#page-118-0) [returned parameters 100](#page-113-0) [supplied parameters 99](#page-112-0) [usage and restrictions 105](#page-118-0) SLI\_BIND\_ROUTINE [interaction with other verbs 143](#page-156-0) [returned parameters 142](#page-155-0)[, 143](#page-156-0) [supplied parameters 142](#page-155-0) [usage and restrictions 143](#page-156-0) SLI\_CLOSE [interaction with other verbs 111](#page-124-0) [returned parameters 107](#page-120-0) [supplied parameters 106](#page-119-0) [usage and restrictions 111](#page-124-0) SLI\_OPEN [interaction with other verbs 120](#page-133-0) [returned parameters 116](#page-129-0) [supplied parameters 112](#page-125-0) [usage and restrictions 120](#page-133-0) SLI\_PURGE [interaction with other verbs 124](#page-137-0) [returned parameters 121](#page-134-0) [supplied parameters 121](#page-134-0) SLI\_RECEIVE [interaction with other verbs 132](#page-145-0) [returned parameters 126](#page-139-0) [supplied parameters 125](#page-138-0) [usage and restrictions 133](#page-146-0) SLI\_SDT\_ROUTINE [interaction with other verbs 144](#page-157-0) [returned parameters 144](#page-157-0) [supplied parameters 143](#page-156-0) [usage and restrictions 144](#page-157-0)

SLI\_SEND [interaction with other verbs 141](#page-154-0) [returned parameters 136](#page-149-0) [supplied parameters 134](#page-147-0) [usage and restrictions 141](#page-154-0) SLI\_STSN\_ROUTINE [interaction with other verbs 145](#page-158-0) [returned parameters 145](#page-158-0) [supplied parameters 144](#page-157-0) [usage and restrictions 145](#page-158-0) [SNA components required for LUA](#page-15-0) [communications 2](#page-15-0)[, 3](#page-16-0) [SNA information 34](#page-47-0) [RUI Primary 38](#page-51-0) [SNA messages, relationship to LUA](#page-21-0) [verbs 8](#page-21-0) [SNA sense codes 35](#page-48-0)[, 43](#page-56-0) [values 152](#page-165-0) [specific data structure 52](#page-65-0) [SSCP 3](#page-16-0) [SSCP session 3](#page-16-0) [synchronous verb completion 15](#page-28-0)[, 21](#page-34-0)[, 30](#page-43-0)

## **U**

[UNBIND 7](#page-20-0)

# **V**

VCB [common data structure 45](#page-58-0) [format 45](#page-58-0) [specific data structure 45](#page-58-0) [structure 14](#page-27-0)

## **W**

[window handle 7](#page-20-0) [Windows environment](#page-54-0) [considerations 41](#page-54-0)

## **Communicating your comments to IBM**

If you especially like or dislike anything about this document, use one of the methods listed below to send your comments to IBM. Whichever method you choose, make sure you send your name, address, and telephone number if you would like a reply.

Feel free to comment on specific errors or omissions, accuracy, organization, subject matter, or completeness of this document. However, the comments you send should pertain to only the information in this manual and the way in which the information is presented. To request additional publications, or to ask questions or make comments about the functions of IBM products or systems, you should talk to your IBM representative or to your IBM authorized remarketer.

When you send comments to IBM, you grant IBM a nonexclusive right to use or distribute your comments in any way it believes appropriate without incurring any obligation to you.

Send your comments to us in any of the following ways:

- To send comments by FAX, use this number: 1+919-254-1258
- v To send comments electronically, use this address: comsvrcf@us.ibm.com
- v To send comments by post, use this address:

International Business Machines Corporation Attn:  $z/\text{OS}^{\circledast}$  Communications Server Information Development P.O. Box 12195, 3039 Cornwallis Road Department AKCA, Building 501 Research Triangle Park, North Carolina 27709-2195

Make sure to include the following in your note:

- v Title and publication number of this document
- Page number or topic to which your comment applies.
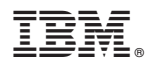

Product Number: 5725-H32

Printed in USA

SC23-8590-01

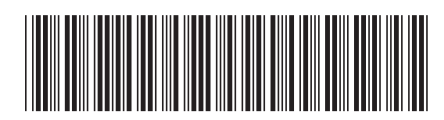